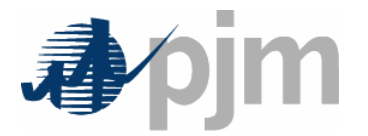

# Marginal Losses Implementation Training

Winter and Spring 2007

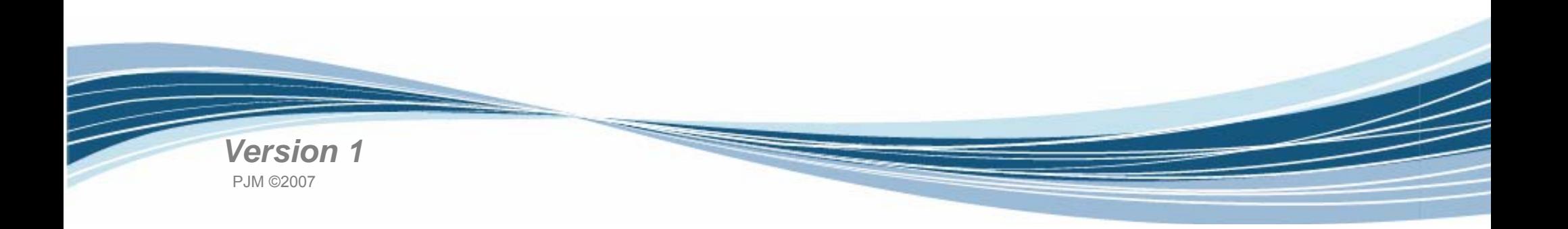

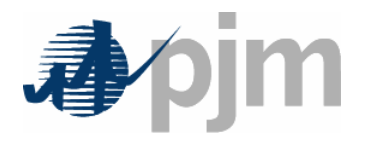

- •Explain the factors impacting Transmission MW losses
- $\bullet$  Describe changes to the LMP calculation as a result of the implementation of Marginal Losses
- Review the possible impacts on generation dispatch as a result of marginal losses
- Analyze the impact of Marginal Losses on Market Settlement through the use of business examples
- Discuss PJM Application and process changes as a result of Marginal Loss implementation

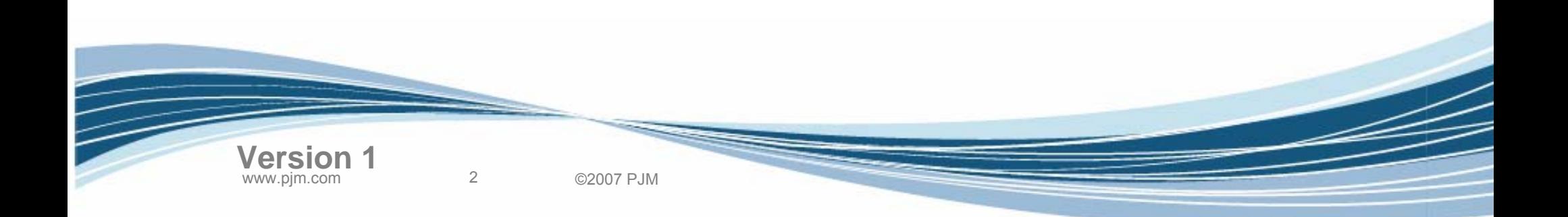

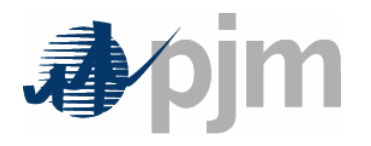

- Transmission Losses Definition
- Marginal Loss Calculation
- Loss Surplus Allocation
- Business Examples
- Load Carve-Out Process Changes
- Settlements Changes
- •PJM Application Changes
- Next Steps

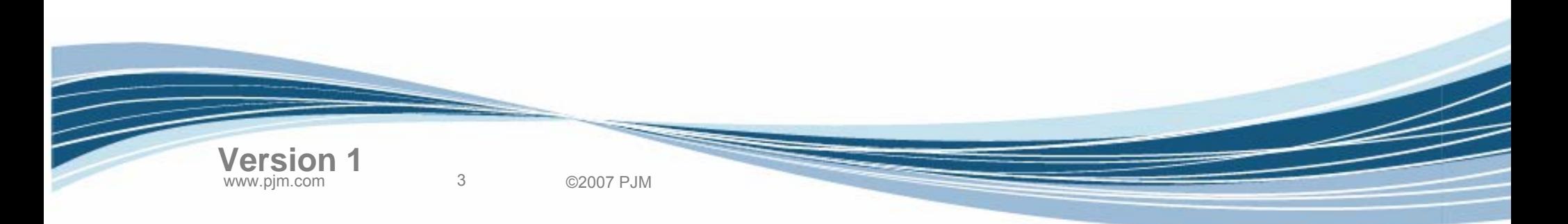

Agenda

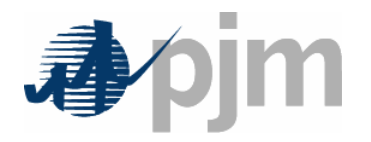

## Transmission Losses **Definition**

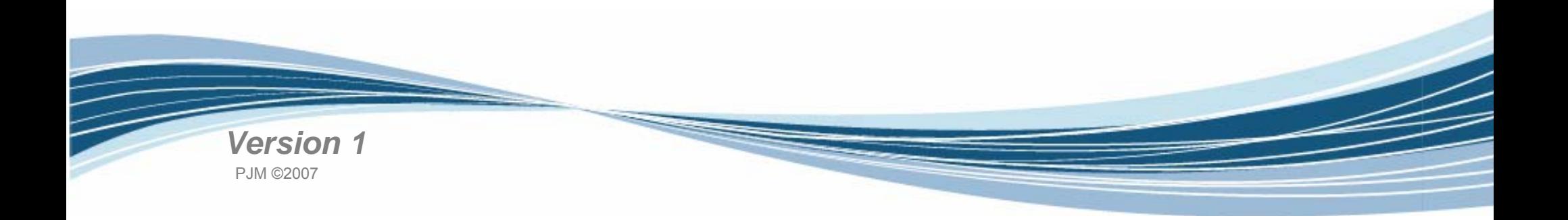

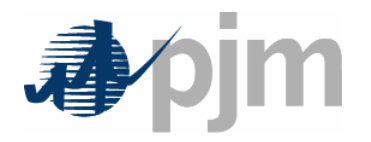

- • Real Power (MW) Losses
	- **Links of the Company** Power flow converted to heat in transmission equipment
	- **Links of the Company** Heat produced by current (I) flowing through resistance (R)
	- **Links of the Company** Losses equal to I<sup>2</sup>R
	- **Links of the Company** Heat loss sets the "thermal rating" of equipment

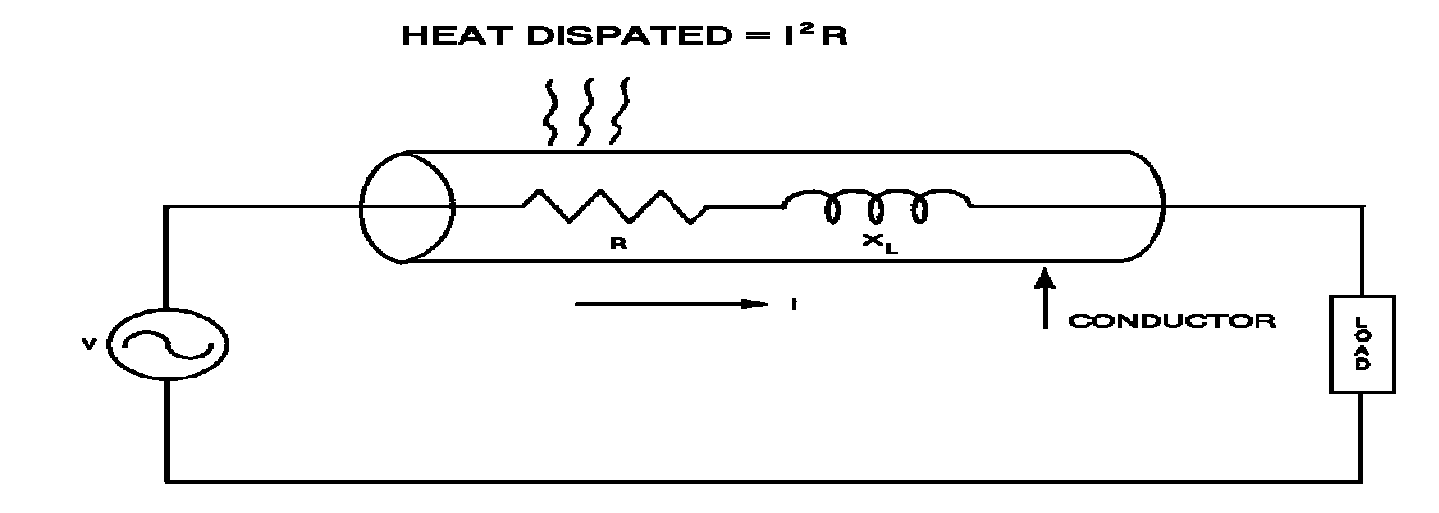

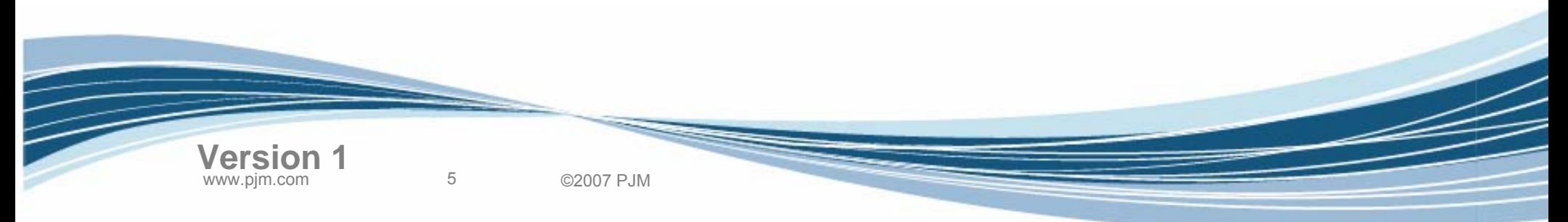

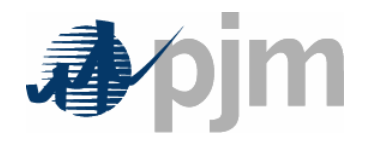

- Real Power (MW) Losses
	- – Increase with line length
		- Increased R
	- –Increase with increased current flow (I)
	- – Increase at lower voltages
		- Higher currents

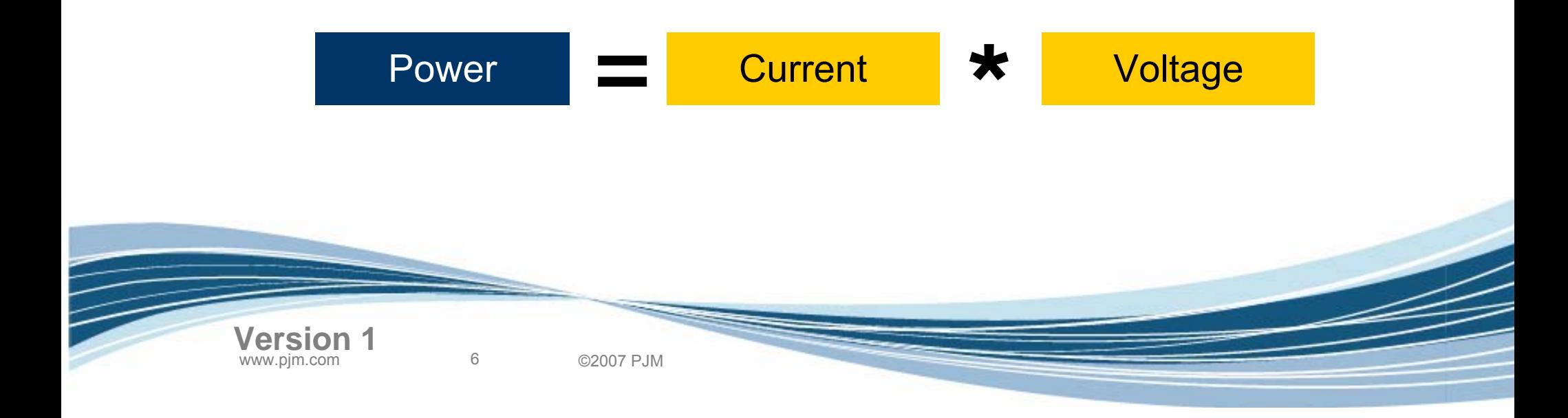

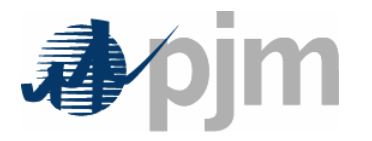

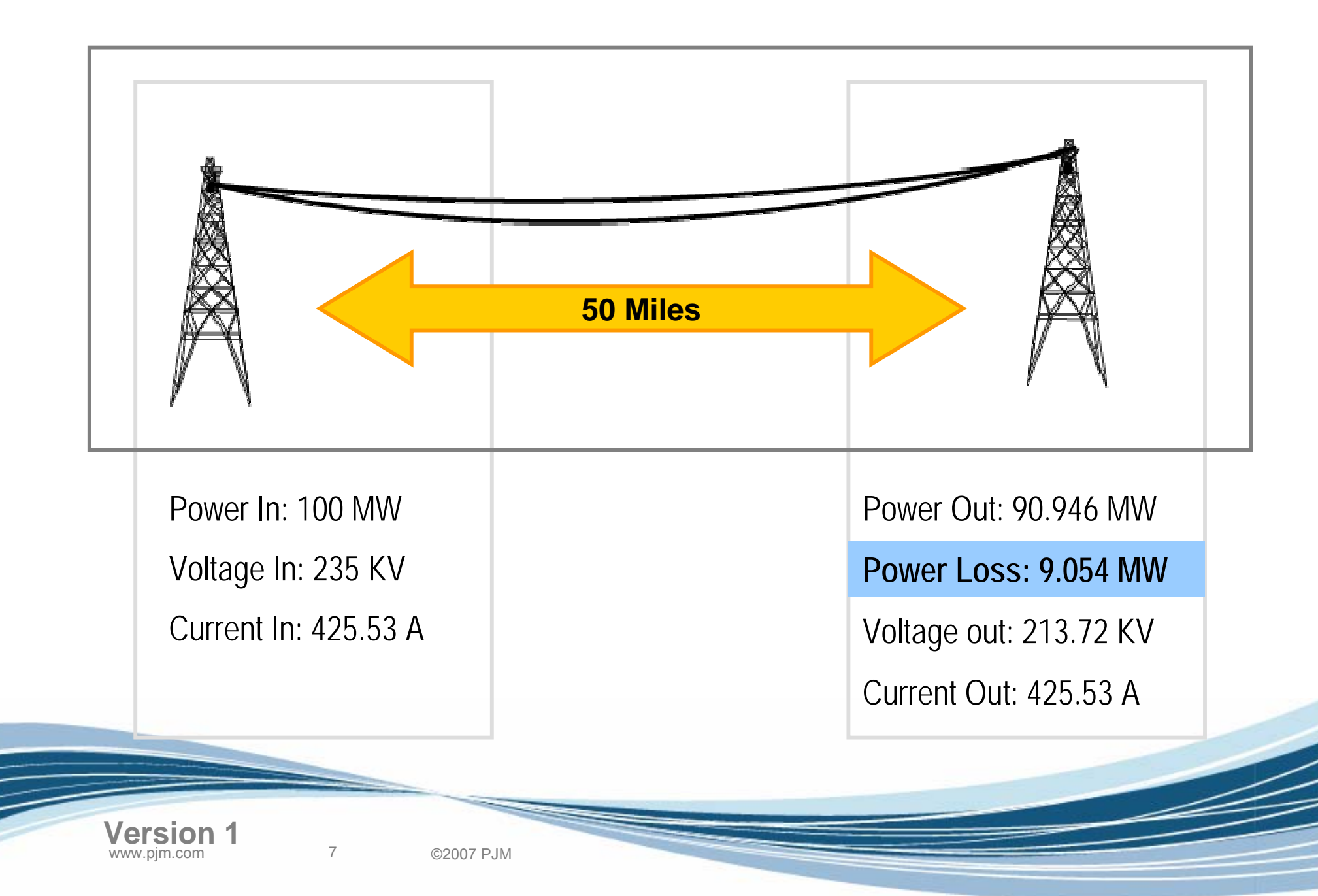

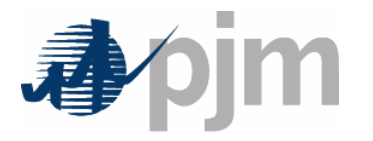

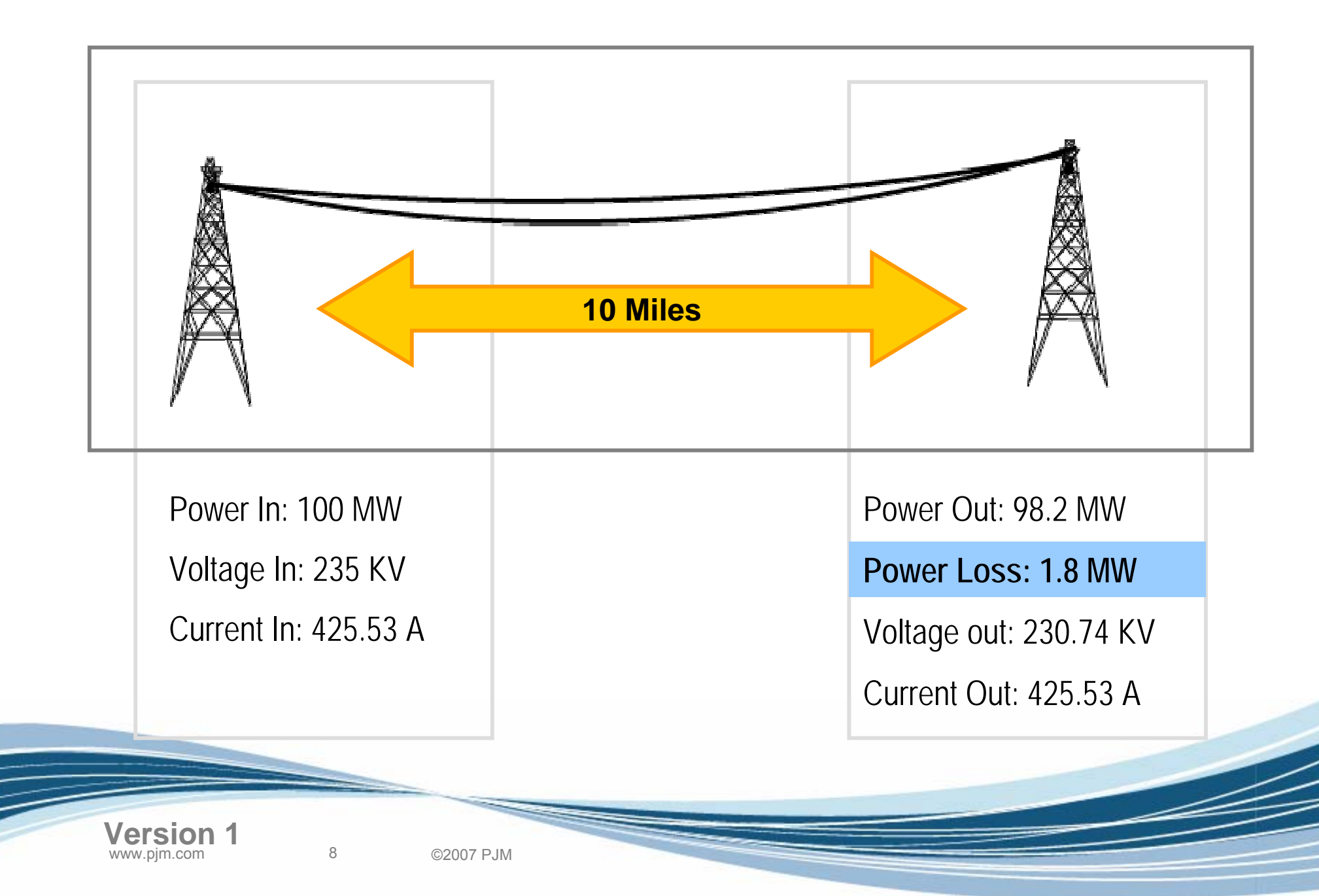

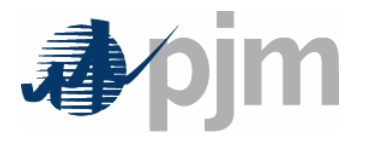

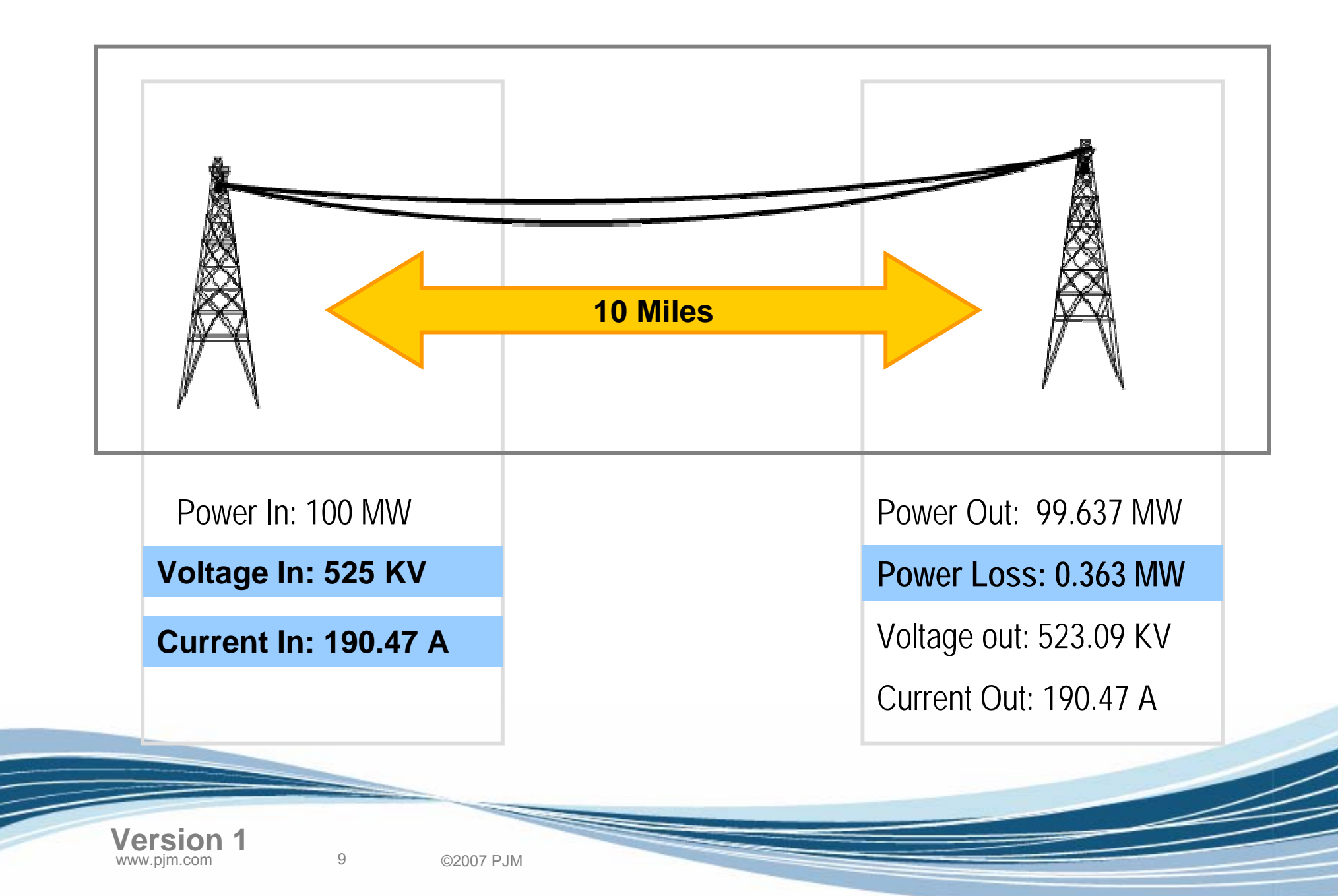

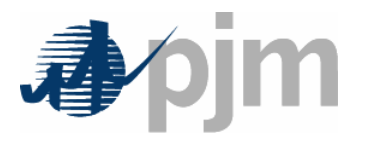

- • Generation dispatch currently does not take into account the economic effect of losses
	- **Links of the Company** Results in inefficient dispatch
	- **Links of the Company** Must produce more MWs resulting in higher prices
- • Including losses in dispatch can result in substantial cost savings through reduced *energy* and *congestion* costs **Links of the Company** PJM studies have estimated savings of \$100 million / year
- Total RTO losses on peak days can exceed 3,600 MW/hour

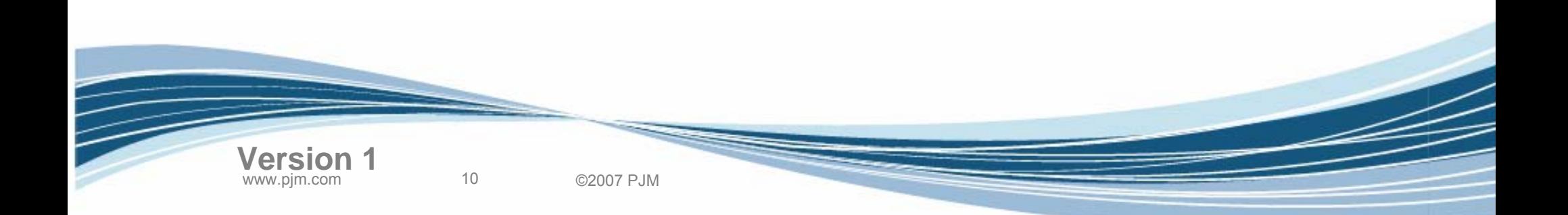

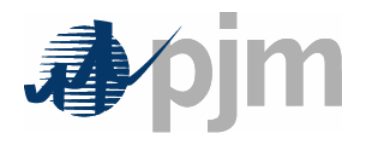

Transmission Losses Today – Prior to Marginal Loss Implementation

- Point-to-Point Transmission Losses
	- –Day-Ahead Loss charges
	- –Balancing Loss charges
	- Loss credits
- Network customers pay losses through PJM Interchange Energy Market
	- –Delivered energy = load plus losses

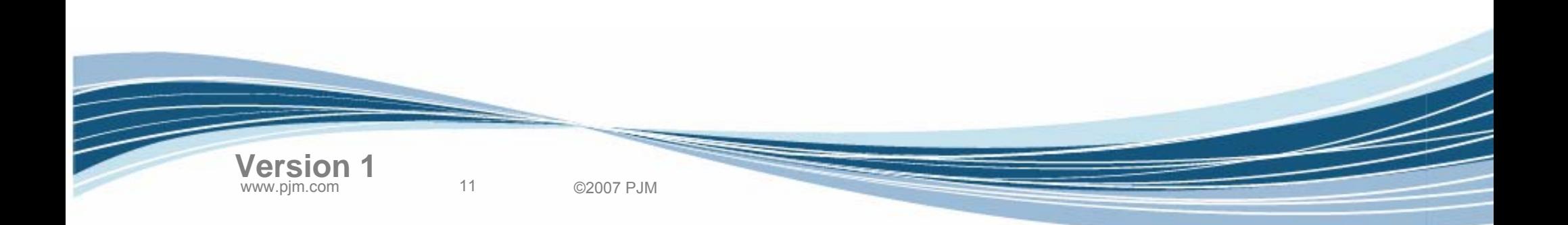

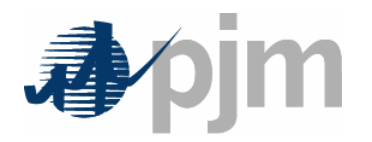

Point-to-Point Transmission Losses Charge – Prior to Implementation of Marginal Losses

### **Day-Ahead Charge**

- • Product of:
	- transaction MWh
	- –pre-determined loss factors
	- – day-ahead PJM "load" weighted-average LMP

### **Balancing Charge**

- • Product of:
	- transaction MWh deviation
	- –pre-determined loss factors
	- – real-time load weightedaverage LMP for all load busses in PJM

Separate loss factors for on-peak (3%) and off-peak periods (2.5%)

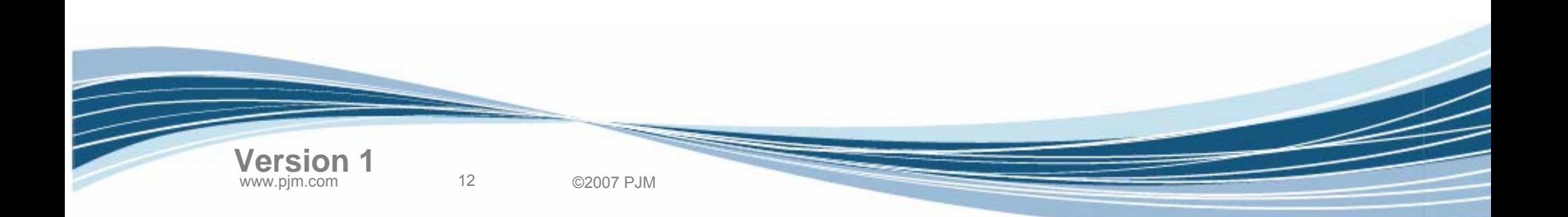

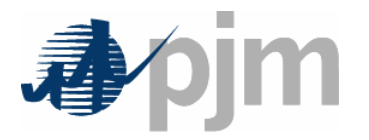

Point-to-Point Transmission Losses Credit –Prior to Implementation of Marginal Losses

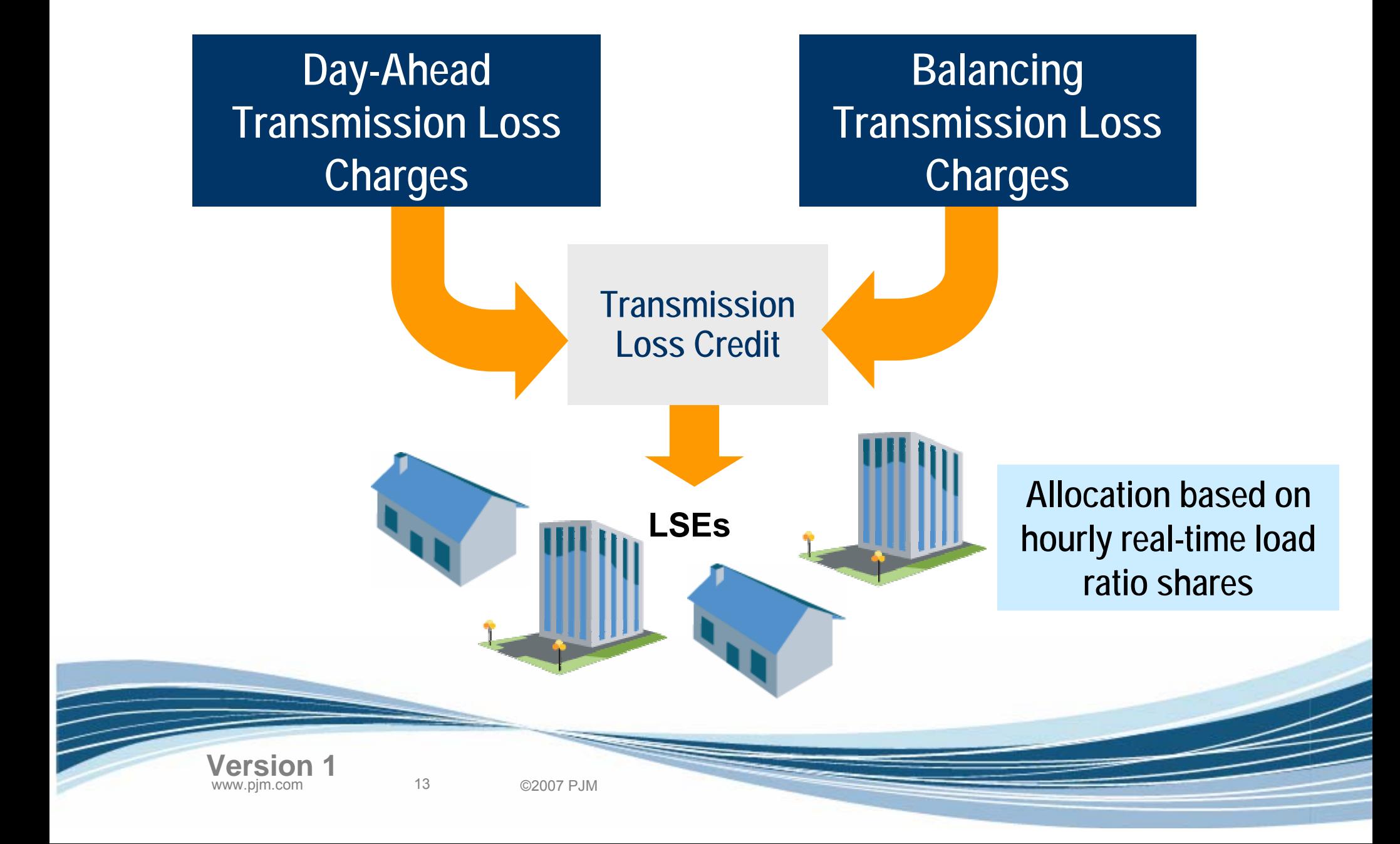

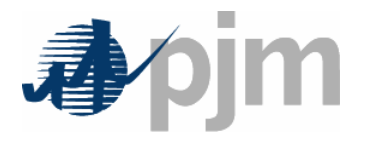

- MW Losses are caused by current (I) flowing through resistance (R)
- Losses increase with:
	- Lower voltage
	- –Longer lines
	- Higher current
- Not factoring losses into the economic dispatch leads to a less than optimal generation dispatch

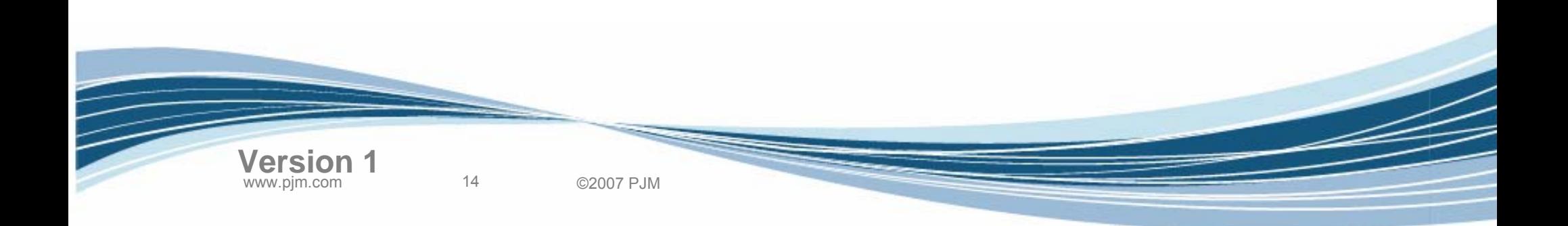

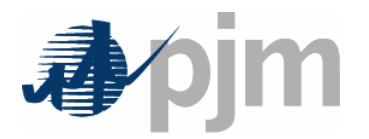

# Marginal Loss Calculation

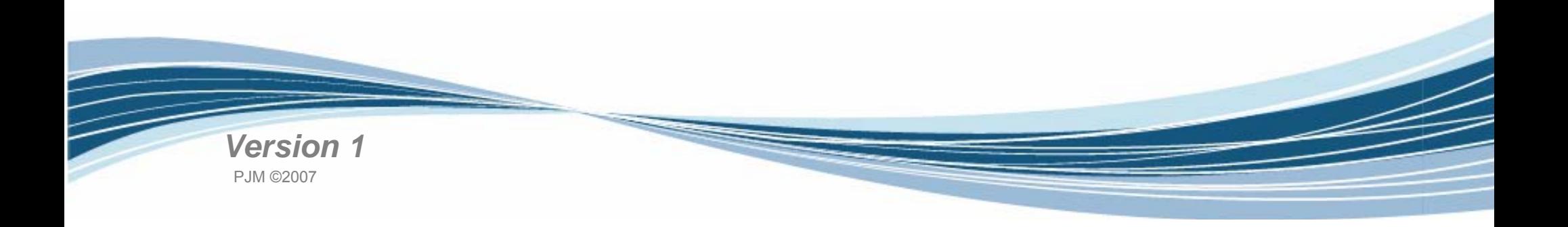

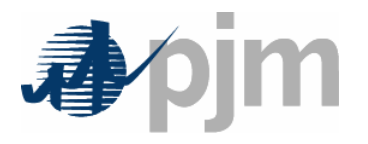

- Transmission Losses Definition
- Marginal Loss Calculation
- Loss Surplus Allocation
- Business Examples
- Load Carve-out Process Changes
- Settlements Changes
- PJM Application Changes
- Next Steps

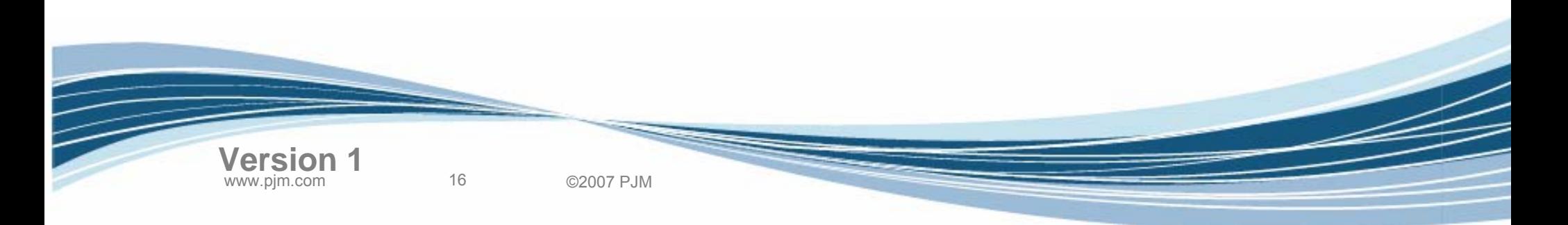

Agenda

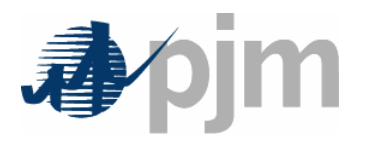

- • Incremental Cost for each unit∆C/∆P (where C is unit cost and P is the MW Power)
- •Unit Cost (total)

$$
C_T = C_1(P_1) + C_2(P_2) + ... + C_n(P_n)
$$

•Power Balance

 $P_1+P_2+...+P_n = P_T$ 

Ignoring congestion, the economic dispatch which minimizes cost is when all units operate at the same incremental cost,  $\lambda$ 

$$
\lambda = \frac{\Delta C_1}{\Delta P_1} = \frac{\Delta C_2}{\Delta P_2} = \dots = \frac{\Delta C_n}{\Delta P_n}
$$

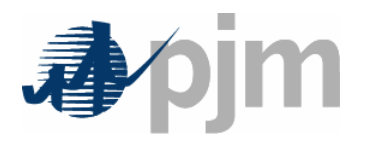

#### Economic Dispatch With Losses

- $\, {\sf P}_{\sf R}$  = Power Received by Customers
- $\, {\sf P}_{\sf L}$  = Transmission Line Losses
- $\mathsf{P}_\mathsf{T} = \mathsf{P}_\mathsf{R} + \mathsf{P}_\mathsf{L}$
- Power Balance (ignoring interchange)  $P_1$  +  $P_2$  +  $\ldots$  +  $P_n$  =  $P_R$  +  $P_L$
- Unit Cost (total)

$$
C_T = C_1(P_1) + C_2(P_2) + ... + C_n(P_n)
$$

The Economic Dispatch still minimizes cost but we need a means to include the effect of losses

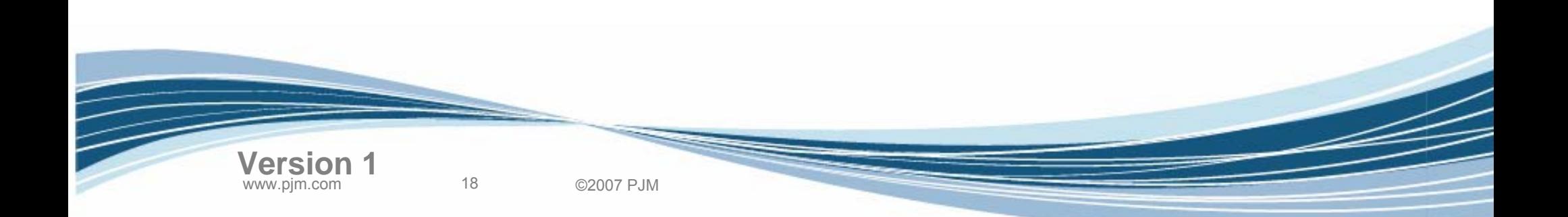

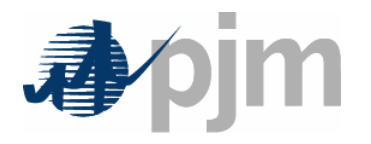

- •Express Losses,  $P_1$ , as a function of generation  $P_{L} = P_{L}(P_{1}, P_{2}, \ldots, P_{n})$
- • As individual generators change, the amount of losses will either increase (+) or decrease (-)
- • The Incremental Loss for Bus *i* is the change in system losses due to a change in generation at Bus *i*

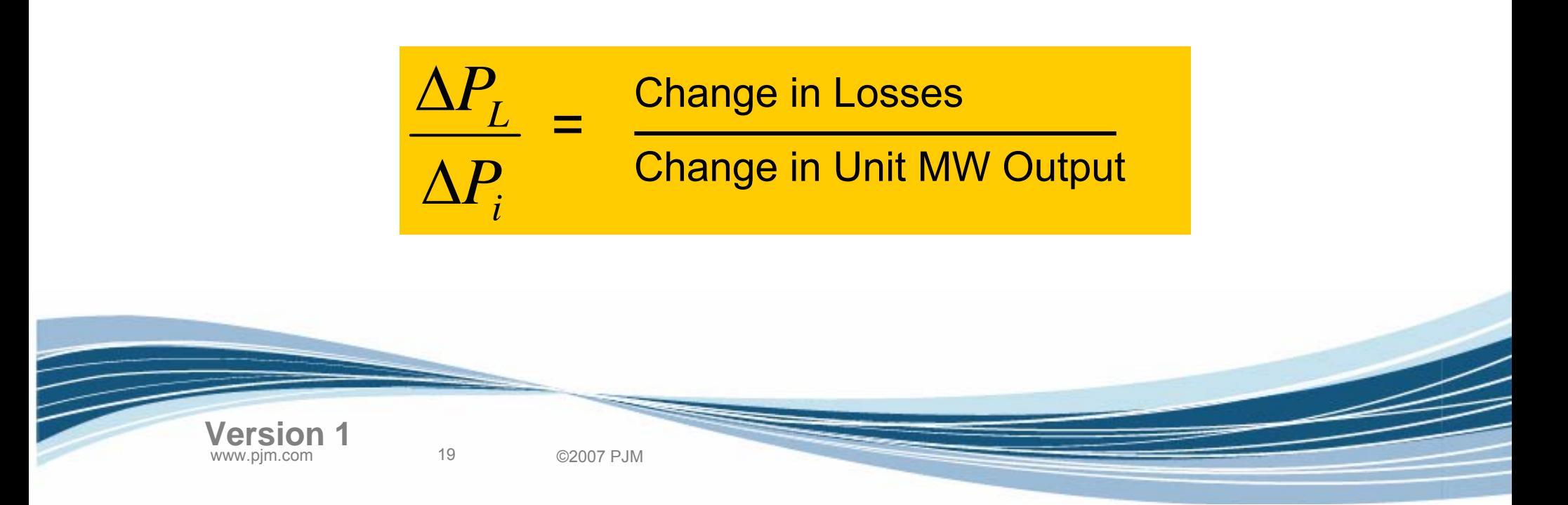

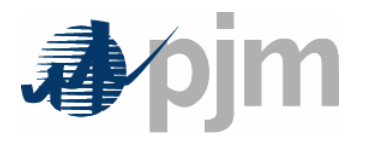

- • The Incremental Loss for bus *i* is used to calculate a factor that can be used to include the effect of losses in the dispatch
- •This factor is called the Loss Penalty Factor, or *Penalty Factor*

$$
Pf_i = \frac{1}{\left(1 - \frac{\Delta P_L}{\Delta P_i}\right)}
$$

- • The Penalty Factors modify the incremental cost of each generator so as to include the effects of losses
- • Penalty factors applied to each and every location
	- –Including generation, load, virtual transaction

20 ©2007 PJM

**Version 1**

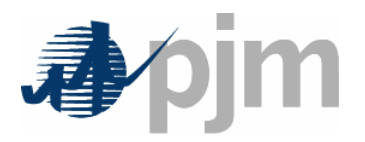

- • If an increase in generation results in an **increase** in losses then:
	- **Links of the Company** Penalty factor is *greater* than 1
	- **Links of the Company**  Units offer curve is adjusted higher
		- Unit offer curve is multiplied by penalty factor
		- Unit looks *less* attractive to dispatch

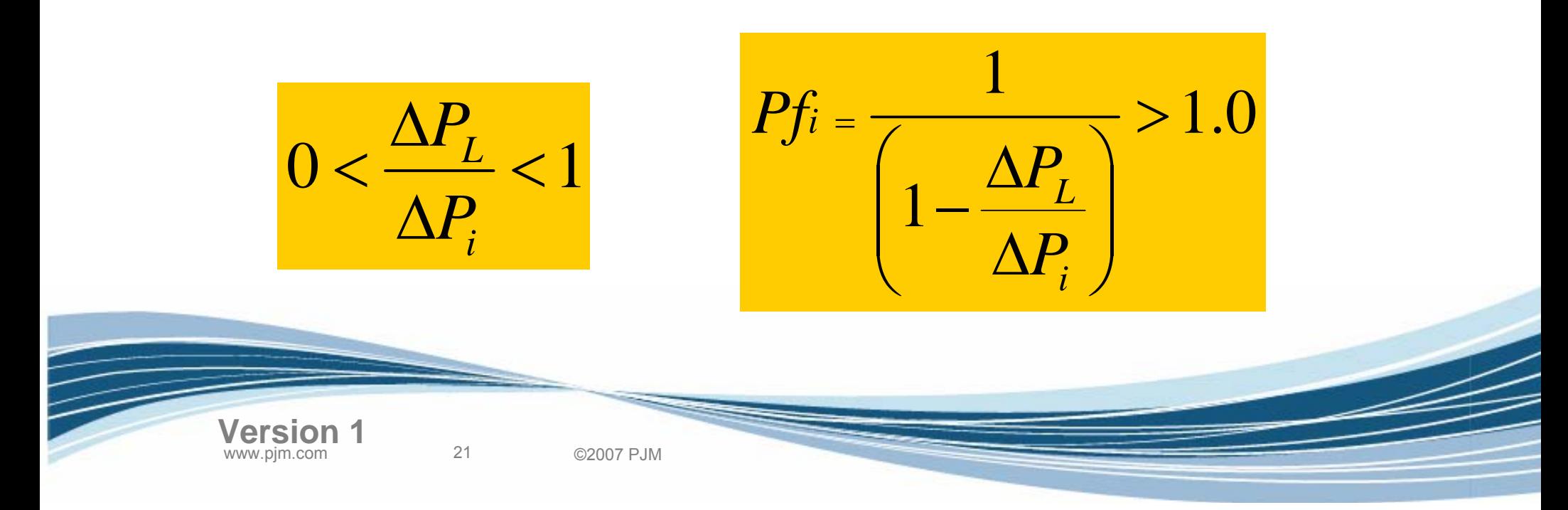

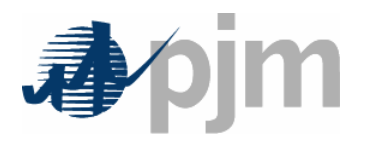

- • If an increase in generation results in a **decrease** in losses then:
	- **Links of the Company** Penalty factor is less than 1
	- **Links of the Company**  Units offer curve is adjusted lower
		- Unit offer curve is multiplied by penalty factor
		- Unit looks *more* attractive to dispatch

22 ©2007 PJM

**Version 1**

• Total LMP would still at least equal unit's original offer

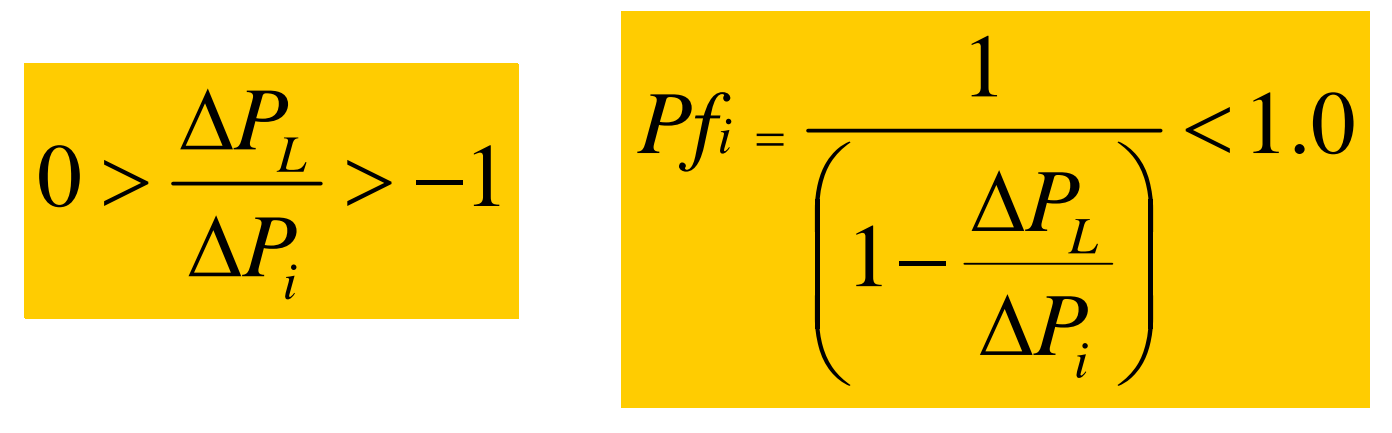

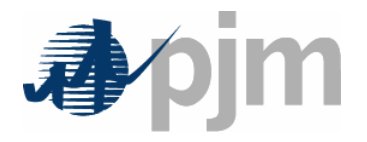

- Penalty Factors will also impact LMP
	- – Penalty factor < 1 leads to *higher* LMP (decreases losses)
	- – Penalty factor > 1 leads to *lower* LMP (increases losses)

LMPs will vary by location even in unconstrained operations

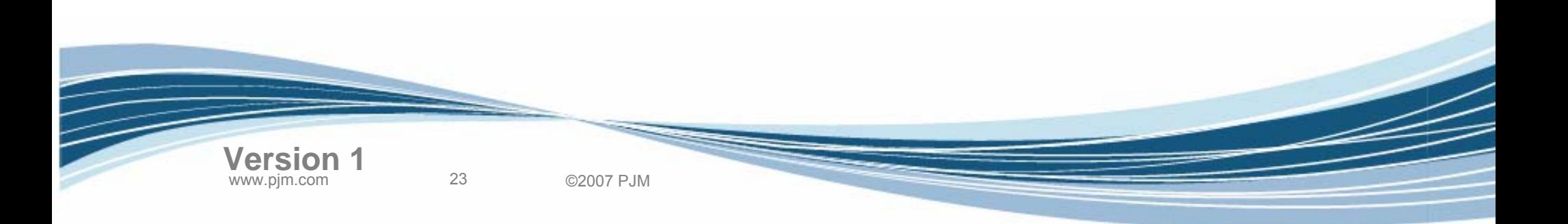

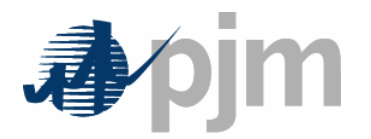

#### Penalty Factors Effect on LMP

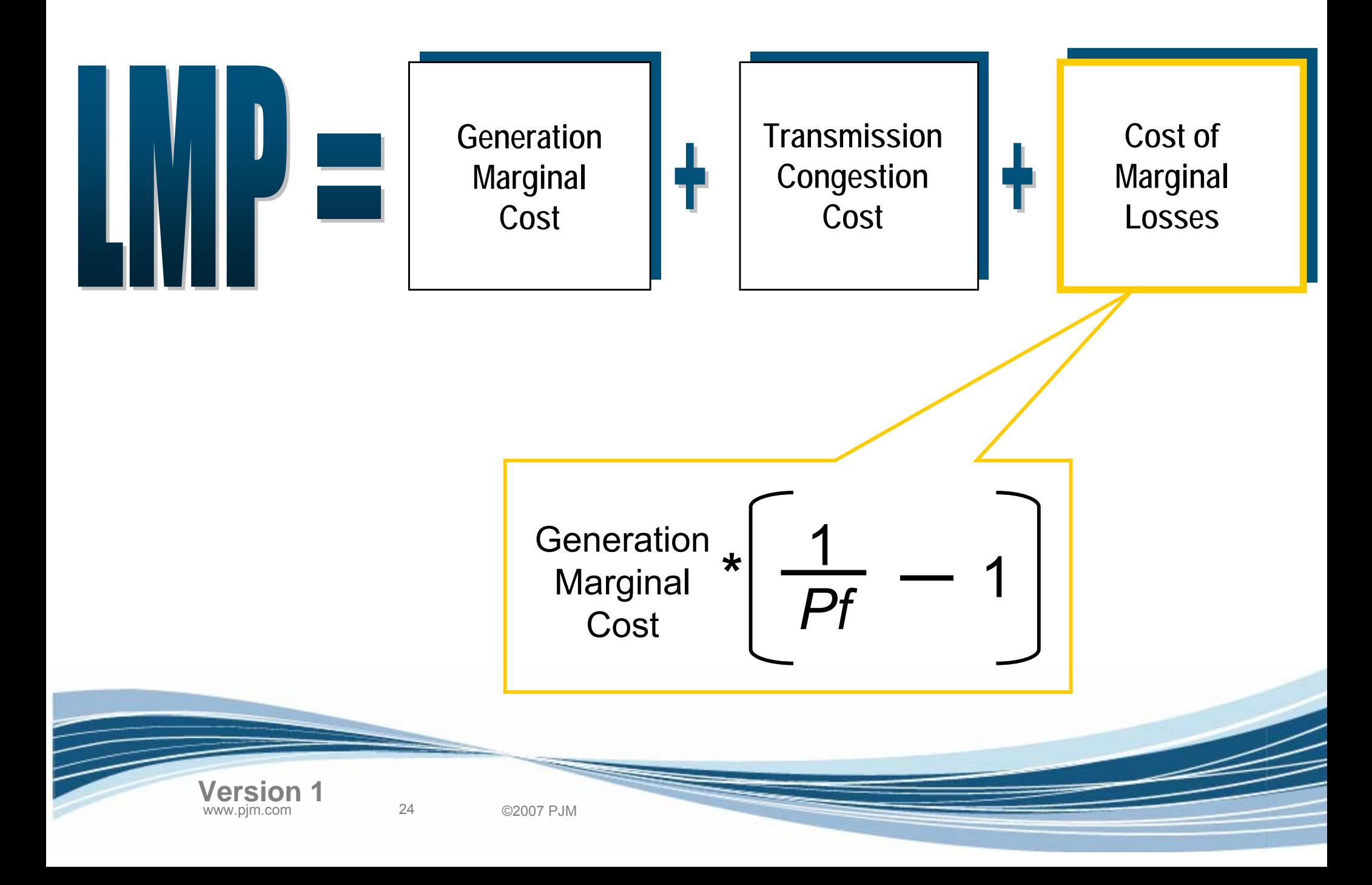

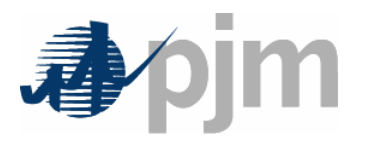

#### LMP Components

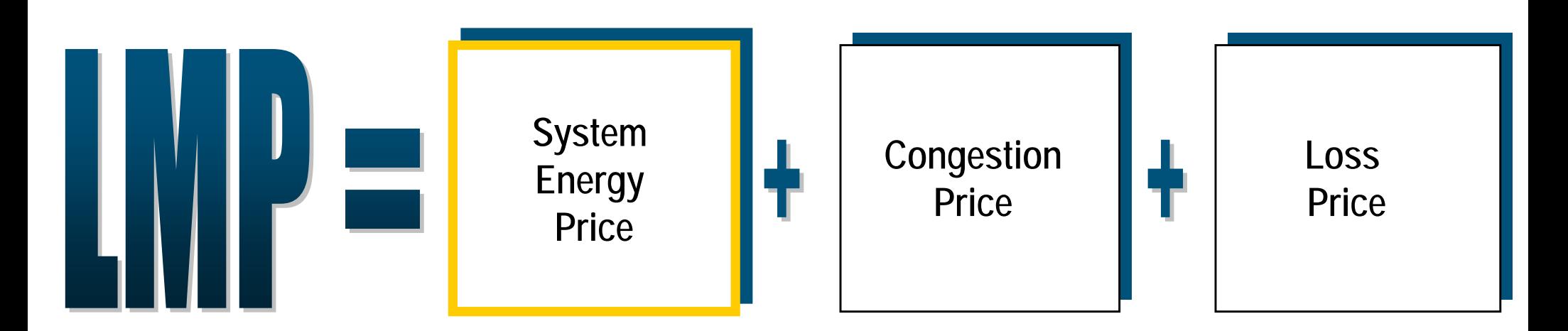

- • System Energy Price
	- Represents optimal dispatch ignoring congestion and losses
	- Same price for every bus in PJM
	- Used to price Spot Market Interchange
		- Spot Market buyer pays system energy price
		- Spot Market seller is paid system energy price
	- Calculated both in day ahead and real time

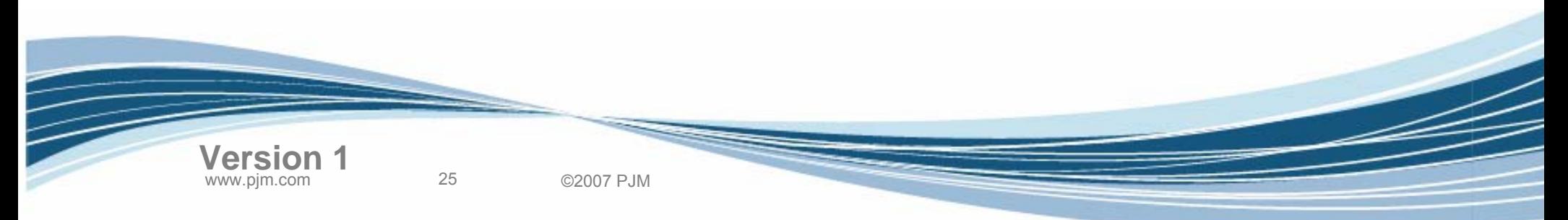

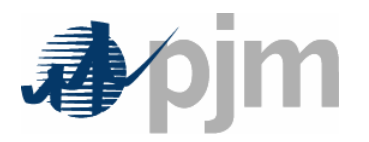

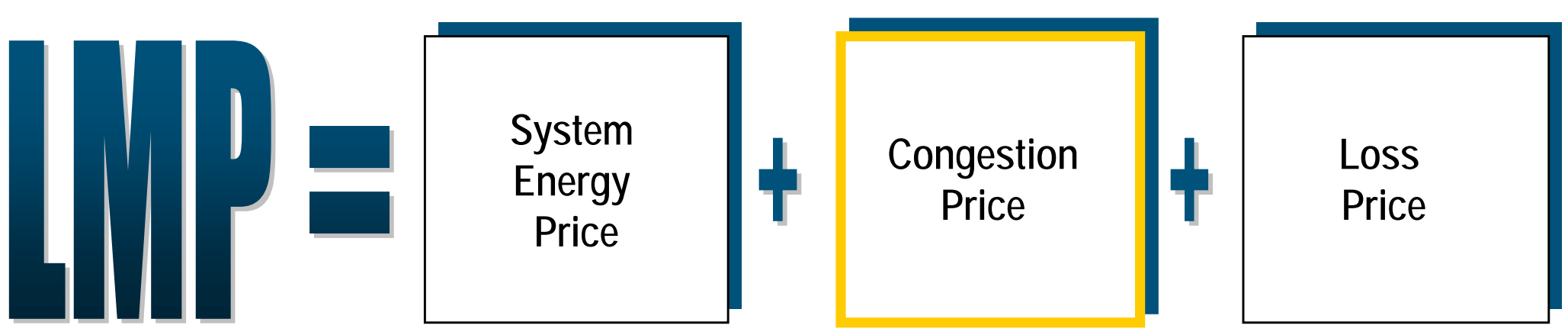

•Congestion Price

**Version 1**

- Represents price of congestion for binding constraints
	- •Calculated using cost of marginal units controlling constraints and sensitivity factors on each bus
	- No change in this calculation
- Will be zero if no constraints
	- Will vary by location if system is constrained
- Used to price explicit and implicit congestion (Locational Net Congestion Bill)
	- $\bullet$ Load pays Congestion Price
	- •Generation is paid Congestion Price
	- •Congestion revenues allocated as hourly credits to FTR holders
- Calculated both in day ahead and real time

26 ©2007 PJM

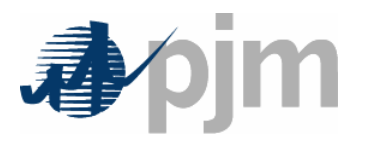

#### LMP Components

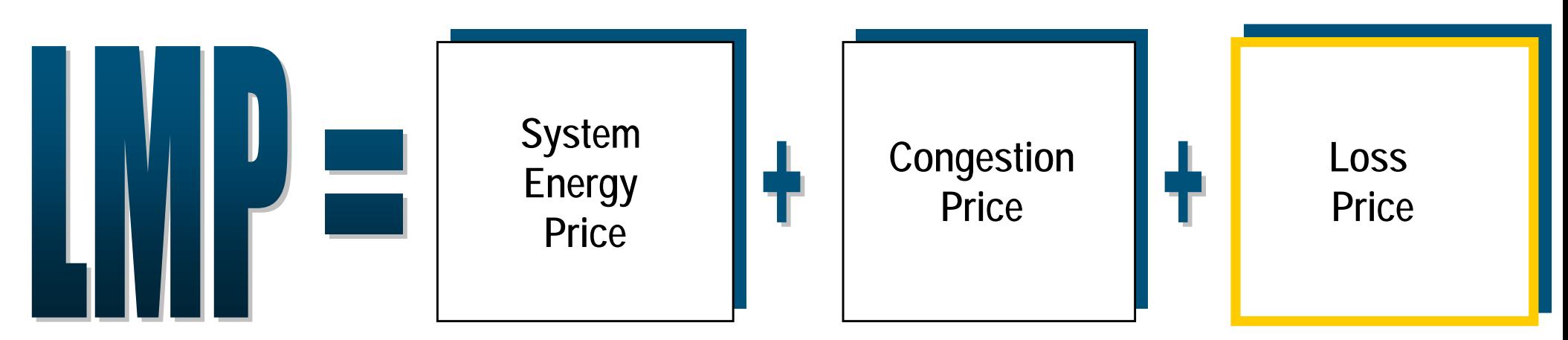

•Loss Price

**Version 1**

- Represents price of marginal losses
	- Calculated using penalty factors as previously described
- Will vary by location
- Used to price explicit and implicit losses (Locational Net Loss Bill)
	- Load pays the Loss Price
	- Generation is paid the Loss Price
	- $\bullet$ Loss revenues are allocated based on load + exports ratio share
- Calculated both in day-ahead and real-time

27 ©2007 PJM

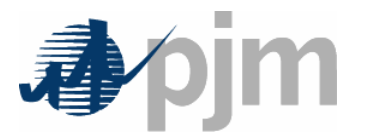

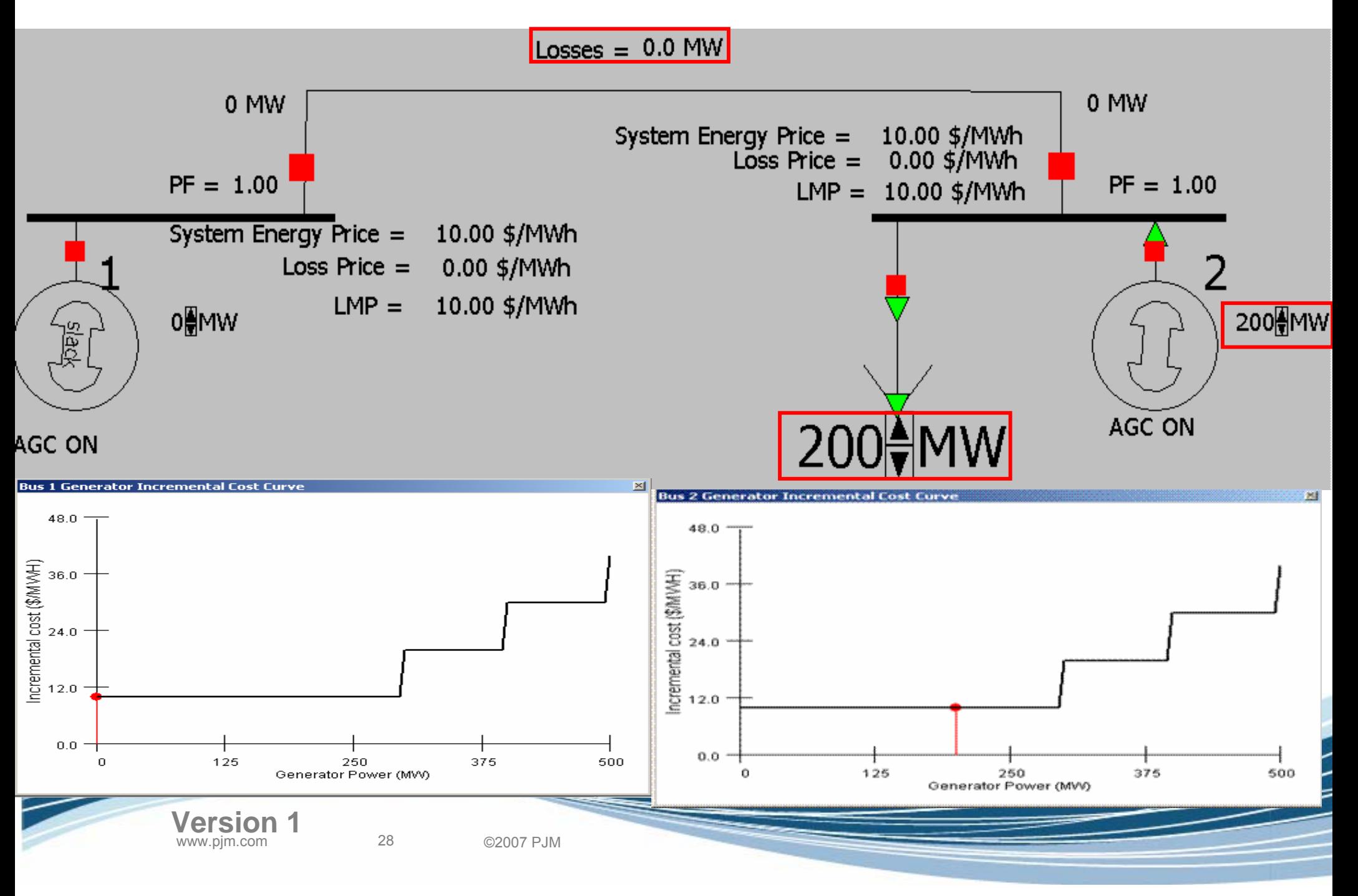

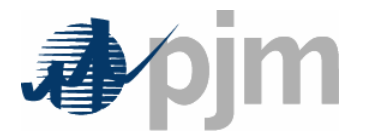

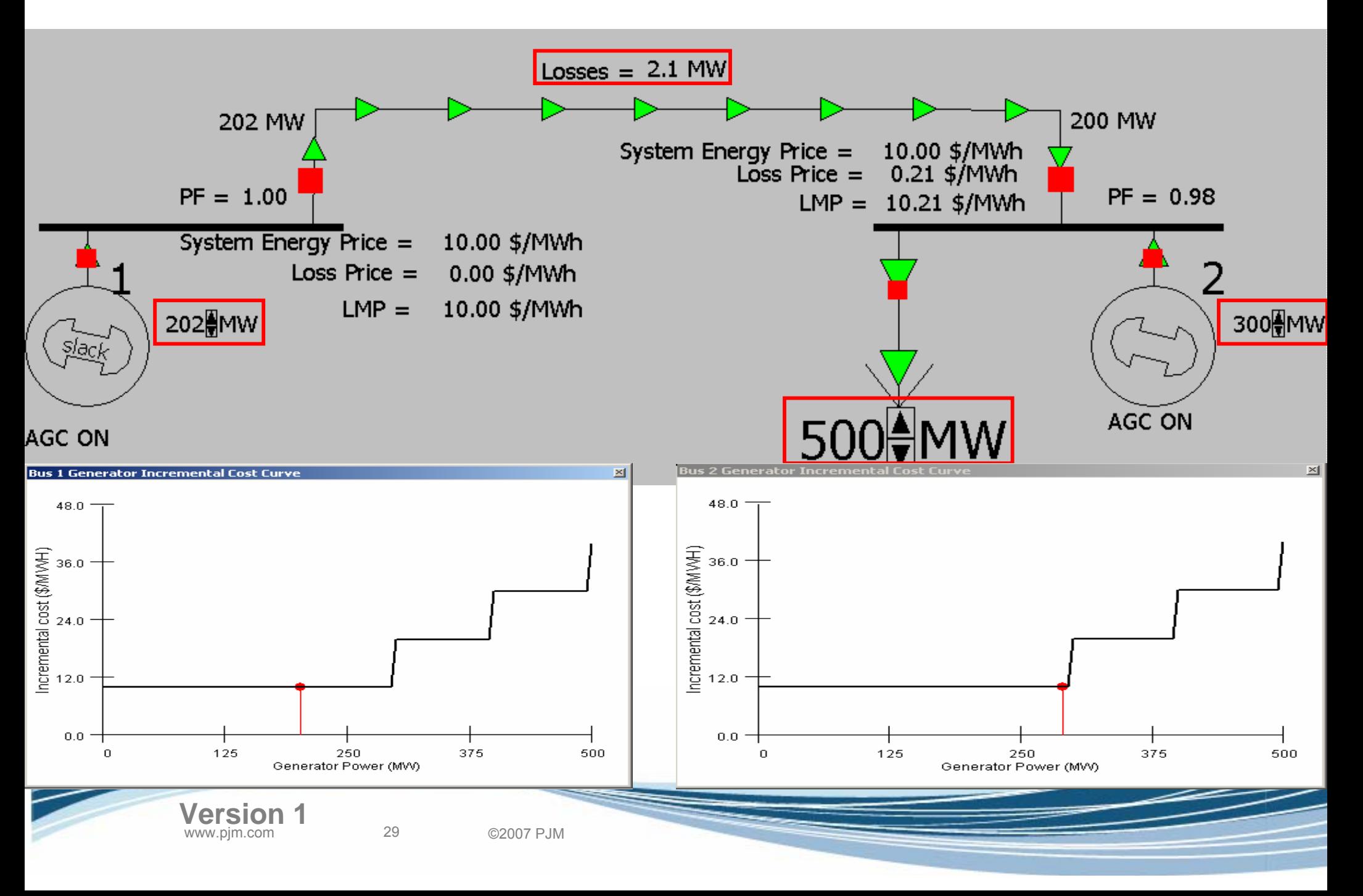

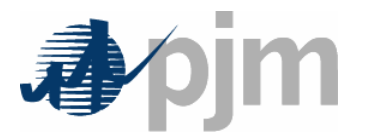

#### Marginal Loss Example

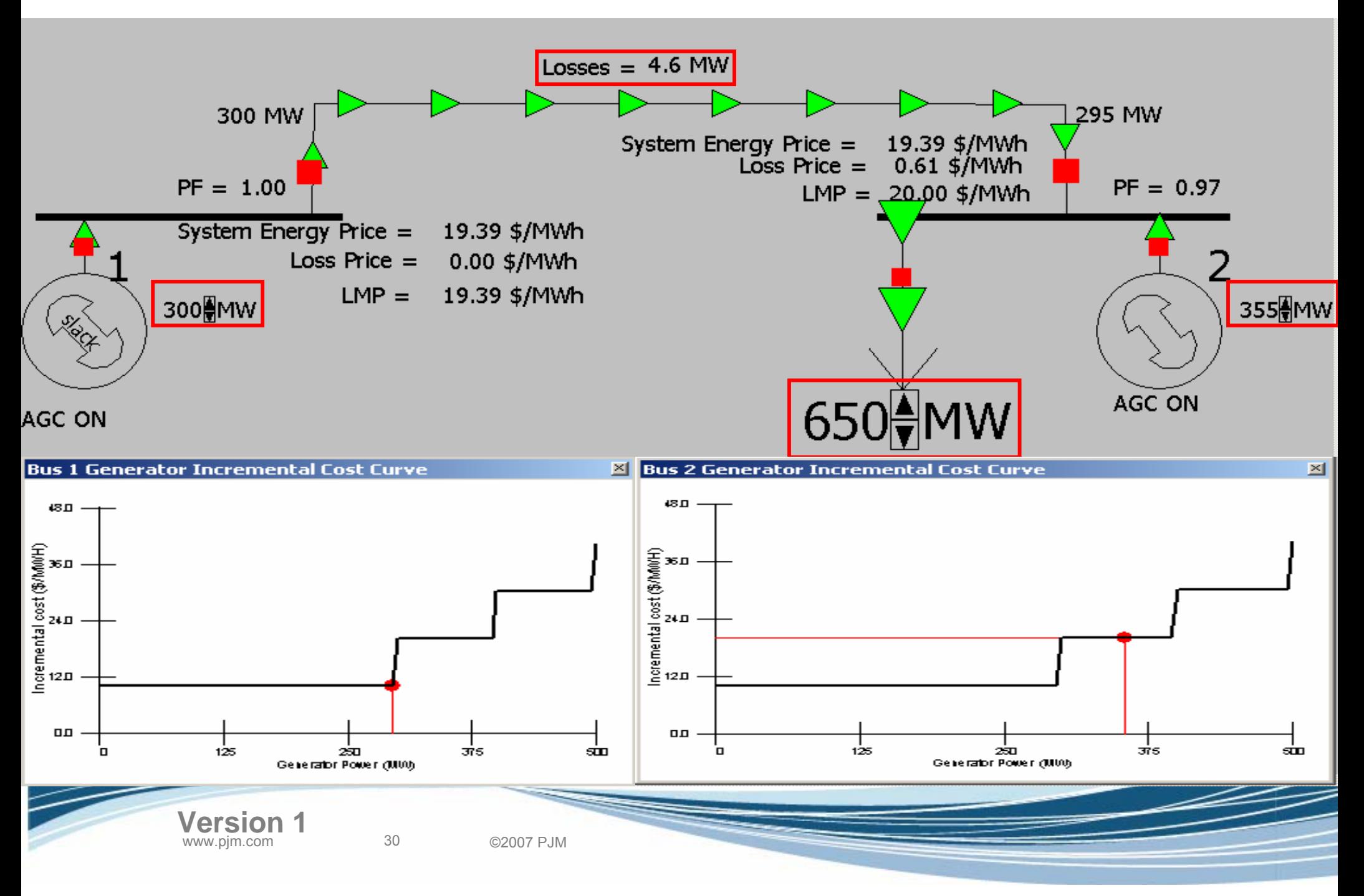

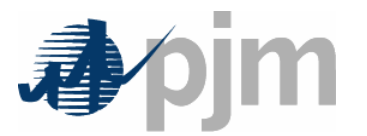

#### Marginal Loss Example

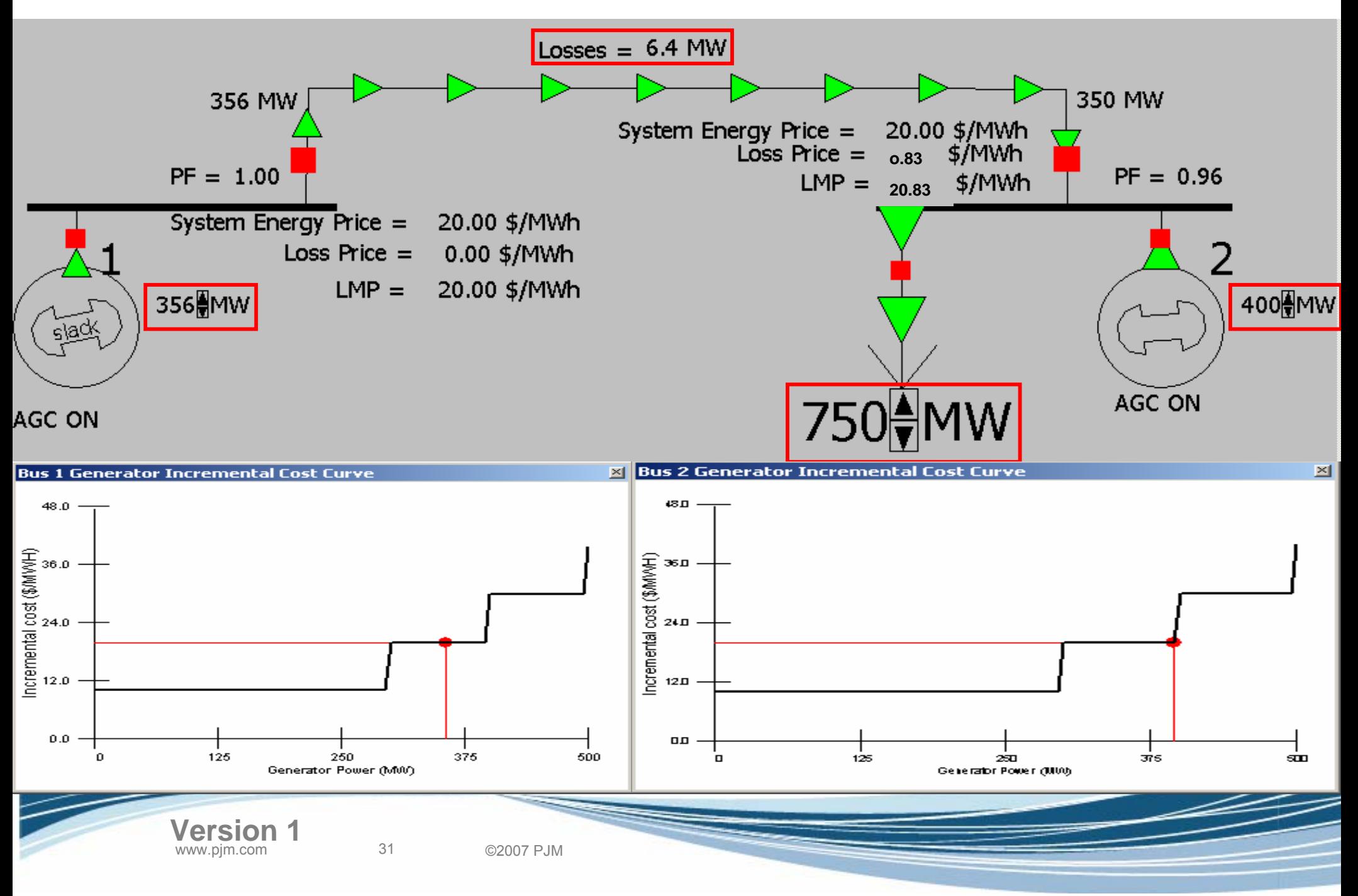

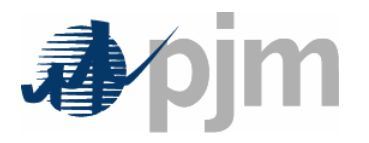

- • Penalty factors are calculated based on transmission characteristics, generation levels and load levels
- PJM will utilize a Distributed Loss Reference for Marginal Loss implementation
- • Distributed Loss Reference uses the "center" of load as the reference point
	- Electrical center of load
	- Shifts with load
		- Moves with State Estimator calculation
	- Minimizes
		- Error caused by the linearization of the loss model
		- Un-hedgeable loss component

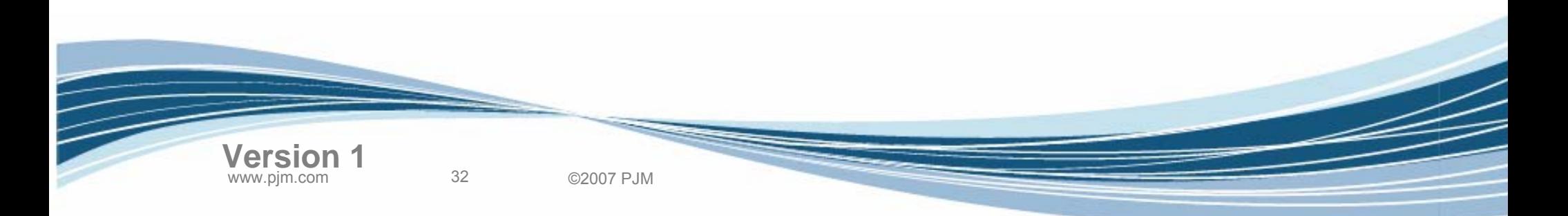

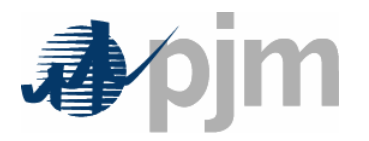

- • Penalty factors are calculated for each bus based on effect of an injection at that bus on total system losses.
- • Penalty factors are used to modify the incremental cost of each generator to include the impact of losses
- • LMPs will include the effect of marginal losses and will vary across PJM even in unconstrained situations
- • LMP will be shown as three components:
	- –System Energy Price
	- Loss Price
	- **Links of the Company** Congestion Price

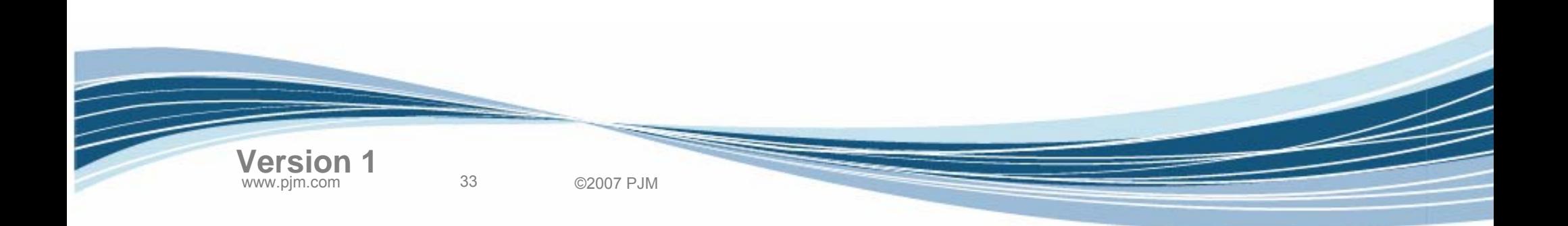

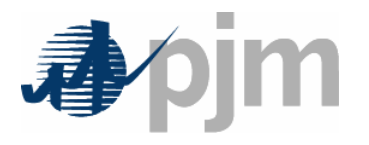

- Transmission Losses Definition
- Marginal Loss Calculation
- Loss Surplus Allocation
- Business Examples
- Load Carve-out Process Changes
- Settlements Changes
- PJM Application Changes
- Next Steps

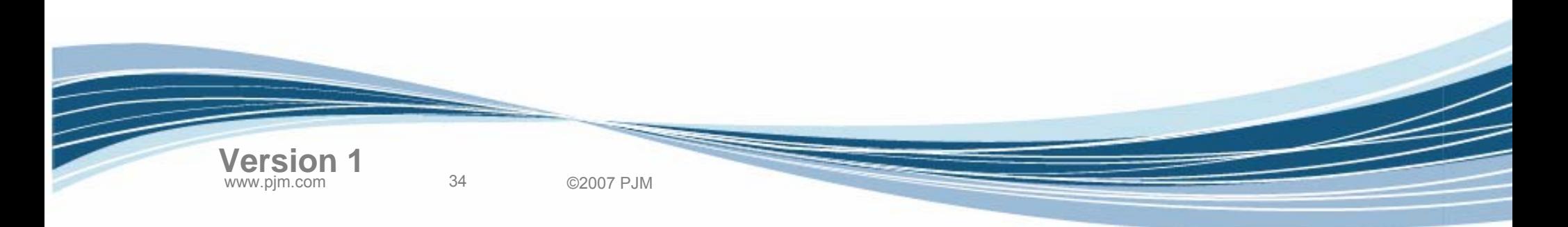

Agenda

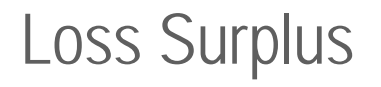

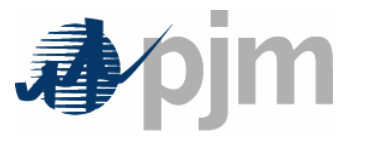

- • Money collected from Marginal Losses will be approximately twice that collected from average losses
- More money collected from load than is paid to generation
	- – Results in a loss surplus
		- Estimated to be about \$35,000-\$55,000 per hour
			- –\$308-\$485 million per year
	- Distributed to Transmission Users based on load + exports ratio shares

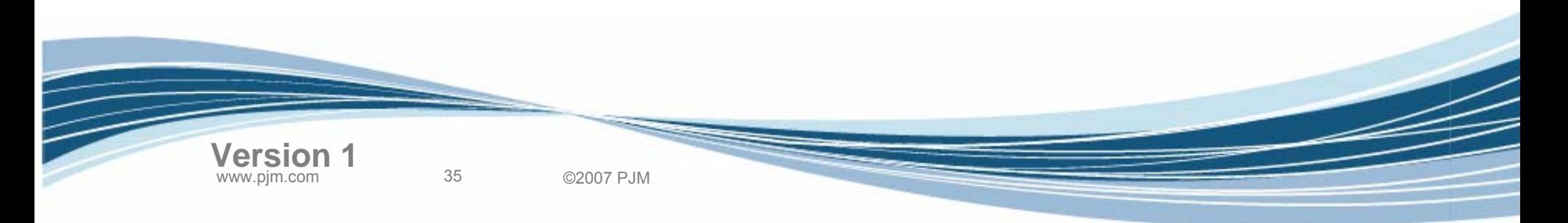

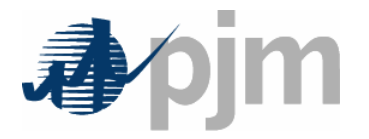

•Loss surplus is allocated to Transmission Users

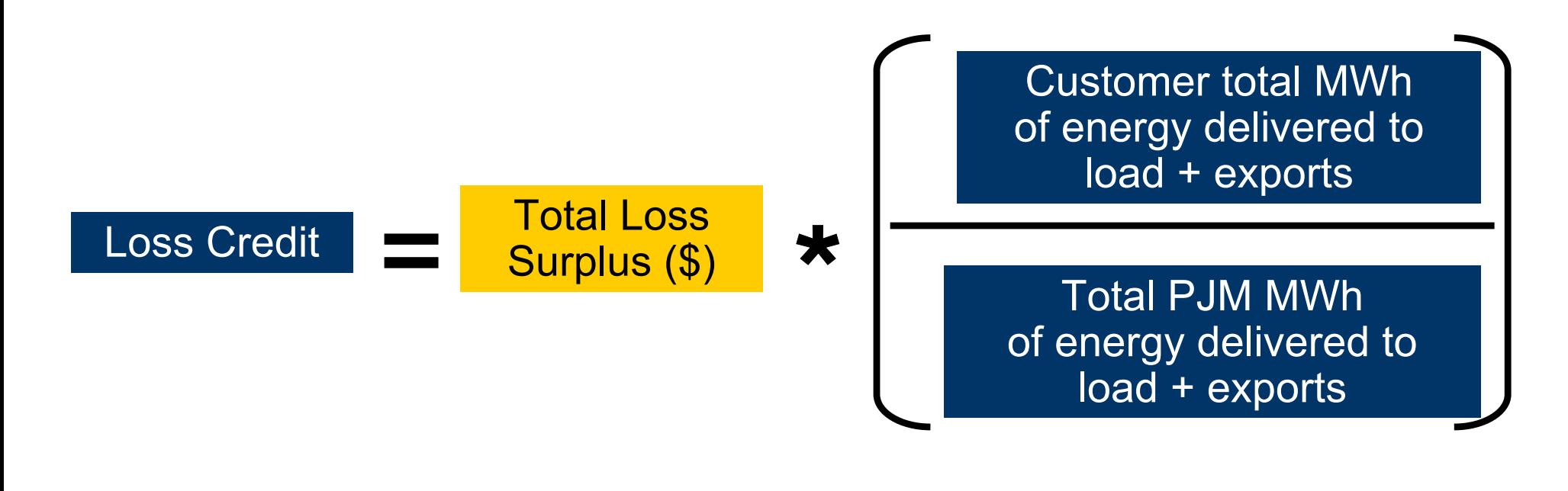

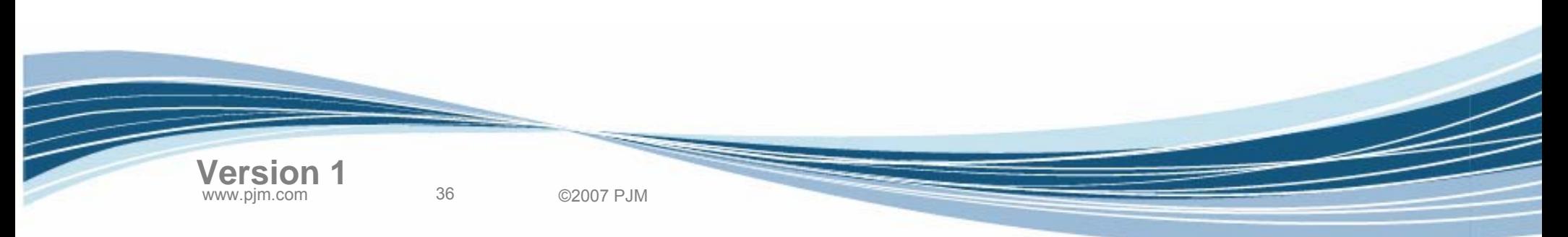
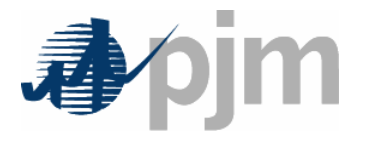

## Loss Surplus - Example

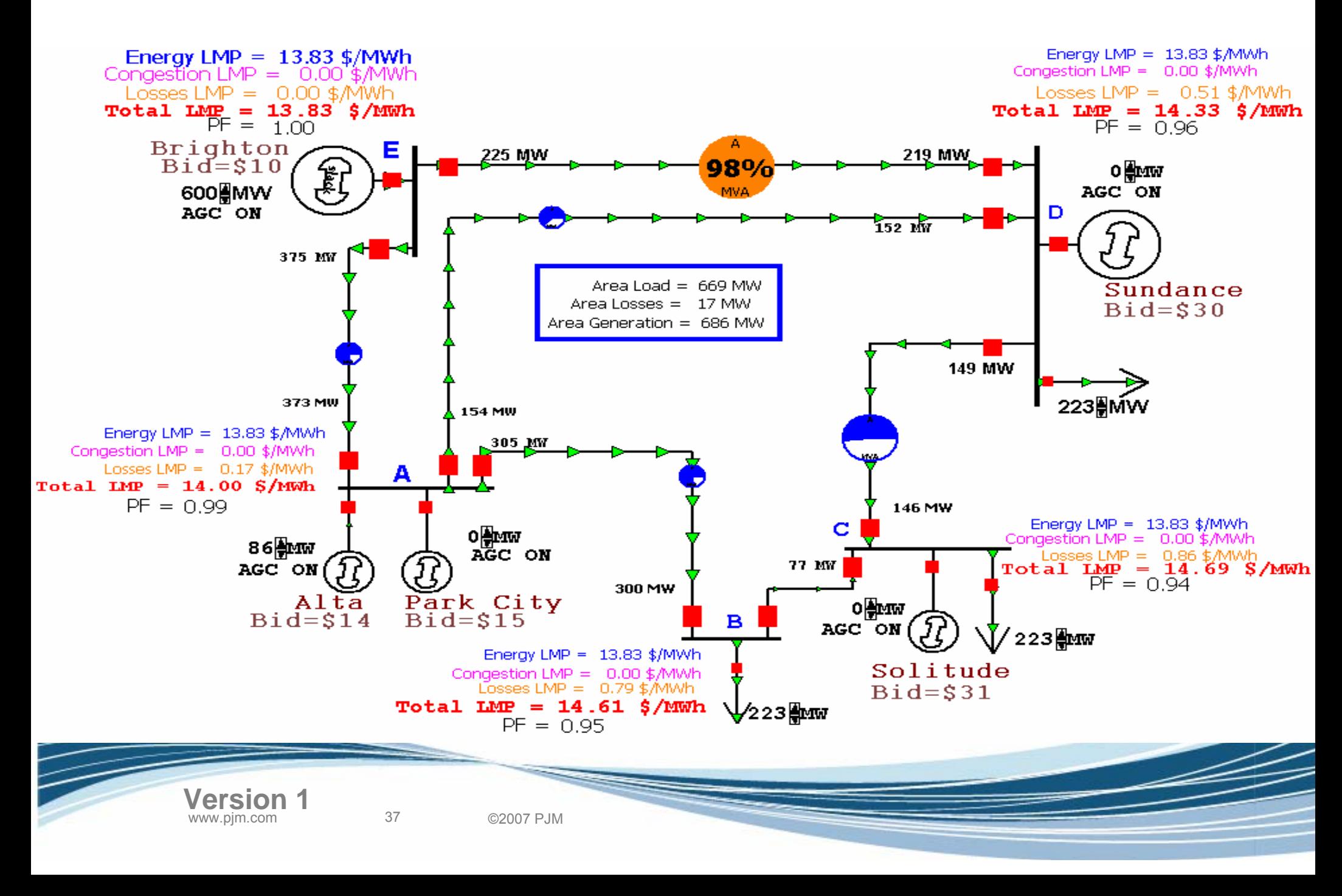

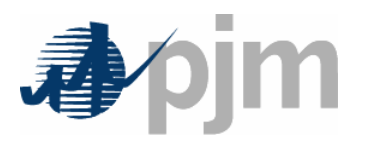

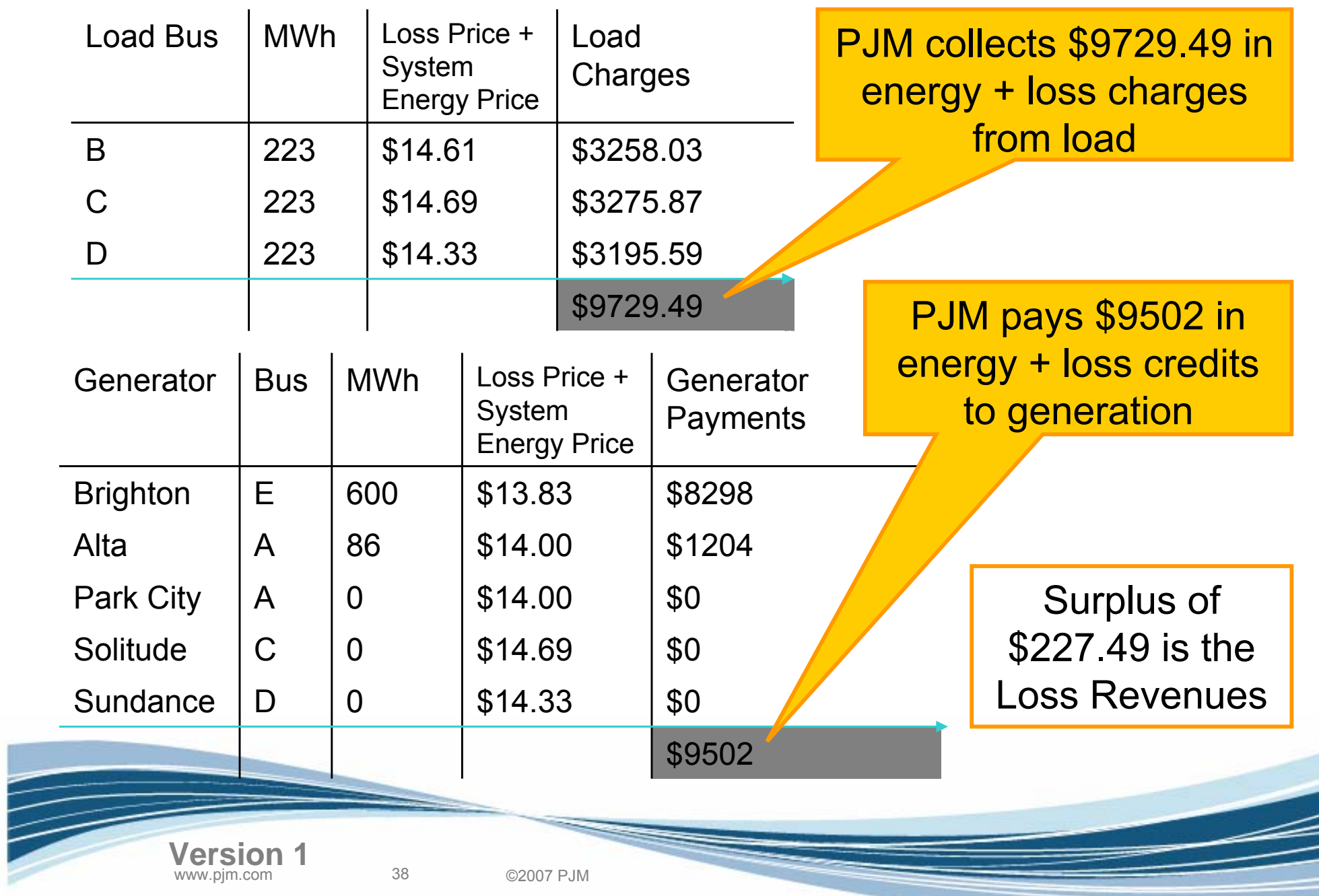

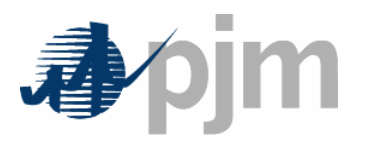

Loss Surplus Allocation

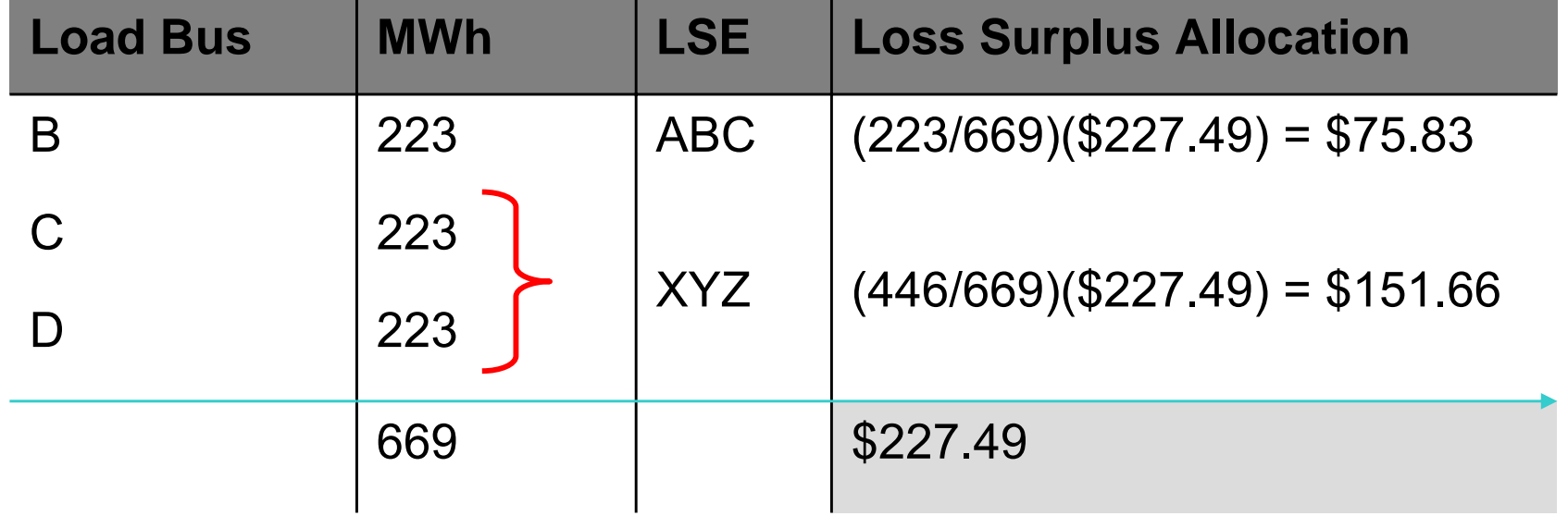

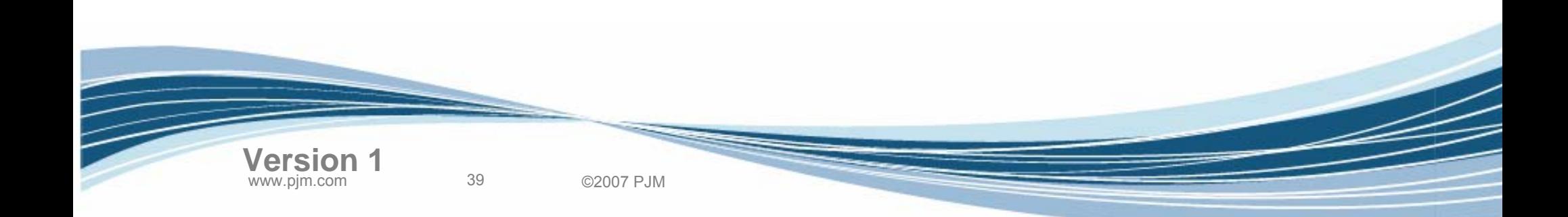

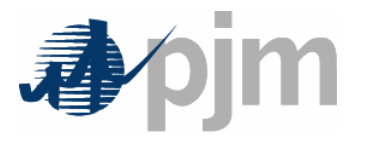

- Implementation of Marginal Losses results in a surplus of loss charges collected
- This surplus is allocated to Transmission Users based on load plus exports ratio shares

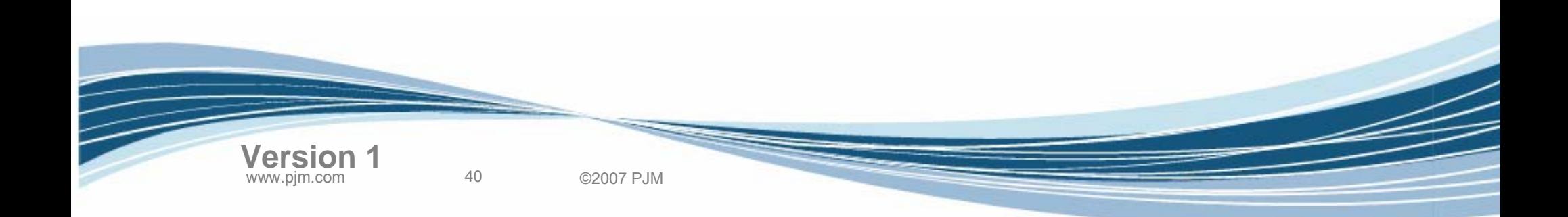

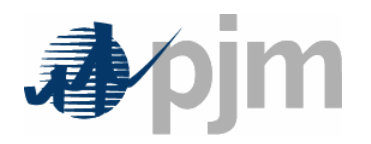

# Business Examples

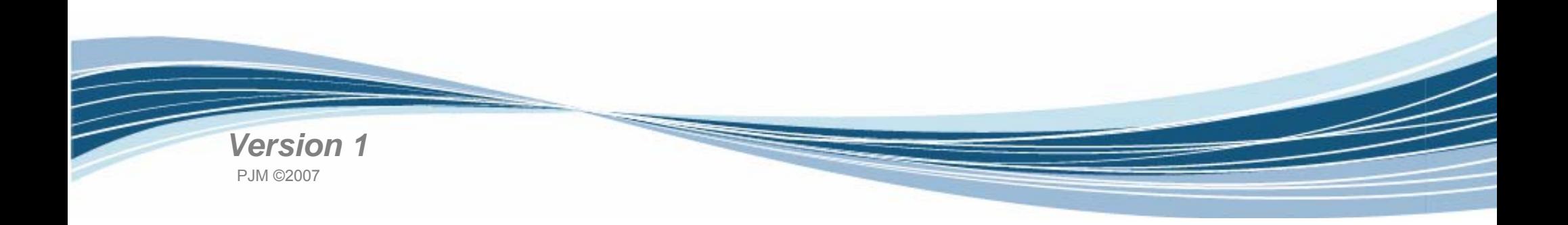

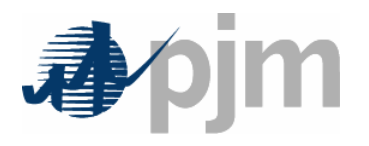

- Transmission Losses Definition
- Marginal Loss Calculation
- Loss Surplus Allocation
- Business Examples
- Load Carve-out Process Changes
- Settlements Changes
- PJM Application Changes
- Next Steps

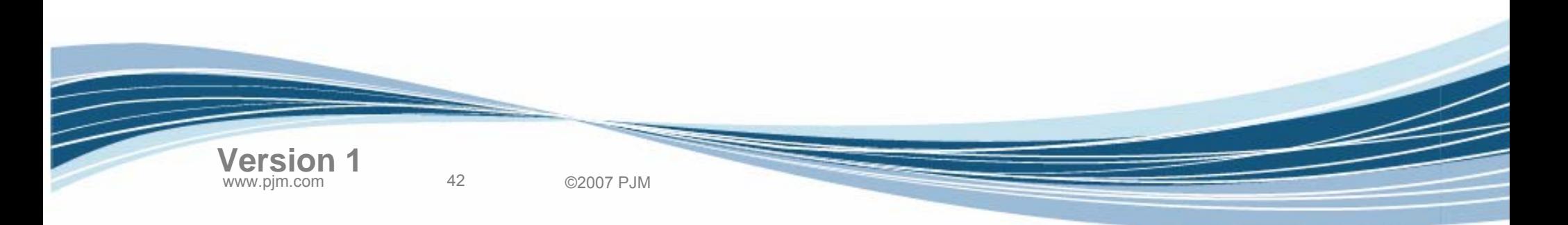

Agenda

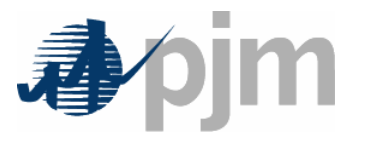

- The following example will illustrate the calculations for:
	- –Spot Market Energy (DA and Balancing)
	- –Implicit Congestion (DA and Balancing)
	- –Implicit Losses (DA and Balancing)
	- –Explicit Congestion (DA and Balancing)
	- –Explicit Losses (DA and Balancing)
	- –FTR Target Allocations

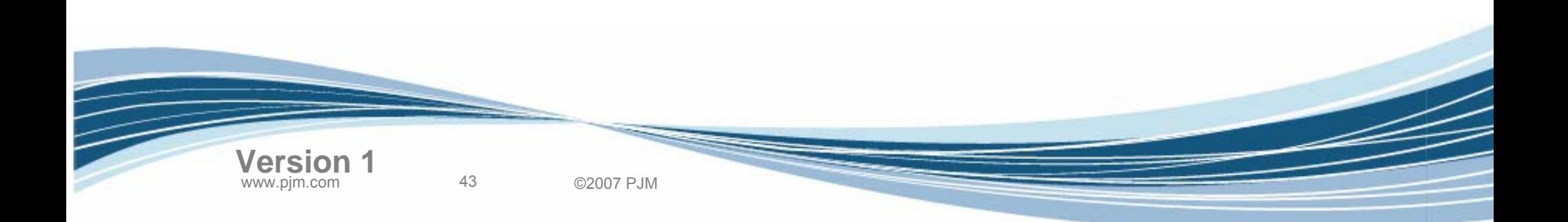

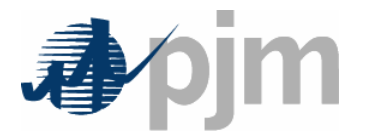

### Business Example

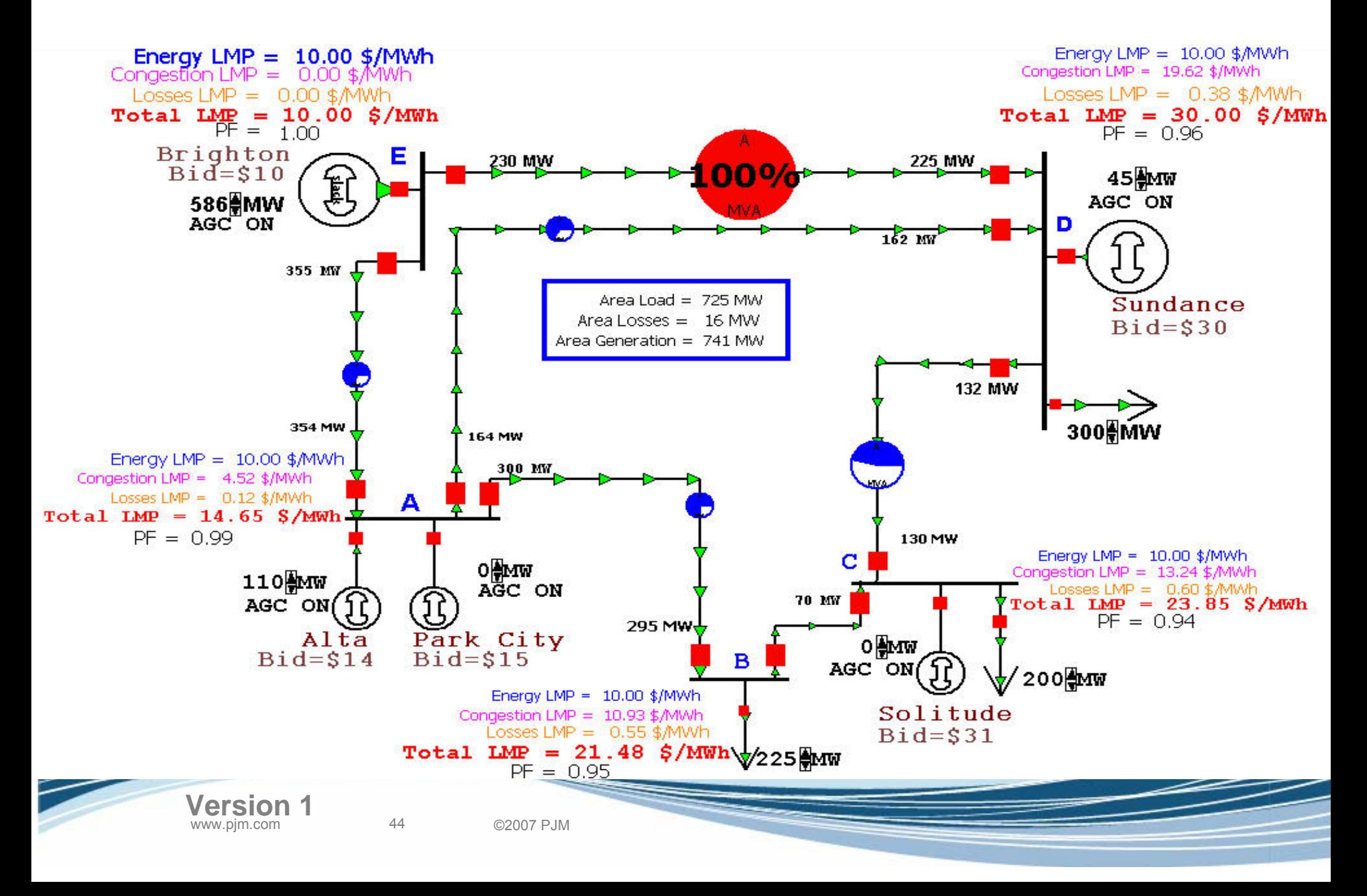

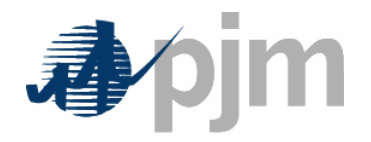

- • Participant ABC is engaged in the following activities:
	- **Links of the Company**  Virtual trading (Inc/Dec)
		- Inc bus A; Dec bus D
	- Generation Owner
		- Alta, Solitude
	- **Links of the Company**  Load Serving Entity
		- Day-ahead Demand at bus C
	- Internal Bilateral Transaction
		- Bus E to Bus C
	- FTR holder
		- Bus E to Bus C
		- Bus A to Bus C

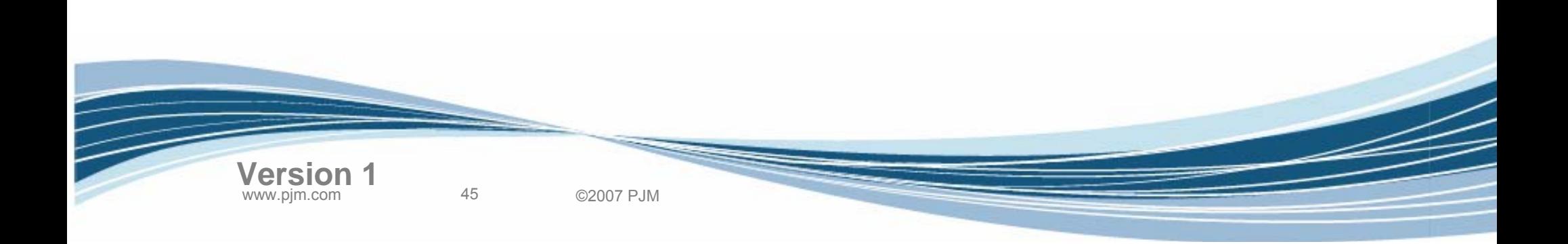

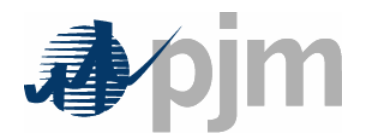

## Business Example – Day-Ahead Market

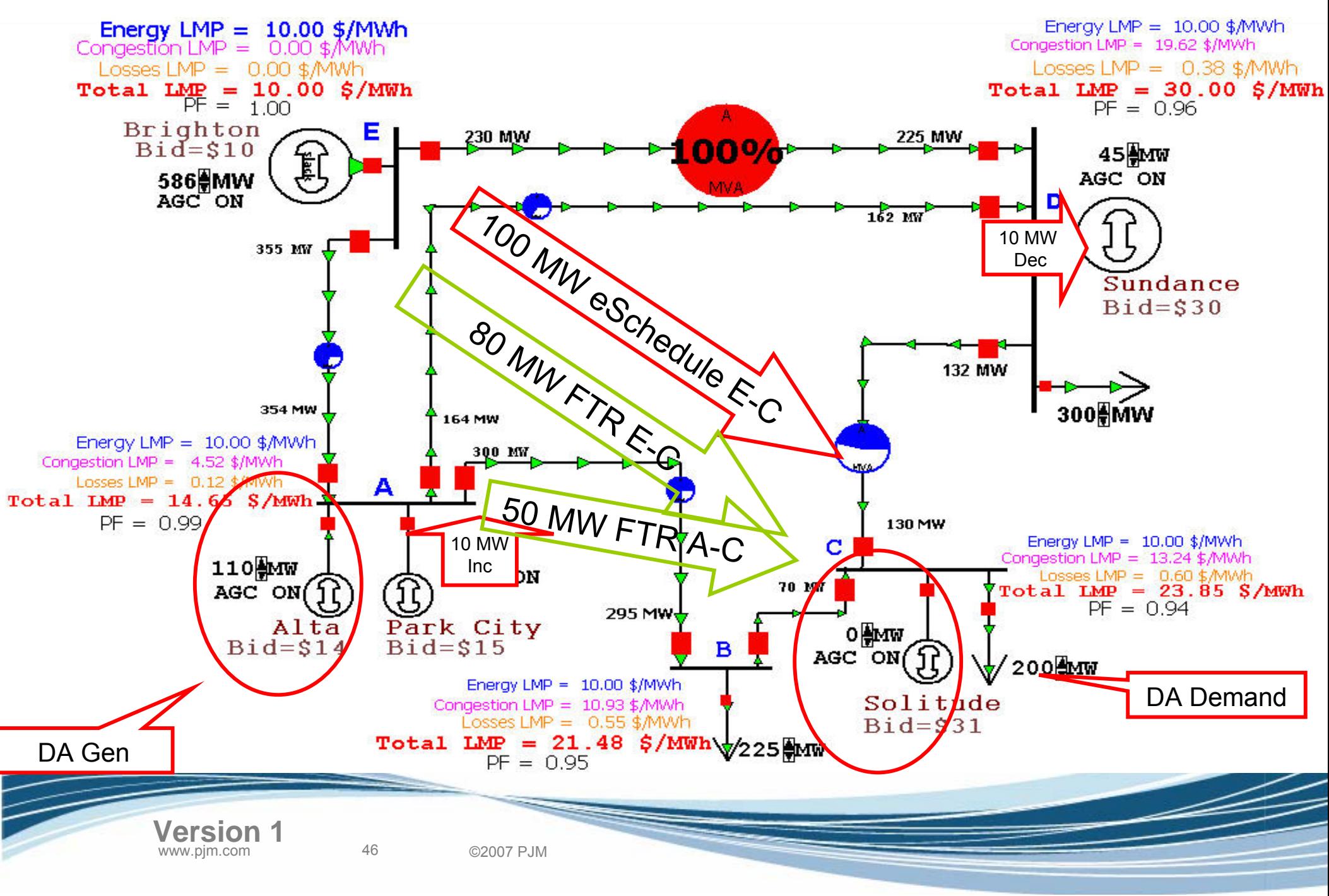

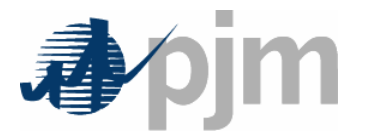

## Day-Ahead Spot Market Energy Calculation

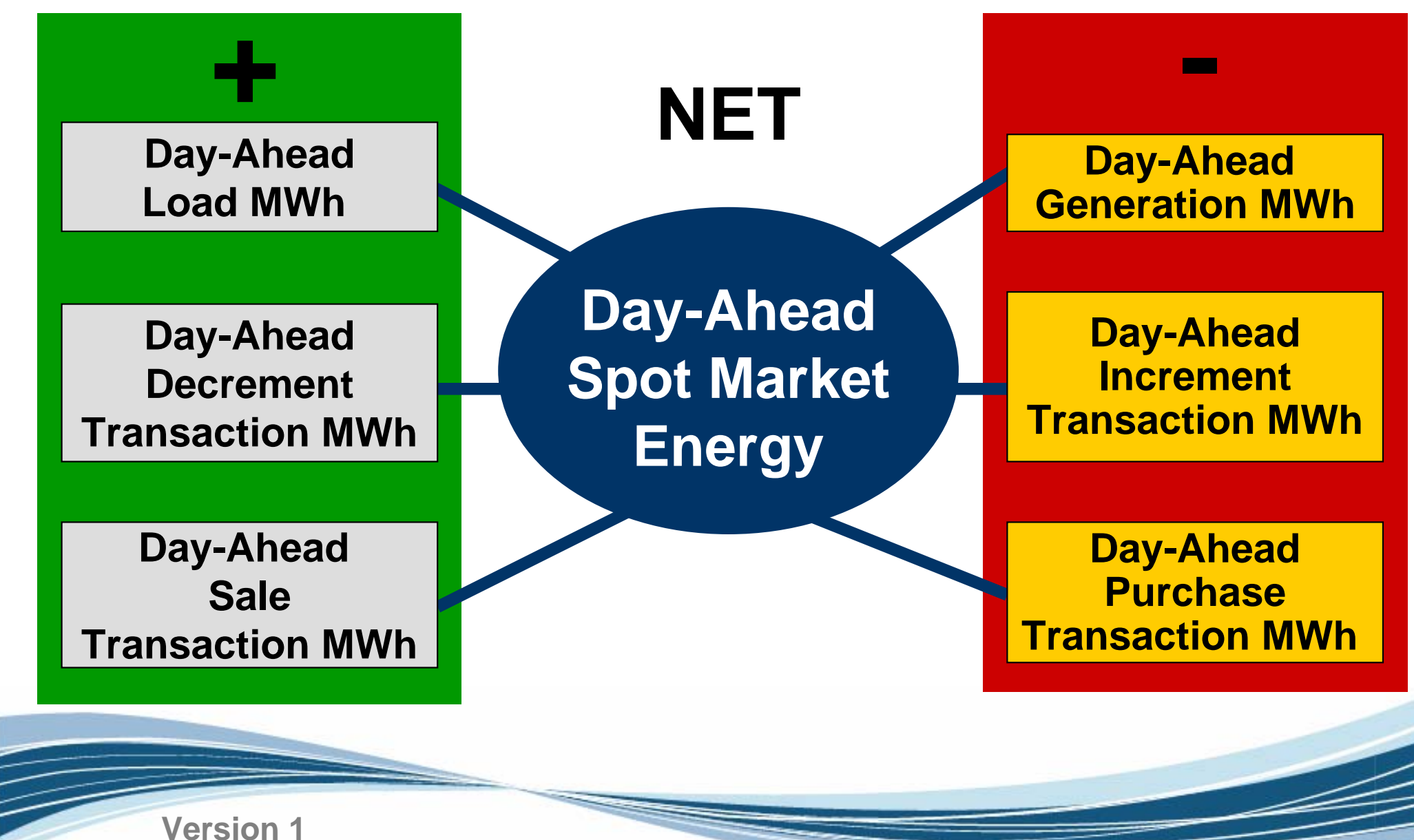

47 ©2007 PJM

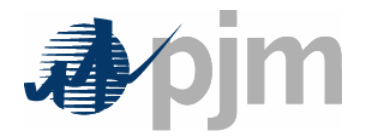

Day-Ahead Spot Market Energy

# **Buyer Charges**

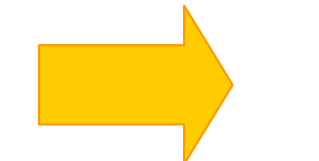

# Day-Ahead System Energy Price

# **Seller Charges (negative)**

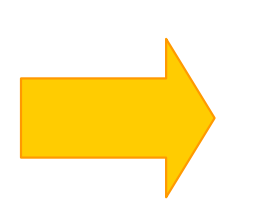

# Day-Ahead System Energy Price

System Energy Price will be the same for all participants.

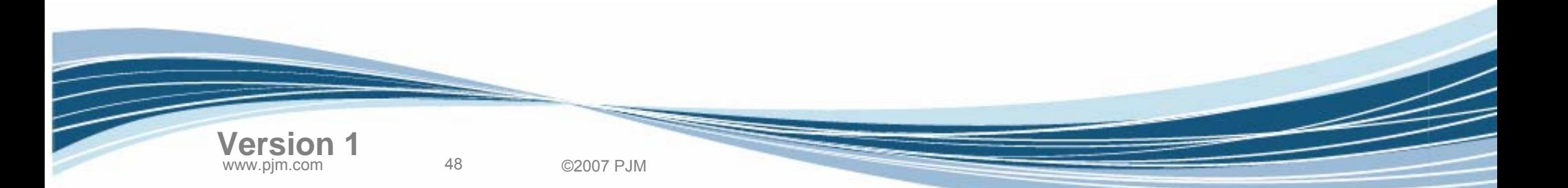

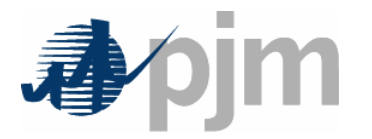

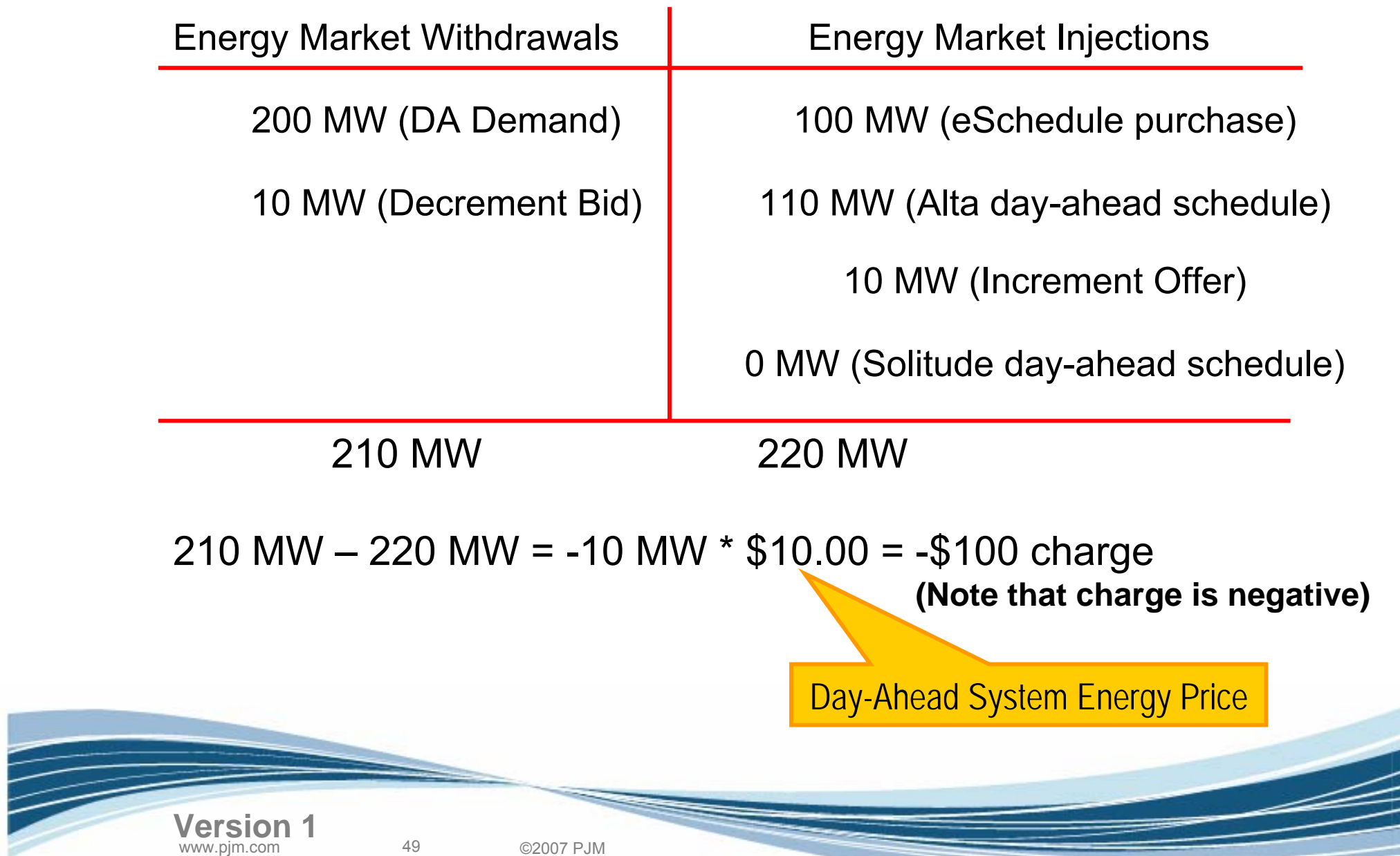

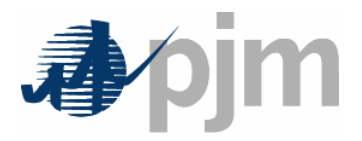

**Locational Net Congestion Bill is the difference in congestion prices between a participant's energy market withdrawals and injections**

### **Net Congestion Bill:**

Congestion Withdrawal Charges - Congestion Injection Credits **Congestion Withdrawal Charges\*:**

Load: Load Bus MWh x *Congestion Price* at Load Bus Energy Sales: Sale MWh x *Congestion Price* at Source Decrement Bids: Dec Bid MWh x *Congestion Price* at Bus

### **Congestion Injection Credits\*:**

Generation: Gen Bus MWh x *Congestion Price at* Gen Bus Energy Purchases: Purchase MWh x *Congestion Price* at Sink Increment Offers: Offer Bid MWh x *Congestion Price* at Bus

**\*** *deviations are used for balancing market calculations*

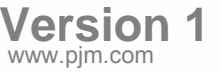

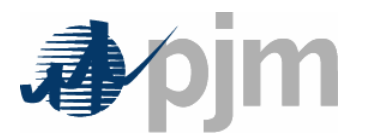

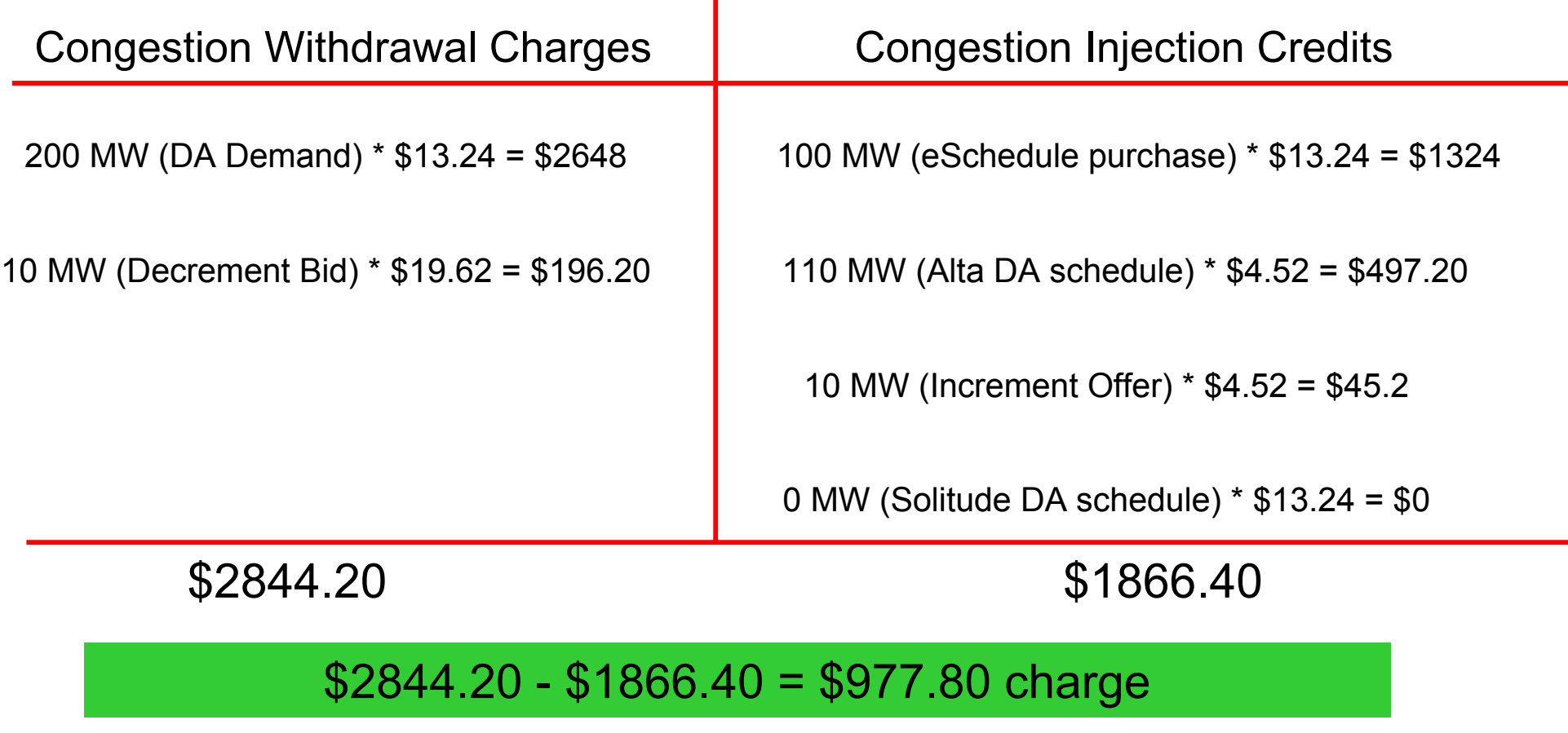

Prices are day-ahead congestion prices at corresponding locations.

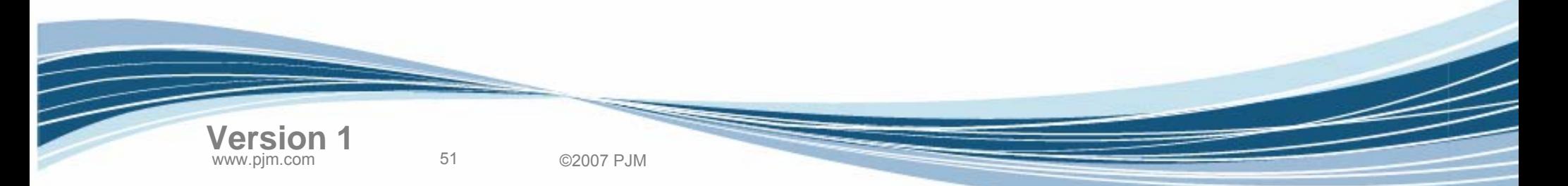

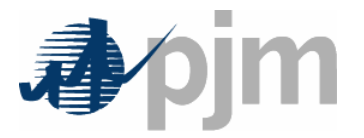

#### **Locational Net Loss Bill is the difference in loss prices between a participant's energy market withdrawals and injections**

#### **Net Loss Bill:**

Loss Withdrawal Charges – Loss Injection Credits

#### **Loss Withdrawal Charges\*:**

Load: Load Bus MWh x *Loss Price* at Load Bus Energy Sales: Sale MWh x *Loss Price* at Source Decrement Bids: Dec Bid MWh x *Loss Price* at Bus

#### **Loss Injection Credits\***:

Generation: Gen Bus MWh x *Loss Price* at Gen Bus Energy Purchases: Purchase MWh x *Loss Price* at Sink Increment Offers: Inc Offer MWh x *Loss Price* at Bus

\* *deviations are used for balancing market calculations*

**Version 1**

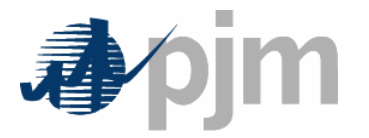

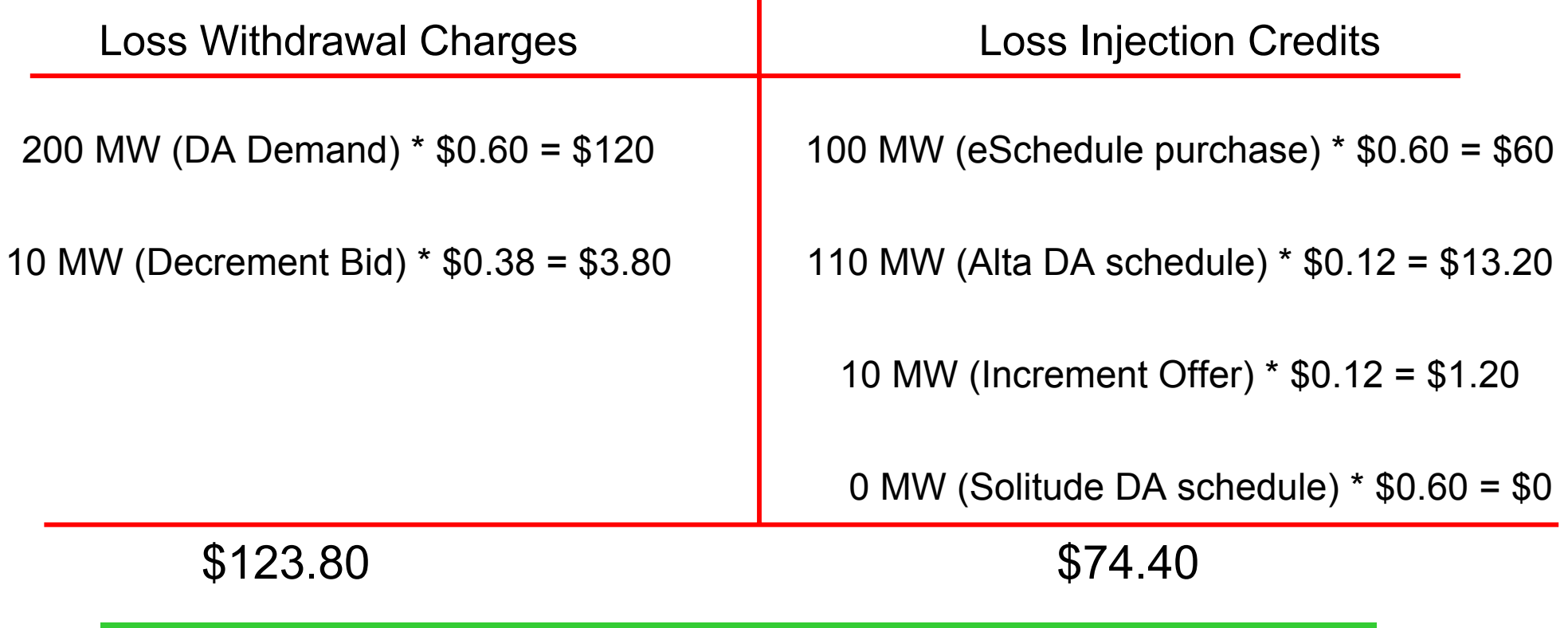

#### $$123.80 - $74.40 = $49.40$  charge

Prices are day-ahead loss prices at corresponding locations.

www.pjm.com 53 ©2007 PJM

**Version 1**

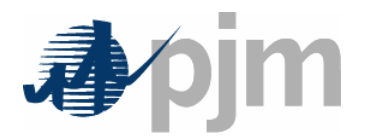

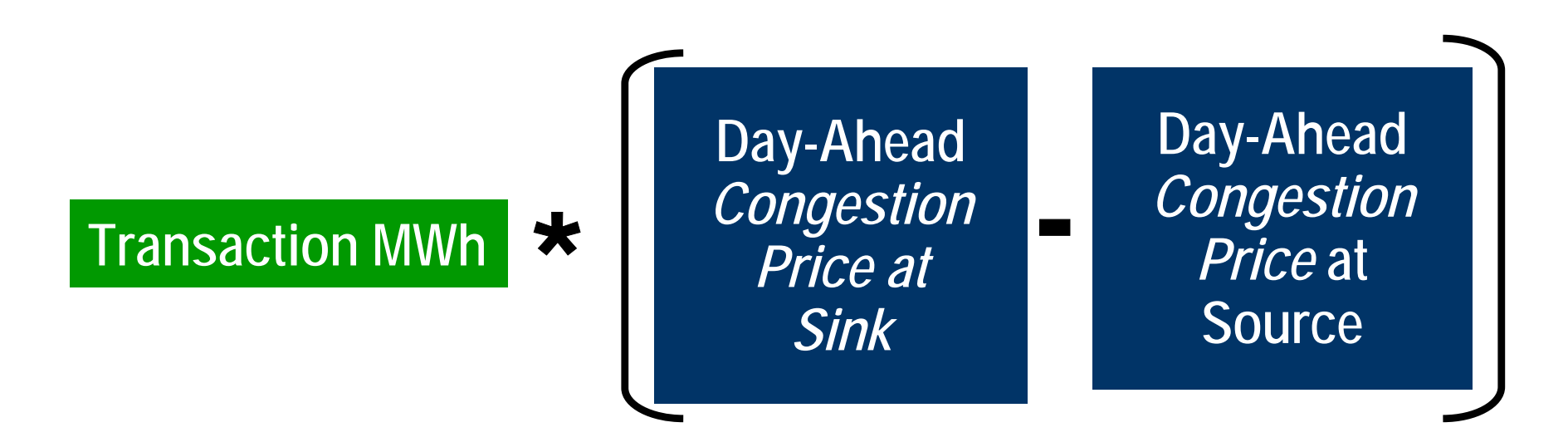

- •Transmission customer pays congestion for external transactions
- •Buyer pays congestion for internal transactions (network customer)

#### 100 MW (eSchedule purchase) \* (\$13.24 - \$0) = \$1,324 charge

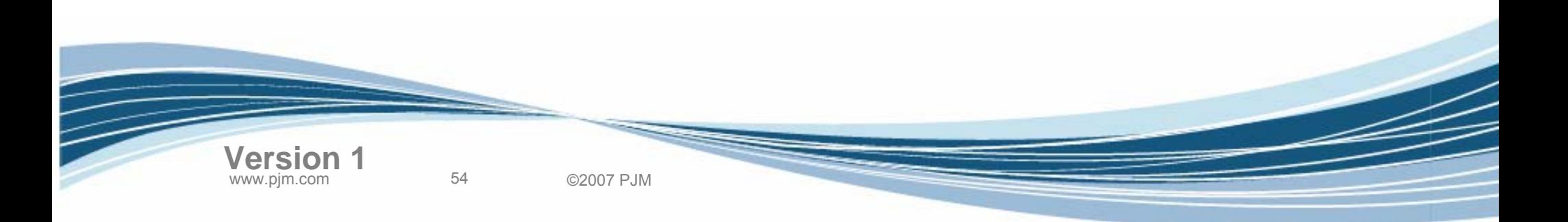

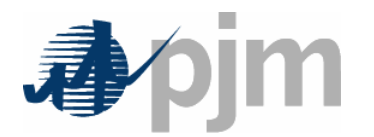

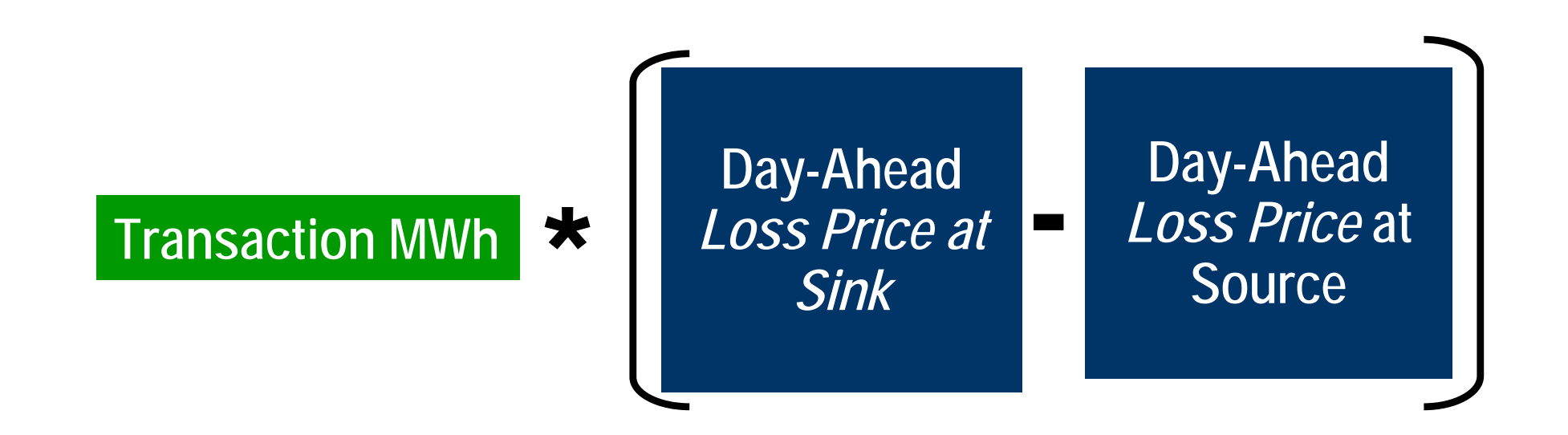

- •Transmission customer pays losses for external transactions
- •Buyer pays losses for internal transactions (network customer)

#### 100 MW (eSchedule purchase) \* (\$0.60 - \$0) = \$60 charge

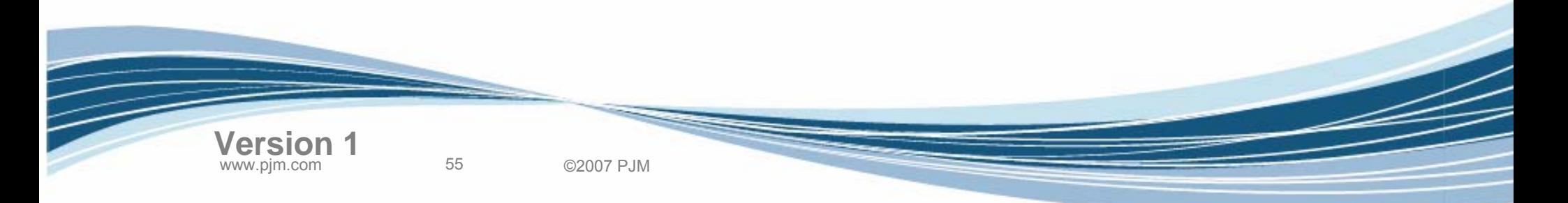

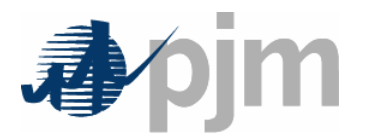

## Business Example – FTR Target Allocations

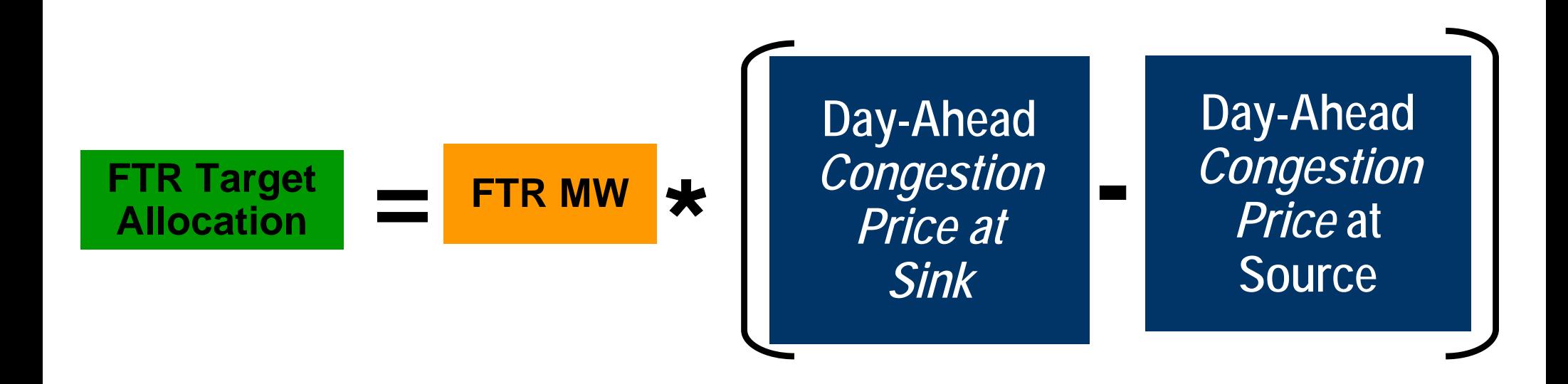

FTR #1 Target Allocation = 80 MW  $(\$13.24 - \$0) = \$1,059.20$ FTR #2 Target Allocation = 50 MW (\$13.24 - \$4.52) = \$436.00

56 ©2007 PJM **Version 1**

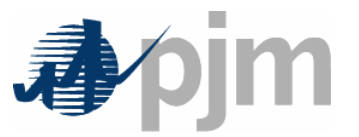

## Business Example – Balancing Market

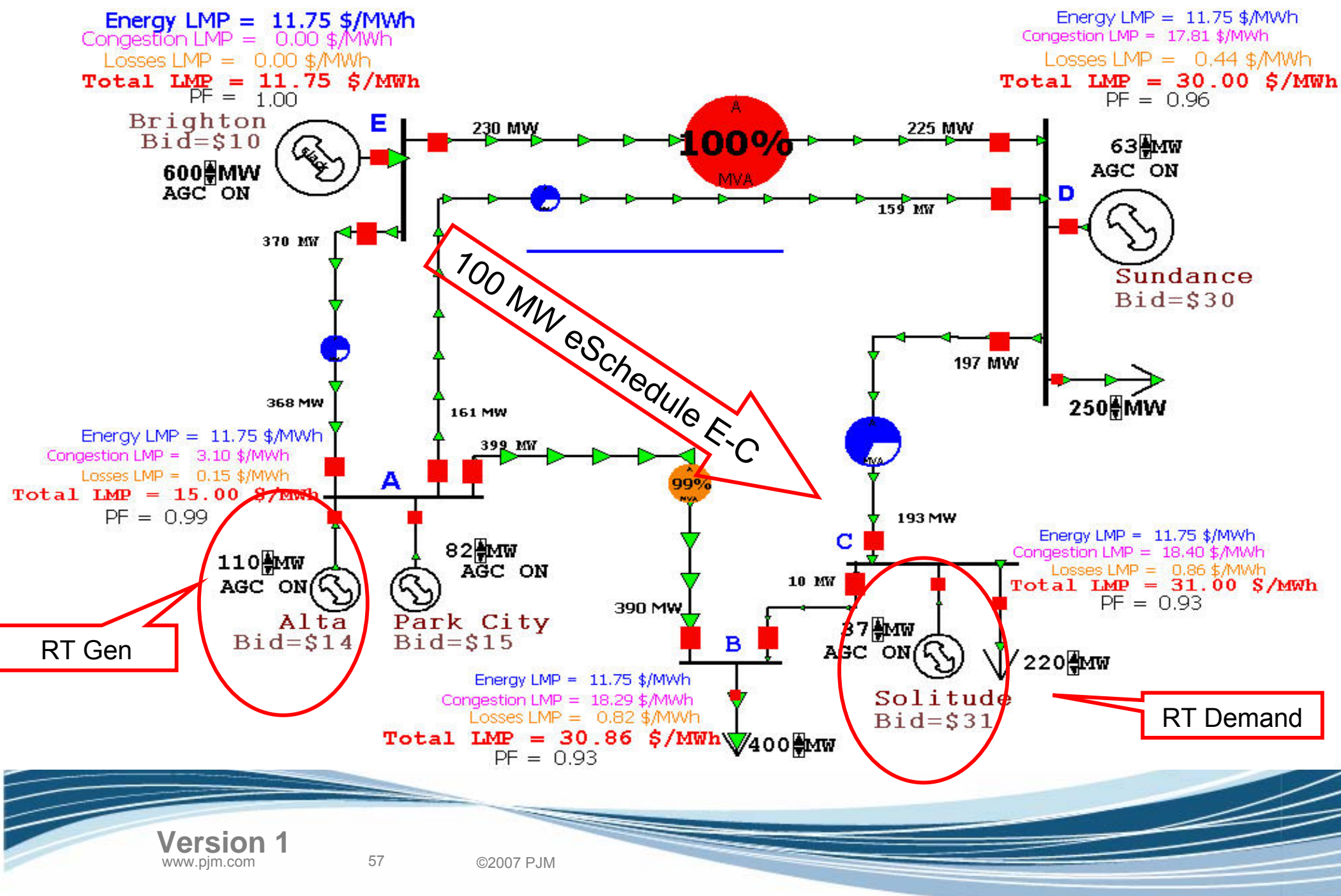

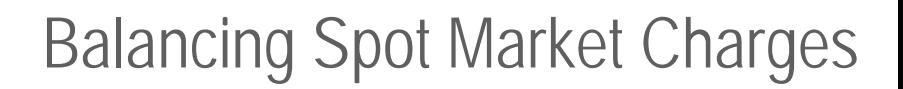

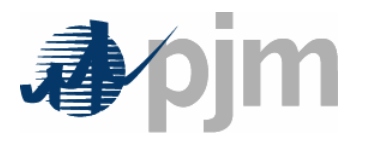

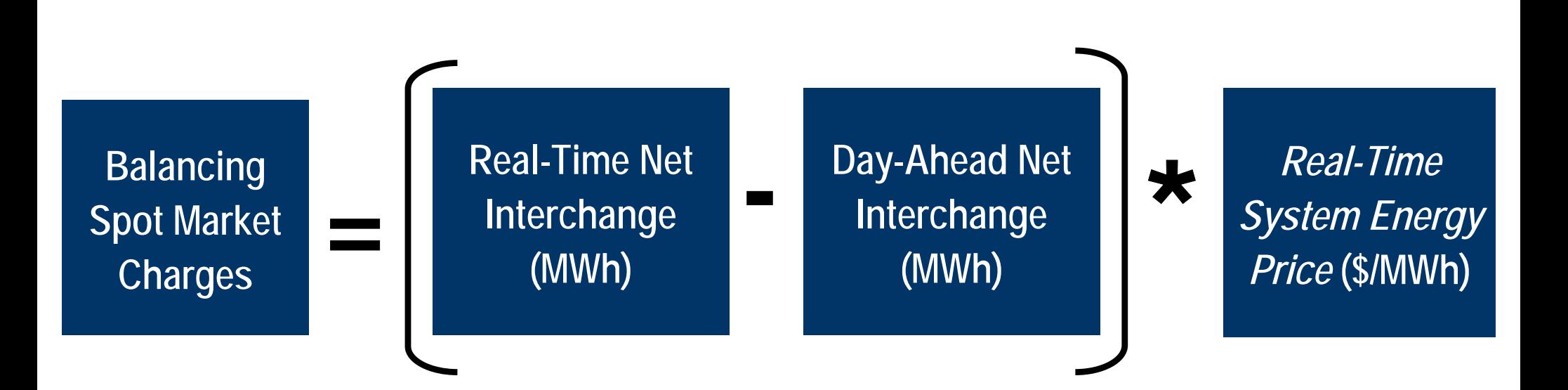

• Charge amounts may be either positive (+) or negative (-), depending on the difference between Day-Ahead and Balancing Interchange MWh

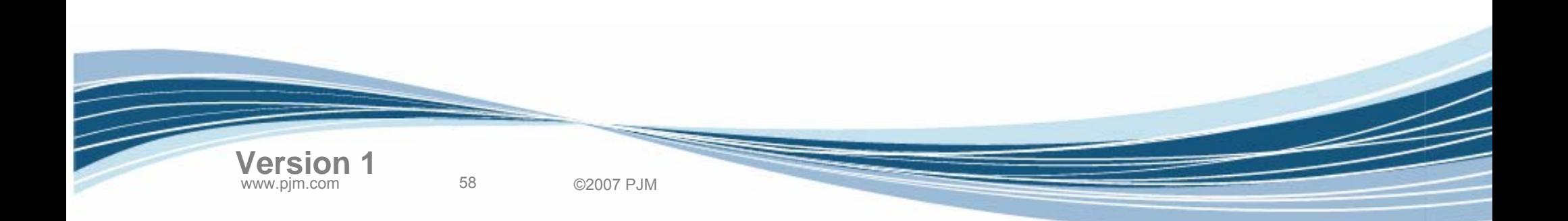

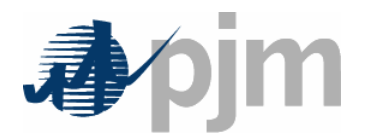

**ANNIN** 

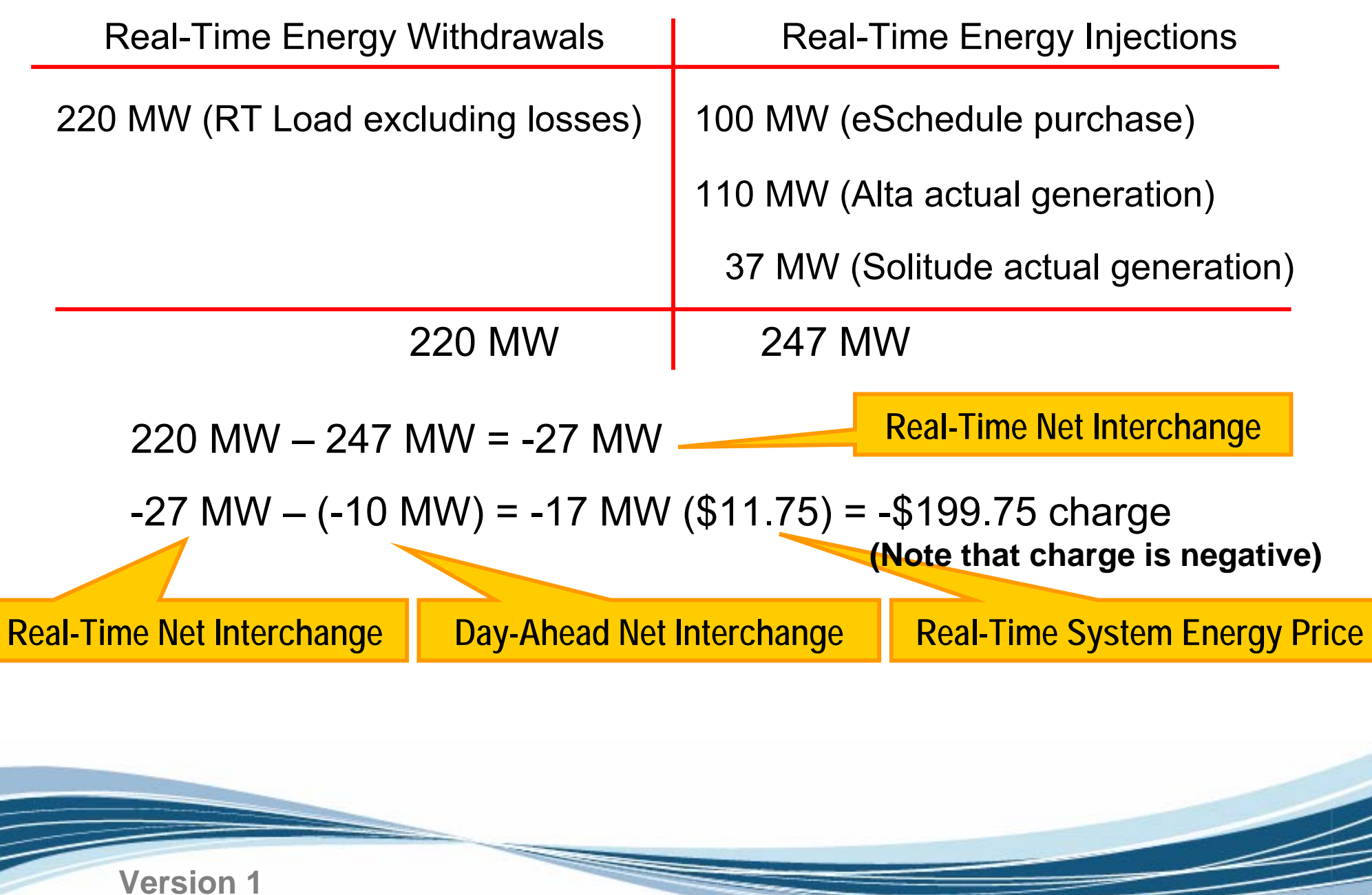

www.pjm.com 59 ©2007 PJM

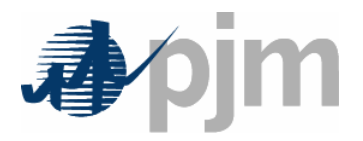

**Locational Net Congestion Bill is the difference in congestion prices between a participant's energy market withdrawals and injections**

### **Net Congestion Bill:**

Congestion Withdrawal Charges - Congestion Injection Credits **Congestion Withdrawal Charges\*:**

Load: Load Bus MWh x *Congestion Price* at Load Bus Energy Sales: Sale MWh x *Congestion Price* at Source Decrement Bids: Dec Bid MWh x *Congestion Price* at Bus

### **Congestion Injection Credits\*:**

Generation: Gen Bus MWh x *Congestion Price at* Gen Bus Energy Purchases: Purchase MWh x *Congestion Price* at Sink Increment Offers: Offer Bid MWh x *Congestion Price* at Bus

**\*** *deviations are used for balancing market calculations*

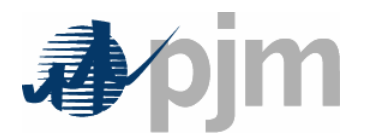

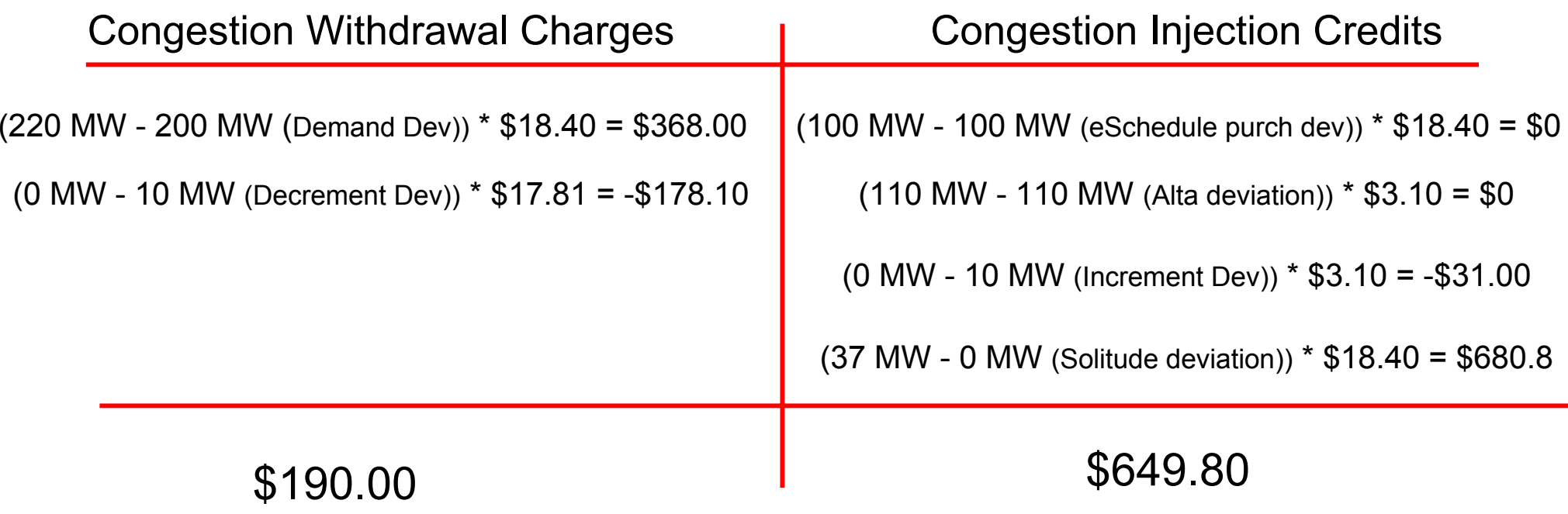

#### $$190.00 - $649.80 = - $459.80$  charge

Prices are real-time congestion price at corresponding locations.

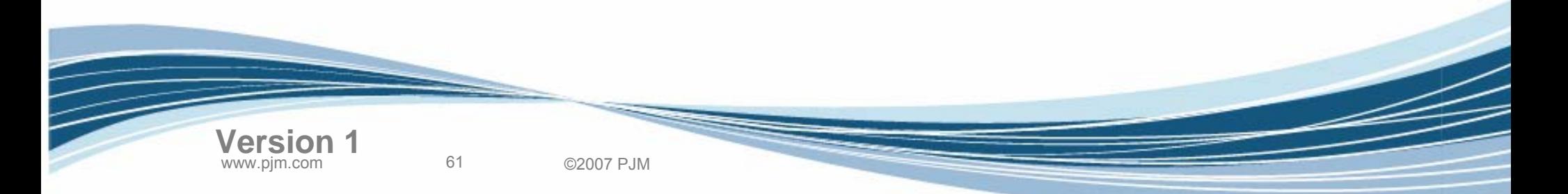

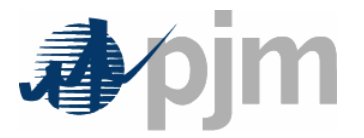

### **Locational Net Loss Bill is the difference in loss prices between a participant's energy market withdrawals and injections**

#### **Net Loss Bill:**

Loss Withdrawal Charges – Loss Injection Credits

#### **Loss Withdrawal Charges\*:**

Load: Load Bus MWh x *Loss Price* at Load Bus Energy Sales: Sale MWh x *Loss Price* at Source Decrement Bids: Dec Bid MWh x *Loss Price* at Bus

#### **Loss Injection Credits\***:

Generation: Gen Bus MWh x *Loss Price* at Gen Bus Energy Purchases: Purchase MWh x *Loss Price* at Sink Increment Offers: Inc Offer MWh x *Loss Price* at Bus

\* *deviations are used for balancing market calculations*

**Version 1**

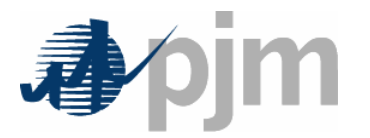

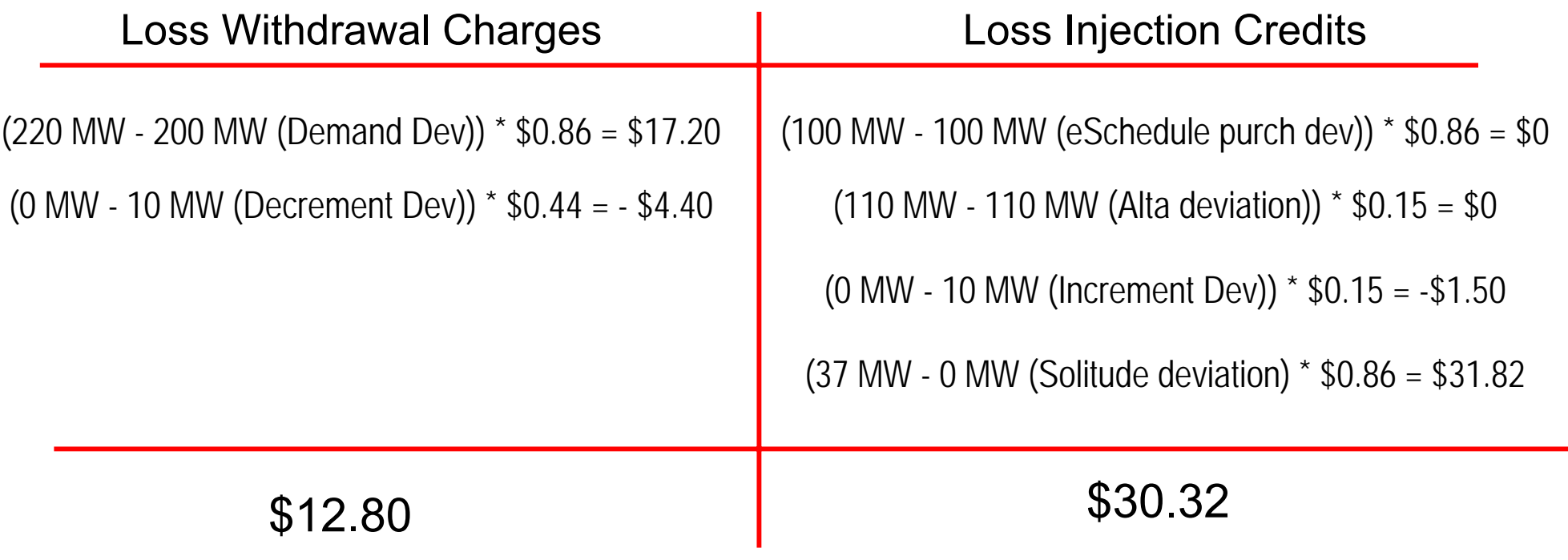

 $$12.80 - $30.32 = - $17.52$  charge

Prices are real-time congestion price at corresponding locations.

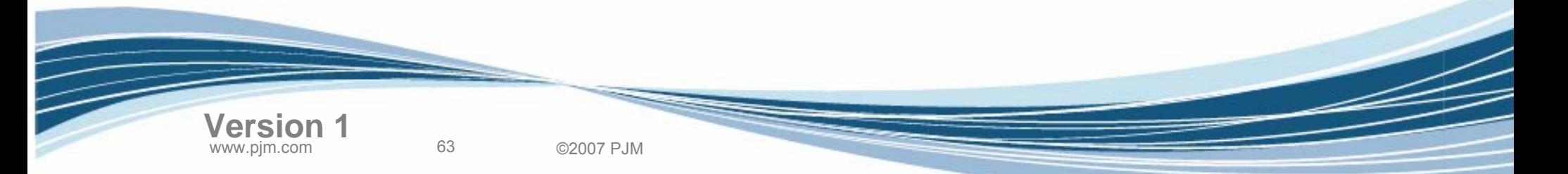

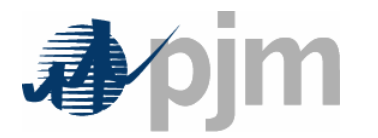

# Balancing Explicit Congestion Charge

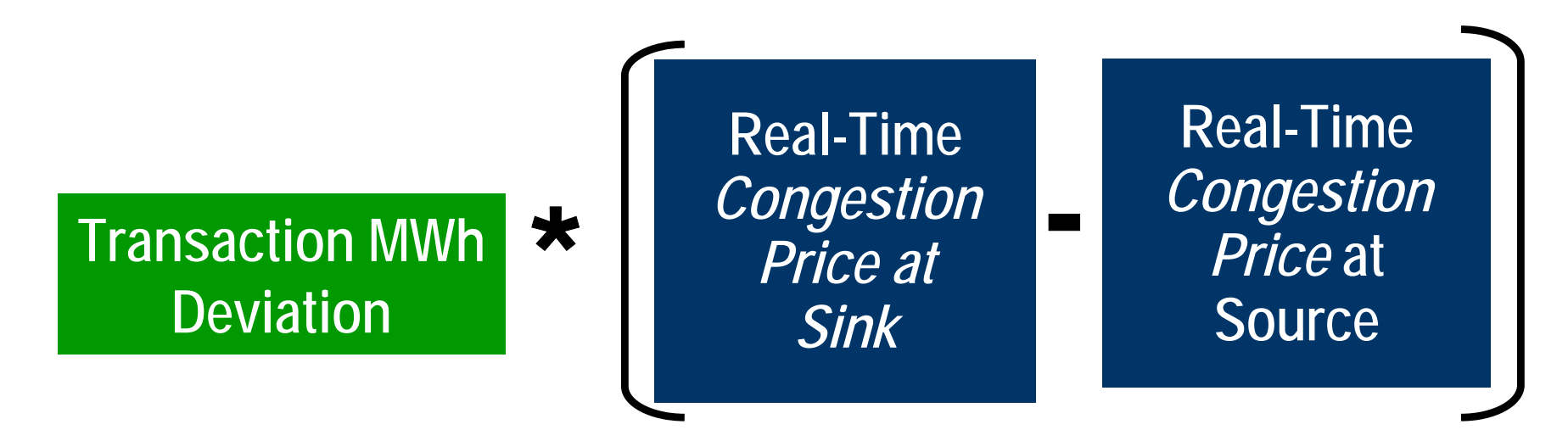

- •Transmission customer pays congestion for external transactions
- •Buyer pays congestion for internal transactions (network customer)

0 MWh (eSchedule purchase deviation) \* (\$18.40 - \$0) = \$0

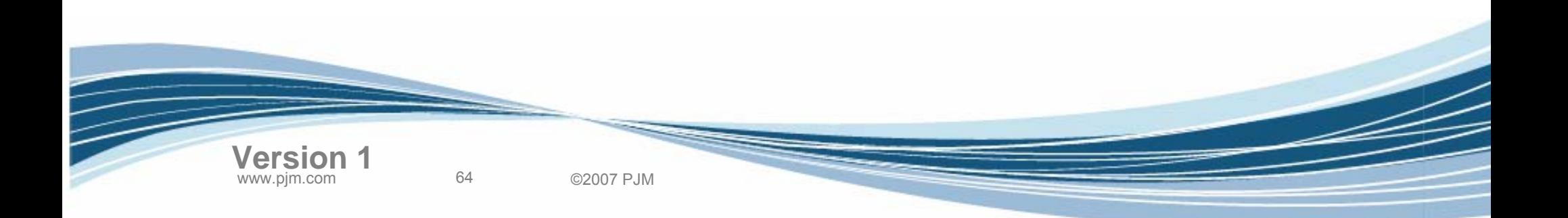

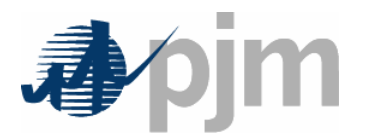

## Balancing Explicit Loss Charge

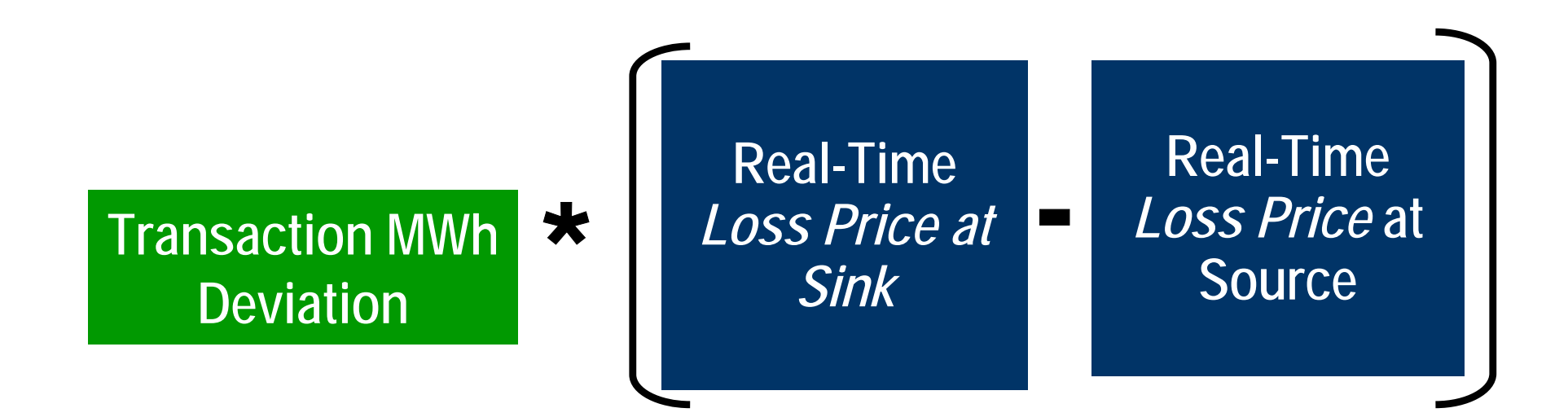

- •Transmission customer pays losses for external transactions
- •Buyer pays losses for internal transactions (network customer)

0 MW (eSchedule purchase deviation)  $*(\$0.86 - \$0) = \$0$ 

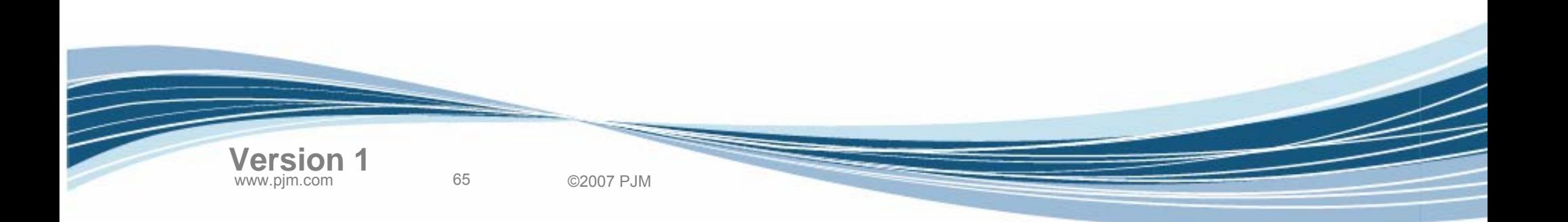

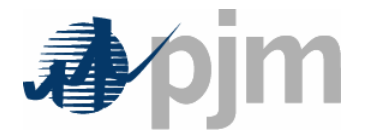

Business Example – Loss Surplus Allocation

## Total System Loss Surplus = \$123.31 (total for all participants)

# Example Participant's Transmission Loss Credit =  $($123.31) (220 MW/870 MW) = $31.18$

Where: 220 MW is hourly real-time load at bus C (example participant) and 870 MW is total system load + zero exports

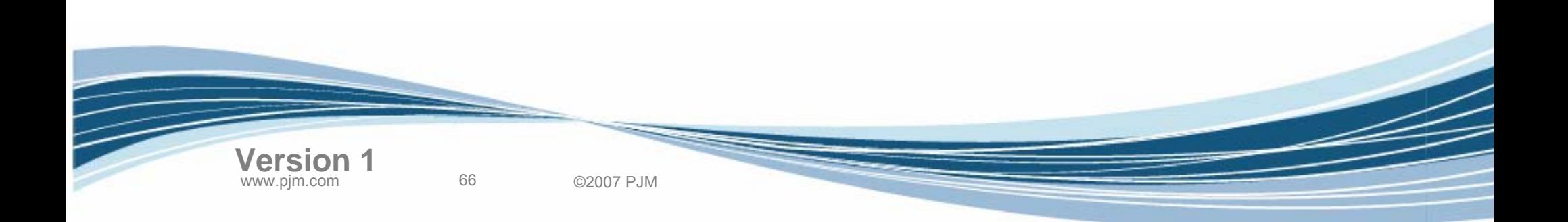

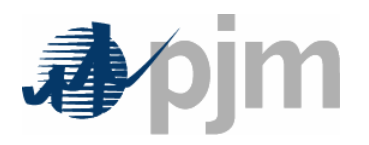

- •Maps/MW Flow Program
- • 2005 Annual simulation run (8760 hours)
	- **Links of the Company** Full transmission model (2004)
	- **Links of the Company**  Production cost simulation using:
		- Production cost database built from RDI basecase(2002/2003 release)
		- Simulates security-constrained unit commitment and Economic Dispatch
		- Includes hourly load forecasts, generation outage schedules, etc

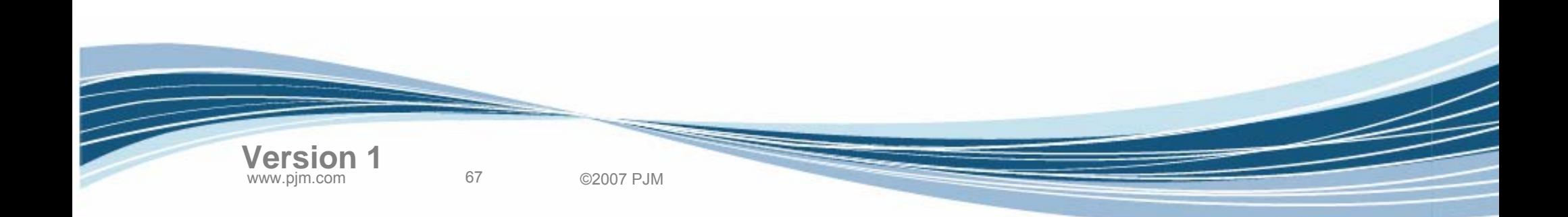

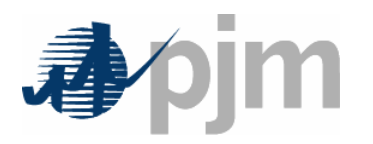

## Simulation Results – Load Price

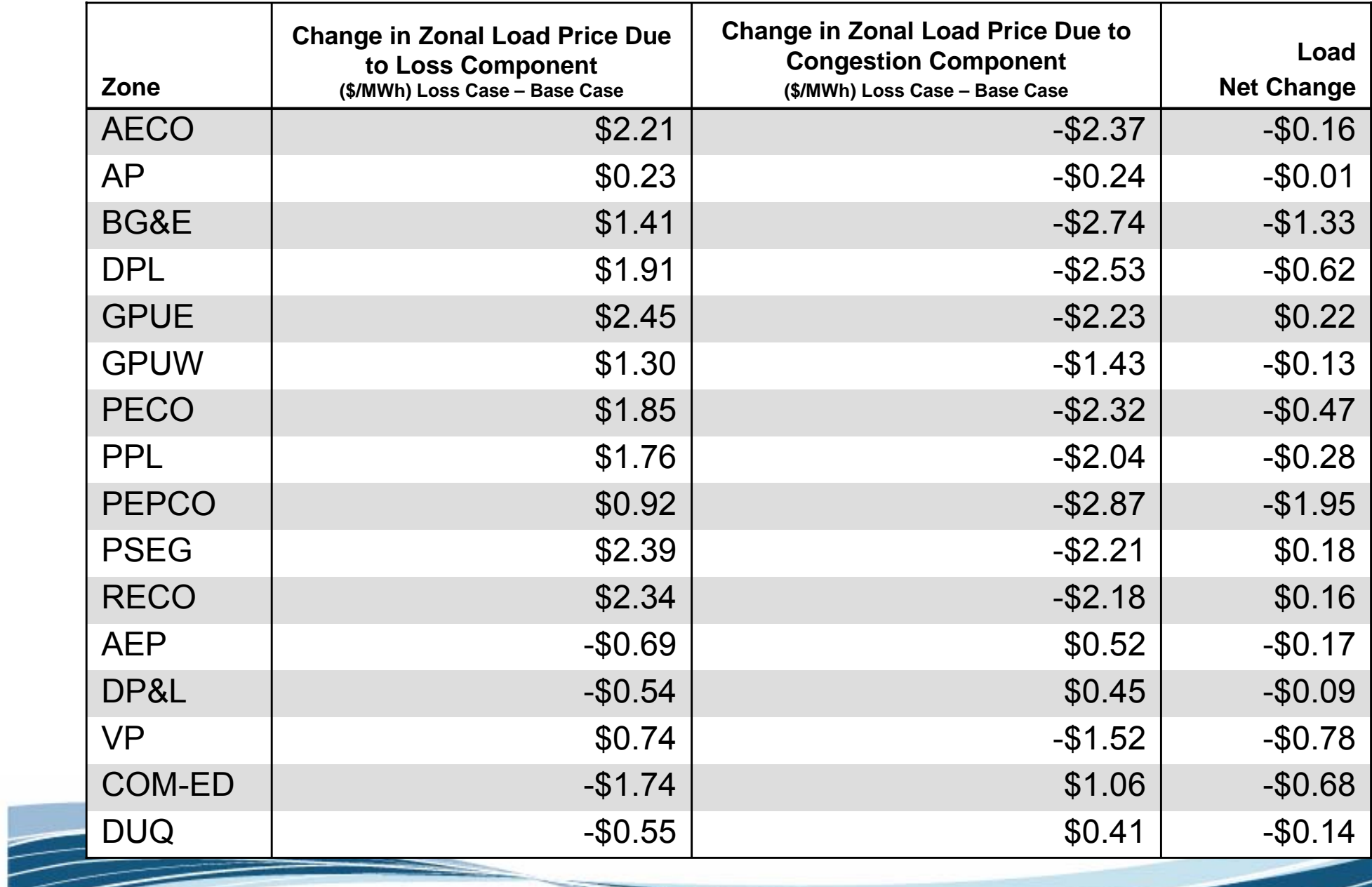

www.pjm.com 68 ©2007 PJM **Version 1**

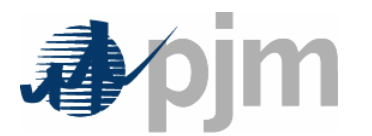

## Simulation Results – Generation Price

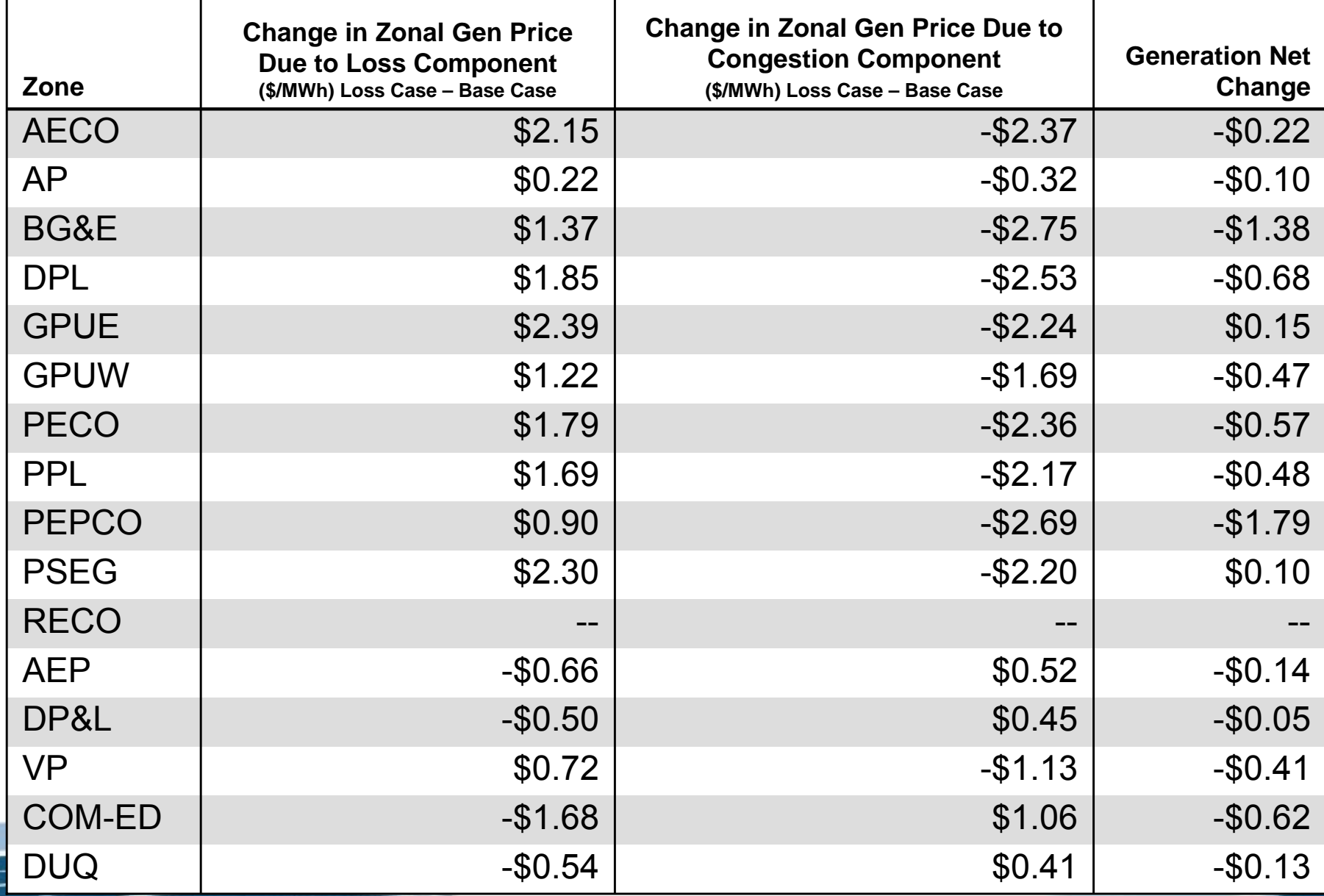

www.pjm.com 69 ©2007 PJM **Version 1**

 $\equiv$ 

## Summary of Net Changes

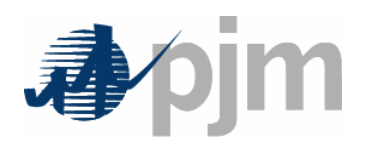

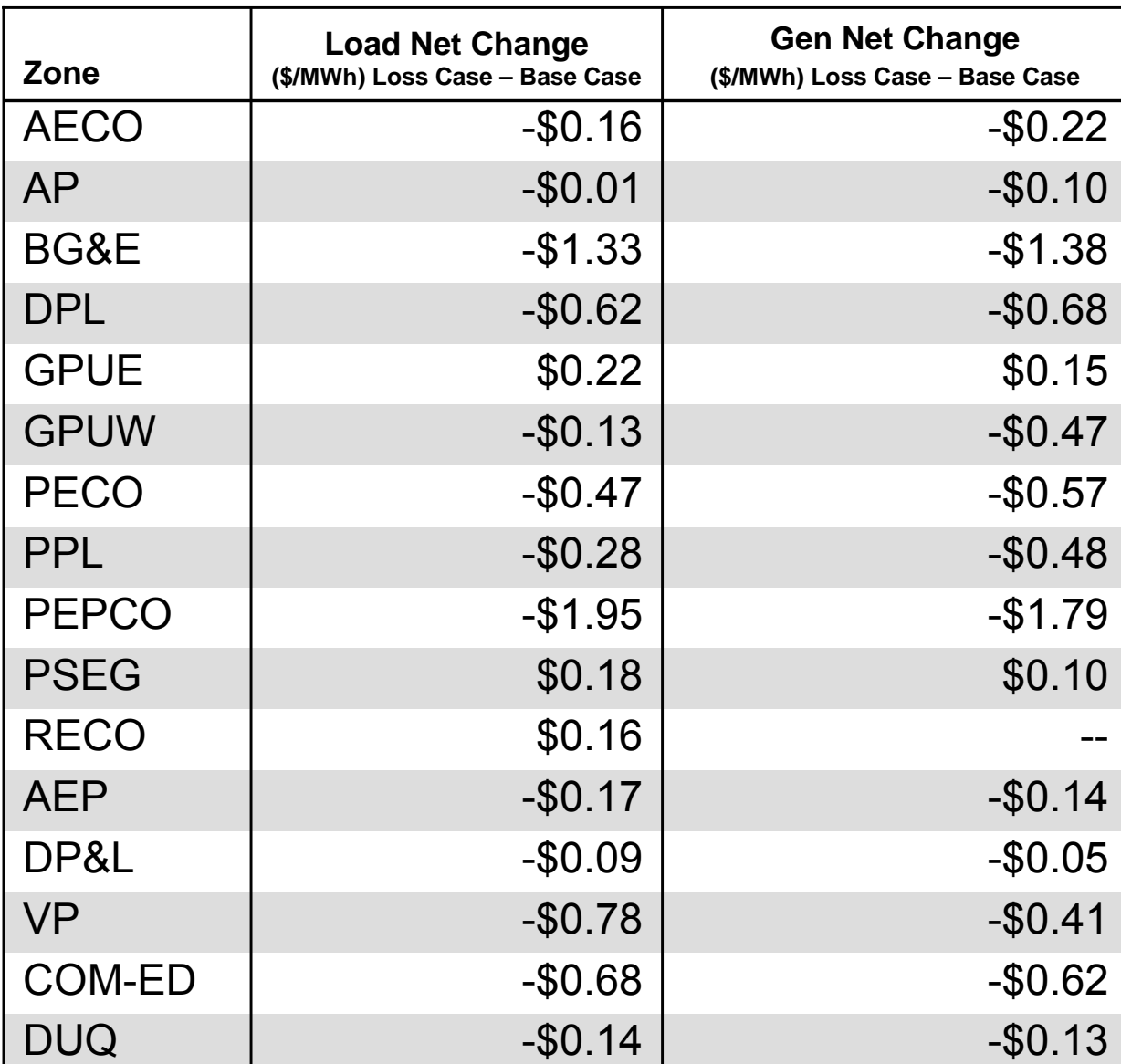

www.pjm.com 70 ©2007 PJM **Version 1**

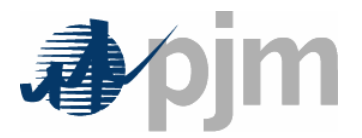

- •**Spot Market Energy** charges (+/-) priced at the System Energy Price
- • **Implicit Congestion** charges (+/-) calculated as a locational net congestion bill using the Congestion Price
- • **Explicit Congestion** charges (+/-) calculated for transactions using the Congestion Price at source and sink
- • **Implicit Loss** charges (+/-) calculated as a locational net loss bill using the Loss Price
- • **Explicit Loss** charges (+/-) calculated for transactions using the Loss Price at source and sink

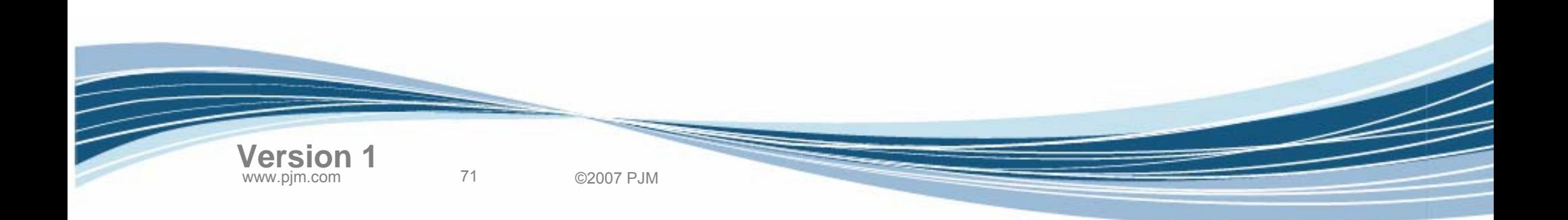

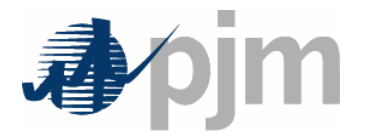

- **FTR Target Allocations** calculated as FTR MW times the difference between the day-ahead congestion prices at the FTR source/sink
- • **Loss Surplus** is allocated as credits to Transmission Users based on hourly real-time load + exports ratio share

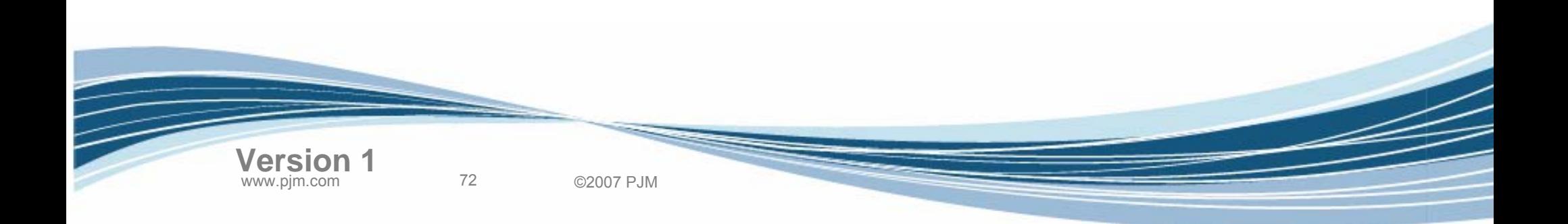
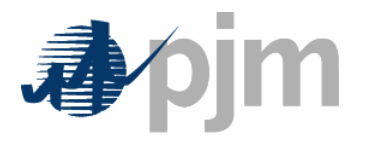

- Transmission Losses Definition
- Marginal Loss Calculation
- Loss Surplus Allocation
- Business Examples
- Load Carve-Out Process Changes
- Settlements Changes
- PJM Application Changes
- Next Steps

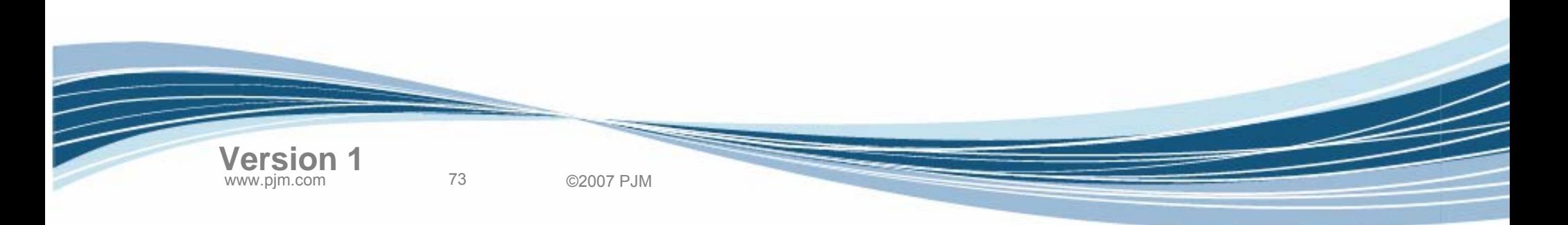

Agenda

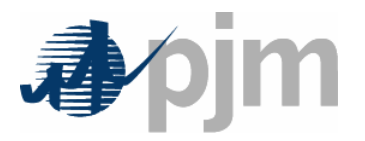

- • Implementation of Marginal Losses creates potential for double counting of losses due to:
	- – EDCs gross up the derived loads measured at individual retail meters to account for losses
		- Based on State-filed retail rates
	- – PJM Settlement calculations being changed to account for losses using the marginal loss component of LMP
- • Solution is to calculate the amount of losses that will be included in the LMP value and subtract it from the EDCs' total load values
	- –Eliminates double counting potential
	- –Consistent approach
	- –Does not require filing new retail rates with States

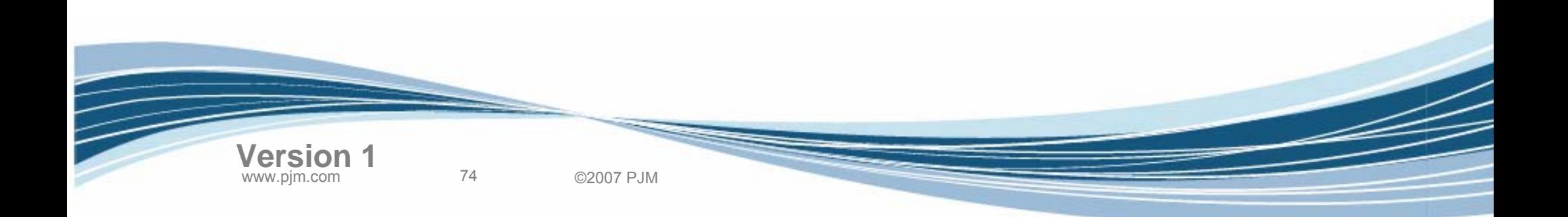

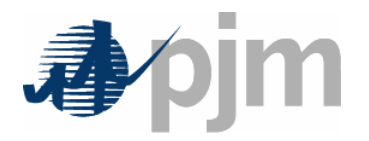

- Loads will be reduced based on a *hourly* EDC Loss De-ration Factor Determined by state-estimated losses
- For non-PJM Mid-Atlantic EDCs:

*f* <sub>loss</sub> = Loss <sub>EDC-SE</sub> / TL

 $f$  <sub>loss</sub> = EDC loss de-ration factor Loss <sub>EDC-SE</sub> = EDC hourly total state-estimated losses TL = EDC total revenue-metered load (includes all losses)

• For PJM Mid-Atlantic EDCs:

 $f_{\rm loss}$  = (Loss  $_{\rm EDC}$  <sub>non-500kV</sub> + Loss  $_{\rm 500kV})$  / (TL +Loss  $_{\rm 500kV})$ 

 $f$  <sub>loss</sub> = EDC loss de-ration factor

Loss <sub>EDC non-500kV</sub> = EDC total non-500 kV state-estimated losses

Loss  $_{500kV}$  = EDC revenue-metered 500 kV loss allocation

TL = EDC total revenue-metered load (includes all losses)

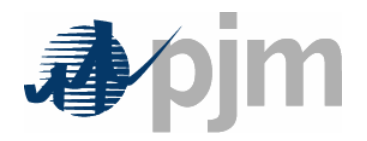

1. EDC determines measured customer load and calculates "bottom-up" total load per existing State-filed procedures

*Load metered = 11.0 MW fEDC = 0.0345*

TL<sub>Bottom-up</sub> = 
$$
\frac{Load}{\text{metered}} \times (1 + f_{EDC})
$$
  
=  $11.0 \times 1.0345$   
=  $11.3795$ 

2. EDC submits this Total Load to PJM via eSchedules. Upon receipt, PJM will apply the EDC Loss De-ration Factor in order to de-rate the submitted load by the calculated value of marginal losses included in LMP.

$$
f_{loss} = 0.01255
$$
\n
$$
f_{loss} = 0.01255
$$
\n
$$
= 0.01255 \times 11.3795
$$
\n
$$
= 0.1428
$$
\n
$$
TL_{de-rated} = TL_{bottom-up} - Loss_{marginal}
$$
\n
$$
= 11.3795 - 0.1428
$$
\n
$$
= 11.2367
$$
\n
$$
Version 1
$$
\n
$$
Version 1
$$
\n
$$
T = 0.01255 \times 11.3795
$$
\n
$$
= 11.2367
$$

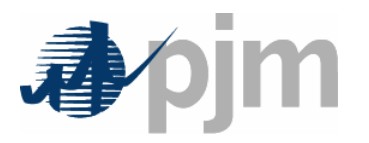

- • Unadjusted Load Reconciliation Value including all losses is submitted to eSchedules (for RLR and WLR eSchedules)
- • PJM will apply hourly EDC Loss De-ration Factors to these schedules to de-rate them for losses
- • Load Reconciliation MWh (not including losses) will be settled separately using each of the three components of real-time LMP
	- –Energy reconciliation charges
	- –Congestion reconciliation charges
	- –Loss reconciliation charges
- • Load Reconciliation MWh for Ancillary Service reconciliations will include or not include losses depending on the applicable settlement calculation for the particular ancillary service

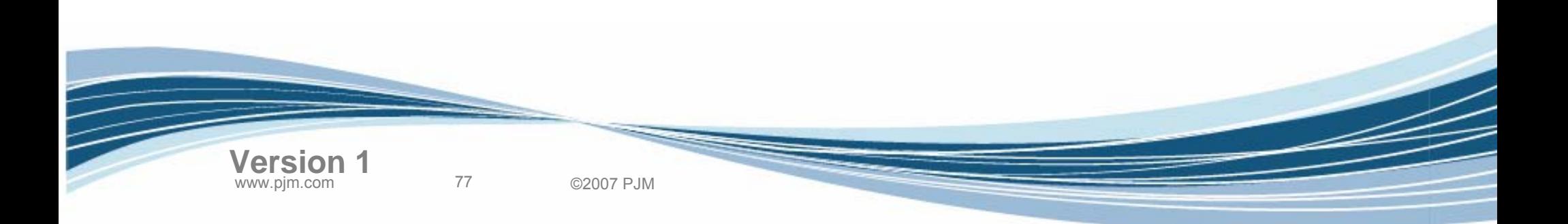

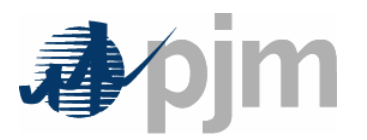

## Flow Diagram for Load eSchedules Loss De-Ration

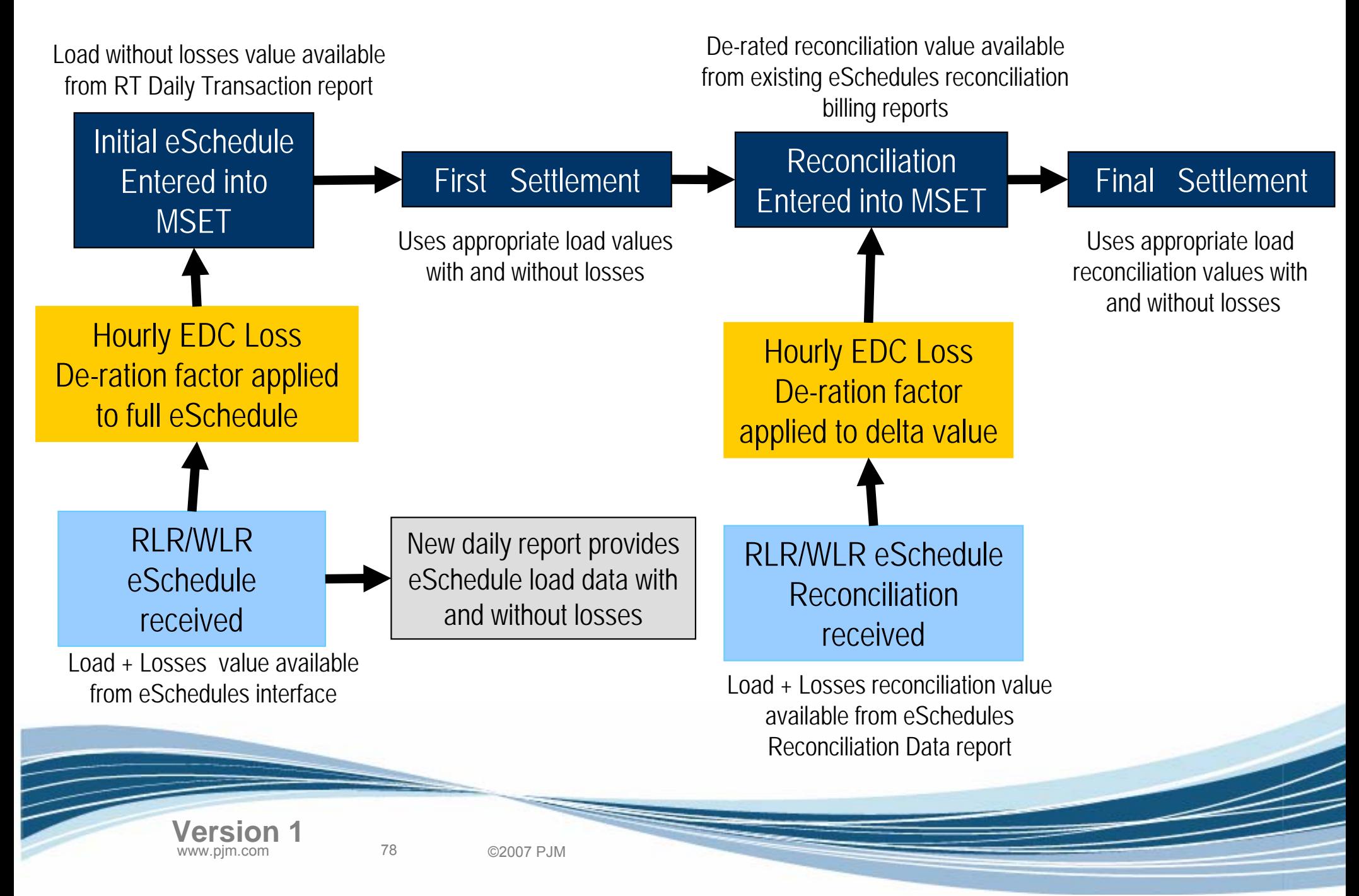

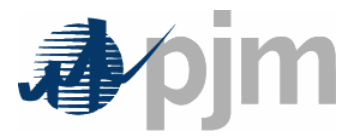

# **Load MWh will now exclude Loss MWh(since load pays loss component of LMP)**

- •LSEs no longer hedge real-time losses in day-ahead demand bid
- •LSEs' real-time load in energy market no longer includes loss MWh
- •EDCs' zonal real-time load will be reduced by state-estimated losses
- •PJM Mid-Atlantic 500 kV losses no longer allocated as load
- • EDC Loss De-ration Factors will de-rate Retail Load Responsibility (RLR) and Wholesale Load Responsibility (WLR) eSchedules MWh

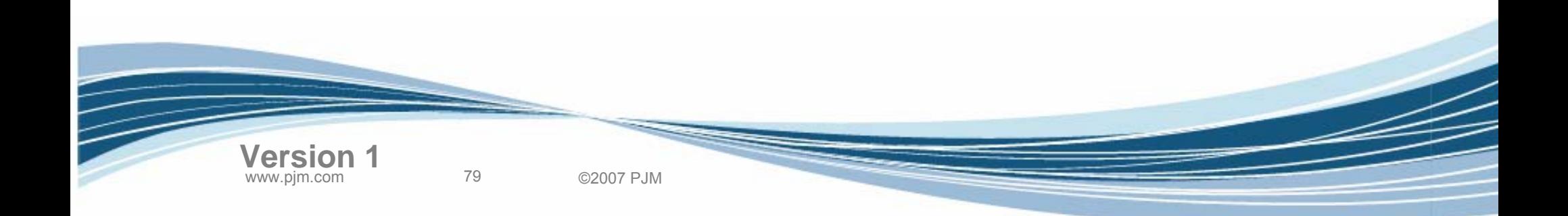

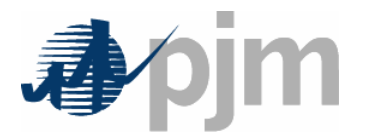

### **Zonal EDCs must still report load including losses, for:**

- Network service peak loads (NSPLs)
- Capacity peak load contributions (PLCs)
- Load forecasting and zonal reserve requirements

### **eMTR load submission screen data will include losses**

• De-rated loss adjustment and final de-rated load will be made available

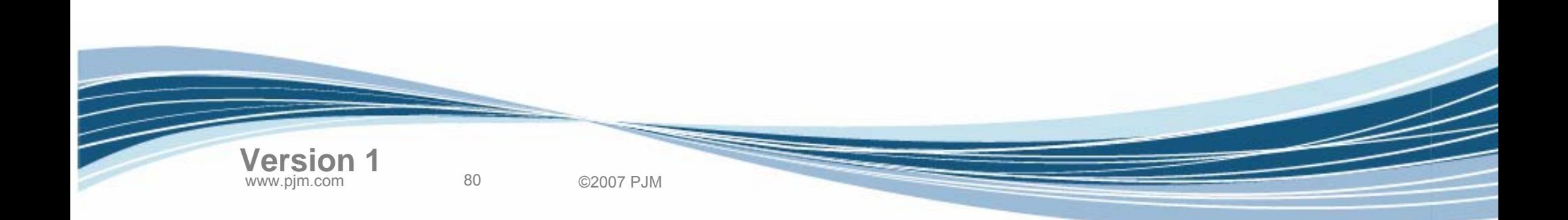

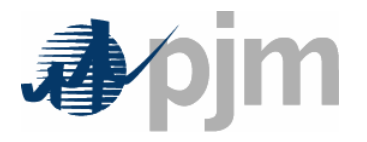

- To prevent double-counting of losses, PJM will de-rate EDC and LSE load values to account for losses in the marginal loss calculation
	- – Will not require changes to existing EDC/LSE processes
	- – Participants will be able to see original and de-rated load values through eSchedules and eMTR
- Day-ahead Demand Bids should no longer include losses

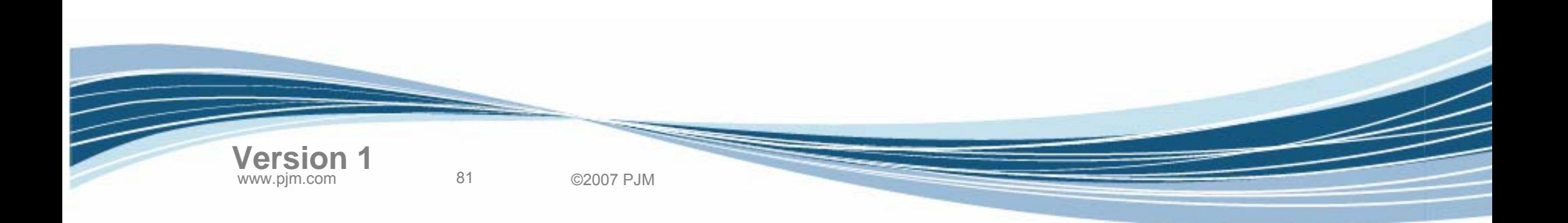

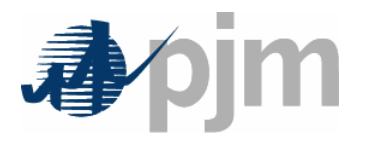

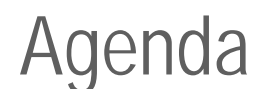

- Transmission Losses Definition
- Marginal Loss Calculation
- Surplus Loss Allocation
- Business Examples
- Load Carve-Out Process Changes
- Settlements Changes
- PJM Application Changes
- Next Steps

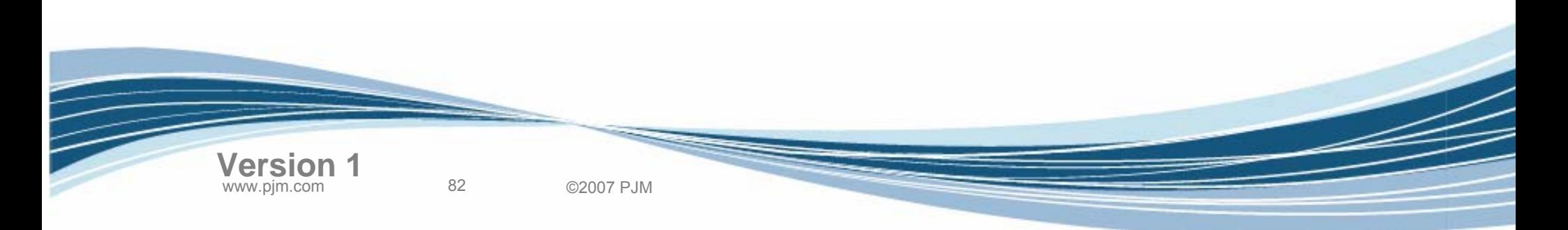

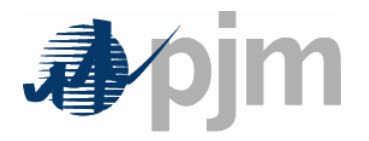

- • Prior to Marginal Losses Implementation
	- – Point-to-point transmission customers are charged for transmission losses based on
		- Transaction MWh
		- PJM load-weighted average LMP

83 ©2007 PJM

- Loss factor (3% on-peak; 2½% off-peak)
- After Marginal Losses Implementation
	- – This charge (and the associated credit allocation) will be *eliminated* since losses will be included in the LMPs
	- – New line items for Transmission Loss charges and credits replace the existing line items

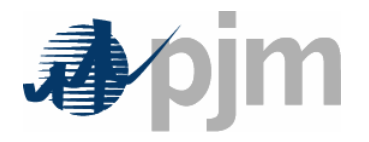

- Prior to Marginal Loss Implementation
	- – Losses on PJM Mid-Atlantic 500 kV system allocated as load to PJM Mid-Atlantic EDCs
- After Marginal Loss Implementation
	- – PJM Mid-Atlantic 500 kV losses will no longer be allocated as load
		- Losses now included in LMP calculation
		- EDC total real-time load will be reduced by state-estimator losses (and revenue-metered 500 kV losses, as applicable)

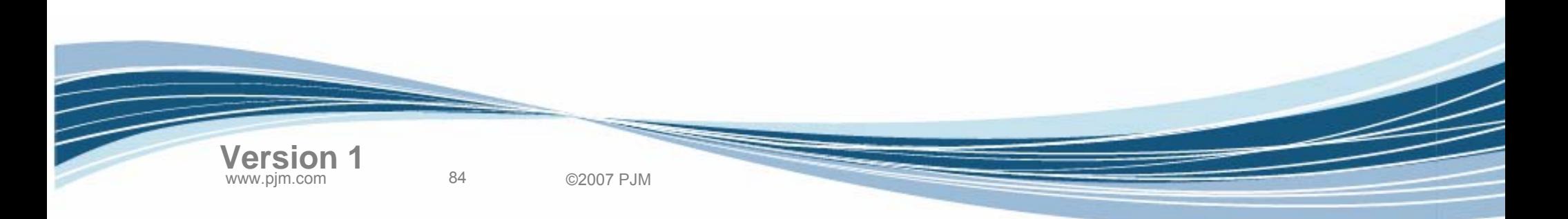

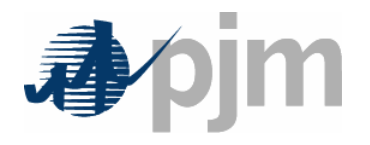

- Prior to June 1, 2007
	- – Inadvertent Interchange energy allocated to EDCs only
		- EDC would further allocate to LSEs in their zone
		- Priced at PJM load-weighted-average LMP
- After June 1, 2007

- – Allocated as +/- charges *directly to all LSEs*
	- Based on real-time load ratio shares
	- Priced at the PJM load-weighted-average LMP
		- –Total LMP (3 components)

85 ©2007 PJM

Note: This change is unrelated to Marginal Losses, but being implemented at the same time. This change has been approved by FERC for a June 1, 2007 implementation.

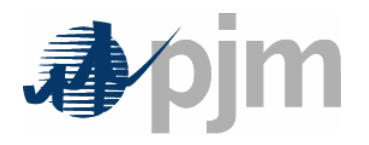

- • Prior to June 1, 2007
	- **Links of the Company**  Monthly charges (+/-) to PJM fully-metered EDCs and generators for corrections to metered energy values
- •After June 1, 2007

- **Links of the Company**  Meter correction charges to account for *external* tie meter errors
	- Allocated as +/- charges *directly to all LSEs*
		- Based on real-time load ratio shares
		- Priced at the PJM load-weighted-average LMP
			- » Total LMP (3 components)

www.pjm.com 86 ©2007 PJM

**Links of the Company**  Internal tie, generator, and PJM Mid-Atlantic 500 kV meter correction charges remain with applicable EDCs/Generators

Note: This change is unrelated to Marginal Losses, but being implemented at the same time. This change has been approved by FERC for a June 1, 2007 implementation.

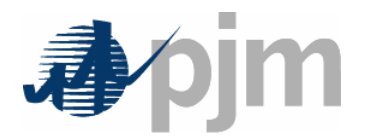

- • Prior to Marginal Loss Implementation
	- – Obligations/charges for all Ancillary Services was based on load plus losses
- • After Marginal Loss Implementation
	- – Some Ancillary Services charged based on "Load plus Losses" while others charged based on "Lossless Load"
	- – In general:
		- Operating Agreement accounting uses "Lossless Load"
		- OATT accounting uses "Load plus Losses"
	- – Terminology:
		- "Load" refers to "Lossless Load" unless specifically called out as "Load plus Losses" in the agreement language
	- Details on next few slides

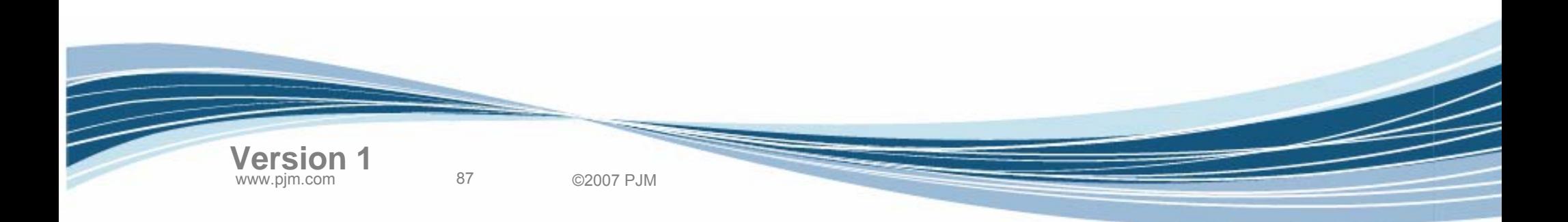

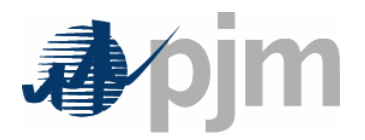

- • Network Transmission Service
	- – Charged based on Network Service Peak Loads (NSPLs)
		- Based on "Load plus Losses"
- Capacity Obligation
	- – Based on Peak Load Contributions (PLCs)
		- Based on "Load plus Losses"

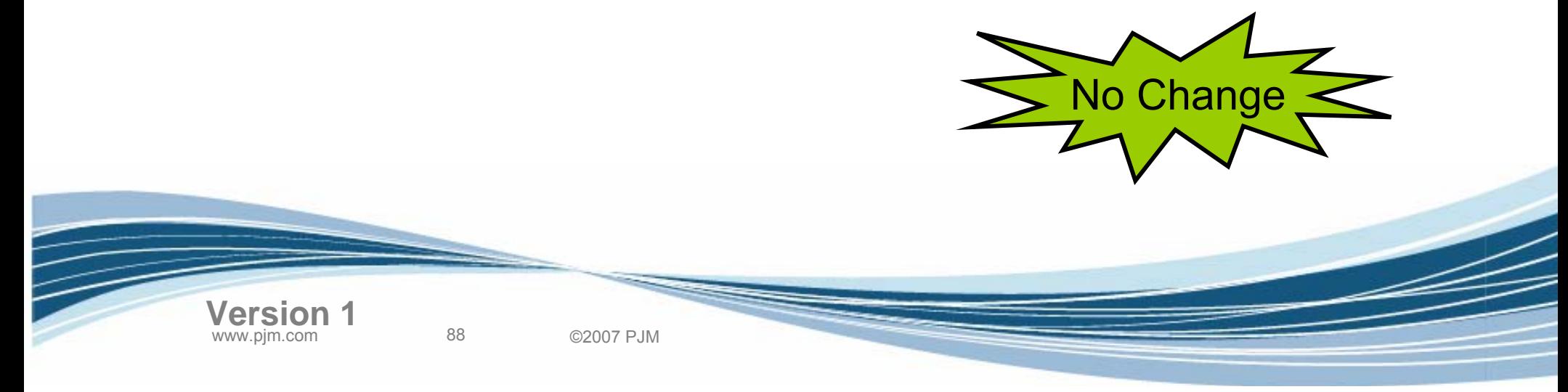

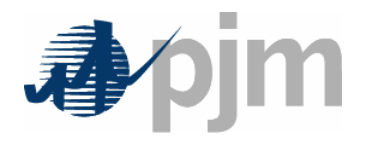

- • The following Schedule 9 and 10 charges will be charged to "Load plus Losses" transmission use
	- Schedule 9-1
		- PJM Scheduling, System Control and Dispatch Service Control Area Administration
	- Schedule 9-3
		- PJM Scheduling, System Control and Dispatch Service Market Support
	- Schedule 9-FERC
		- FERC Annual Charge Recovery
	- Schedule 9-OPSI
		- Organization of PJM States, Inc. (OPSI)
	- Schedule 10-NERC
		- North American Electric Reliability Corporation (NERC)
	- Schedule 10-RFC

• Reliability*First* Corporation

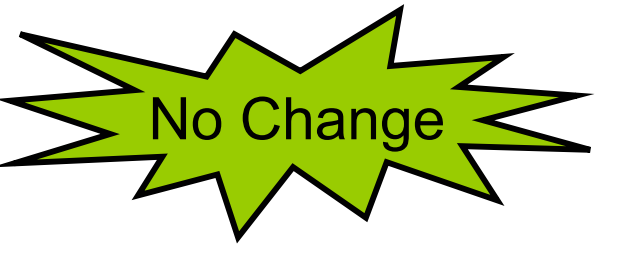

89 ©2007 PJM

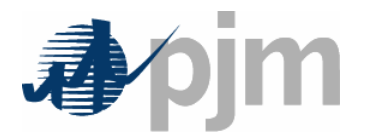

"Load" for Ancillary Services – Schedule 1A

- Schedule 1A Transmission Owner Scheduling, System Control and Dispatch Service
	- – Charge to transmission use, where Network load is "Load plus Losses"

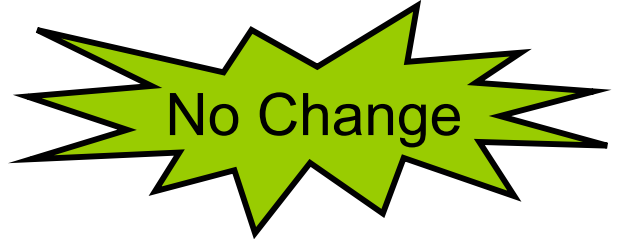

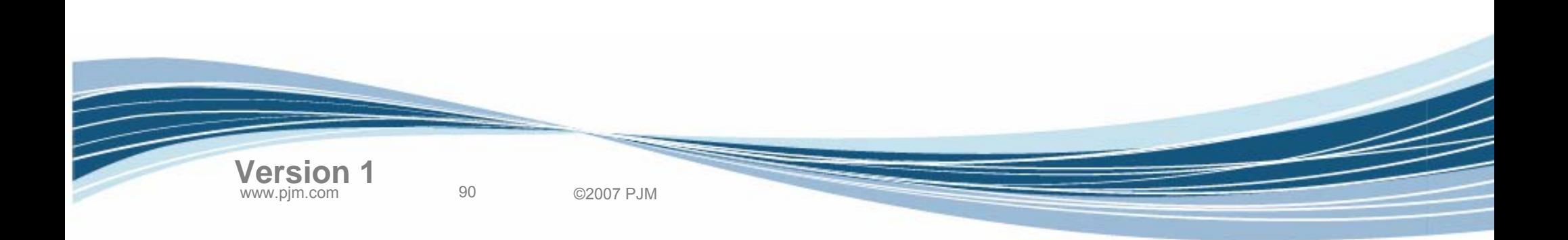

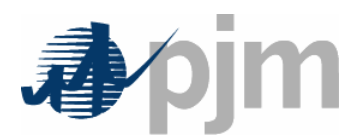

- Schedule 2 (Reactive Supply) and Schedule 6A (Black Start Service)
	- – Charges allocated to point-to-point and network customers based on transmission usage
		- Network customer load is "Load plus Losses"

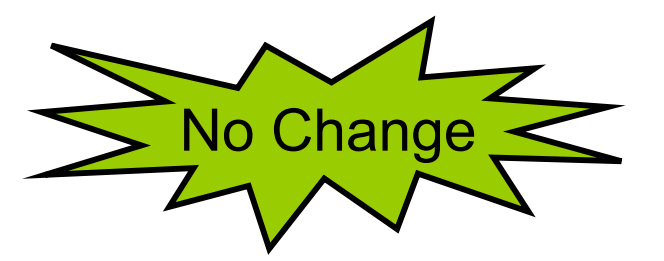

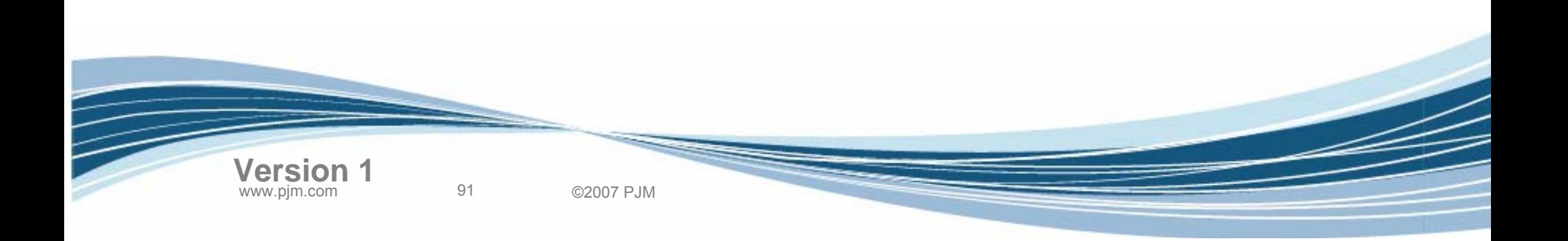

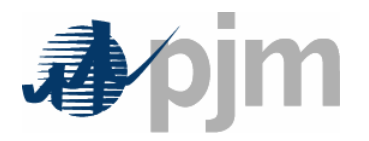

"Load" for Ancillary Services – Regulation

- • LSE hourly Regulation Obligation based on real-time load ratio share of the total regulation MWh assigned that hour
	- Load for this calculation will be "Lossless Load"

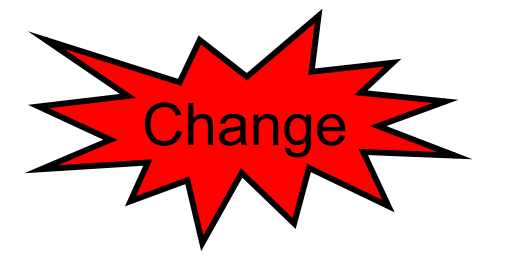

• LMP used in Regulation Market Clearing Price calculation will be total LMP

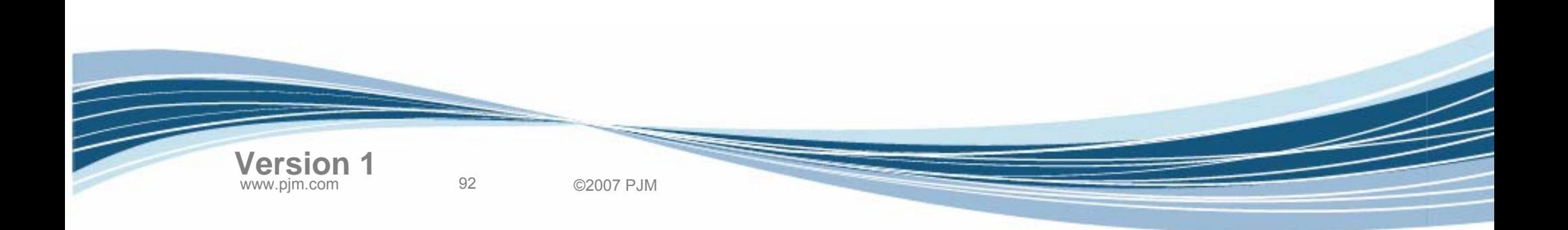

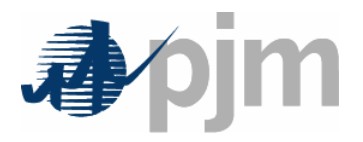

- • PJM Synchronized Reserve Requirements differ by Synchronized Reserve Market Area
- • LSE hourly Synchronized Reserve Obligation based on real-time load ratio share of the total synch reserve tier 2 MWh assigned that hour
	- Load for this calculation will be "Lossless Load"

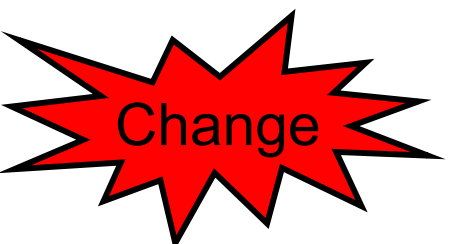

• LMP used in Synchronized Reserve Market Clearing Price calculation will be total LMP

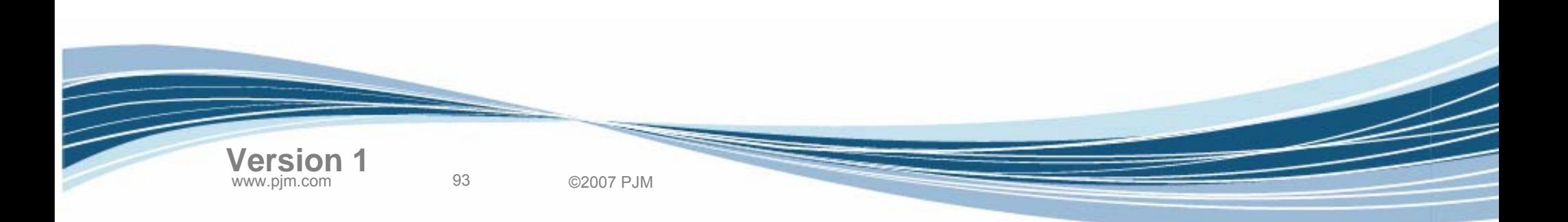

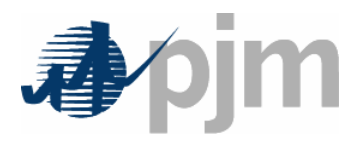

- • Day-Ahead Operating Reserve charges allocated to decrement bids, day-ahead exports and cleared dayahead demand
	- **Links of the Company**  Day-ahead demand assumed to be "Lossless Load"
		- LSEs no longer need to hedge real-time losses in day-ahead demand bid
- • Day-Ahead Energy Market revenues for generator operating reserve credit calculation will utilize total LMP

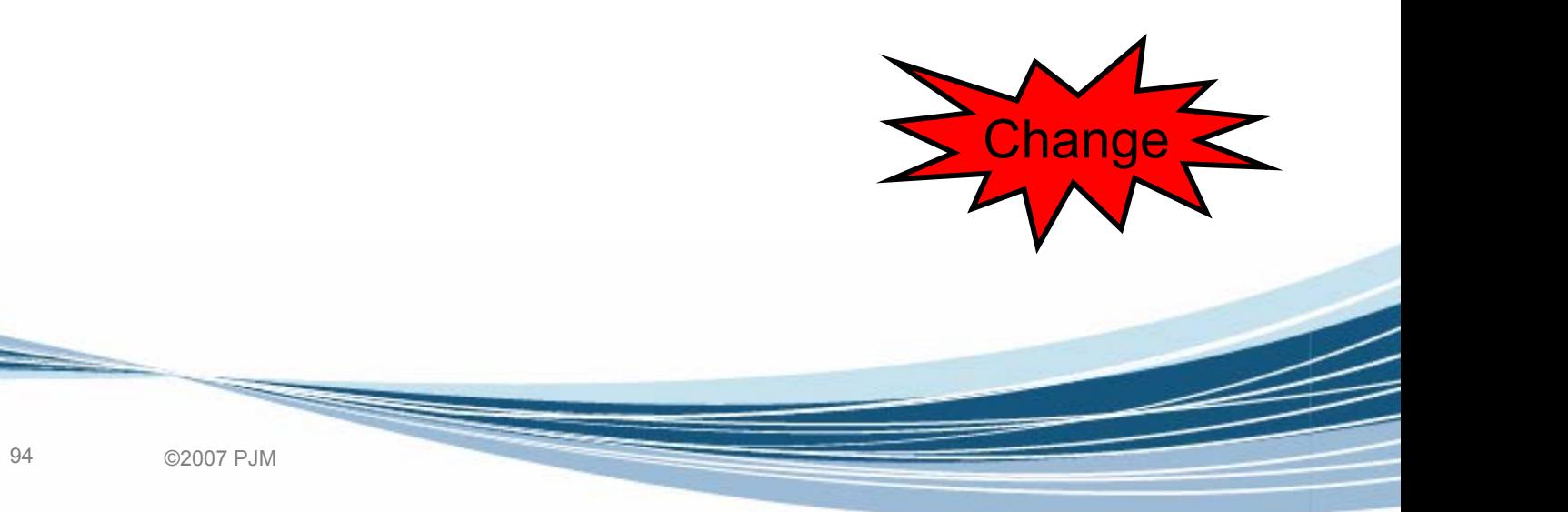

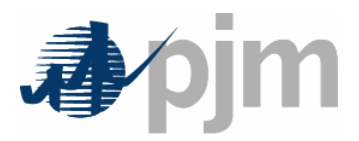

- Balancing Operating Reserve charges allocated to generation (not following dispatch), transaction, and load deviations
	- Load deviations based on "Lossless Load"
		- Compare real-time lossless load to cleared DA demand
- • Balancing energy market revenues for generator operating reserve credit calculation will utilize total LMP

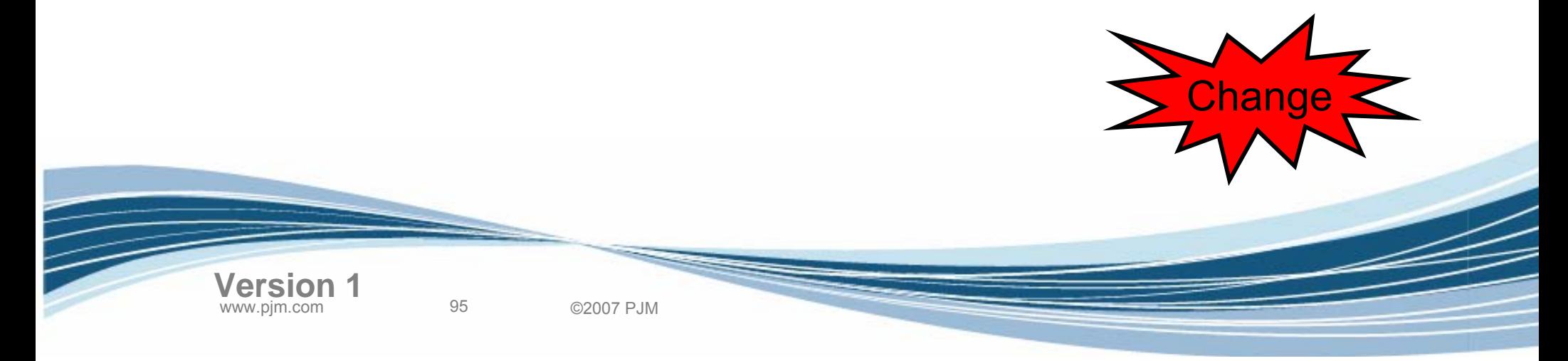

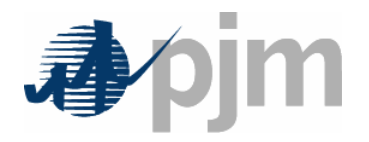

"Load" for Ancillary Services – Synchronous Condensing Charge

- Synchronous Condensing Charge
	- – Not for Synchronized Reserve nor Reactive Services
		- Allocated based on real-time load plus export shares
			- Load is real-time "Lossless Load"

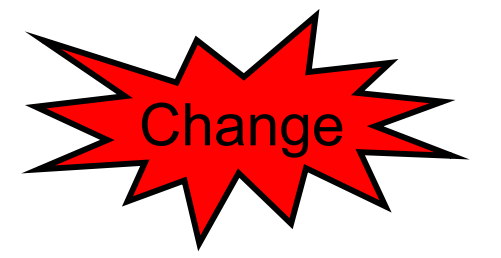

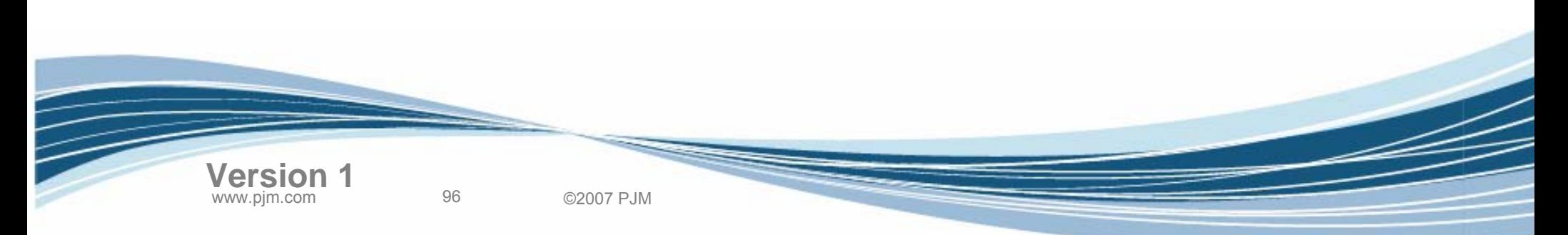

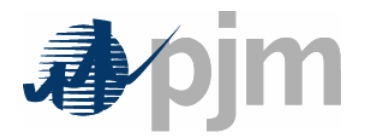

- • Reactive Services Charge (not Schedule 2)
	- – Charges for generators who alter their output to achieve greater reactive capability
		- Allocated separately for each zone based on real-time load ratio shares within applicable zone
			- Load is real-time "Lossless Load"

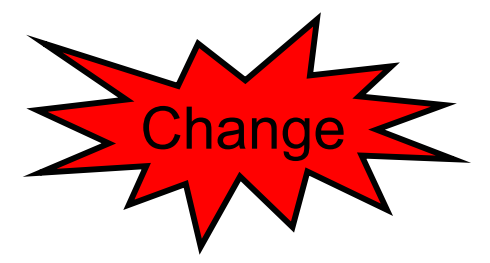

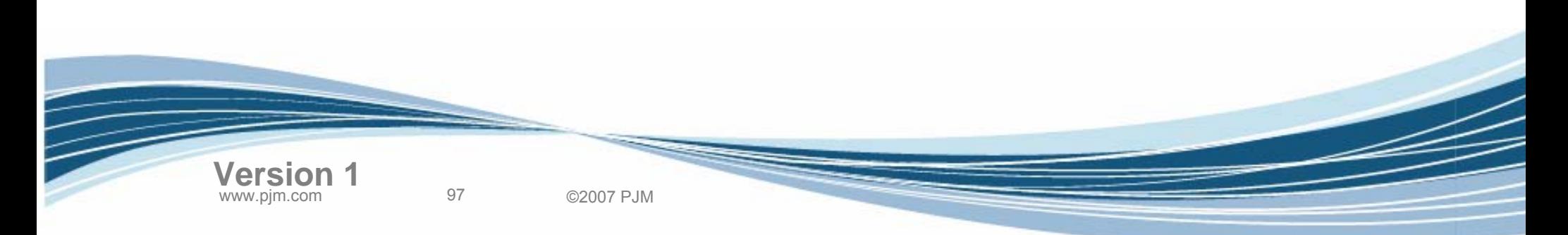

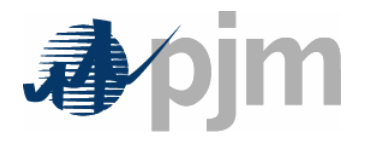

- Credits for day-ahead and real-time demand reductions
	- – PJM will de-rate reduction (previously grossed up for losses) based on EDC Loss De-ration Factor
	- –Therefore, credit based on "Lossless load"
- Charges allocated by zonal load ratio shares
	- Based on "Lossless load"

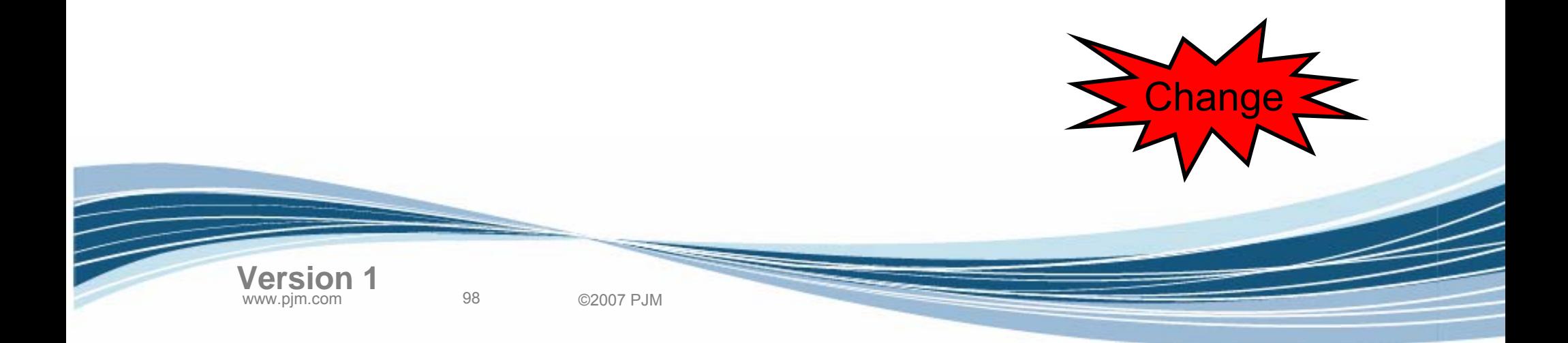

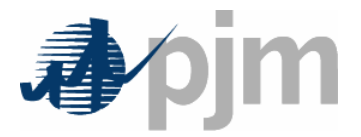

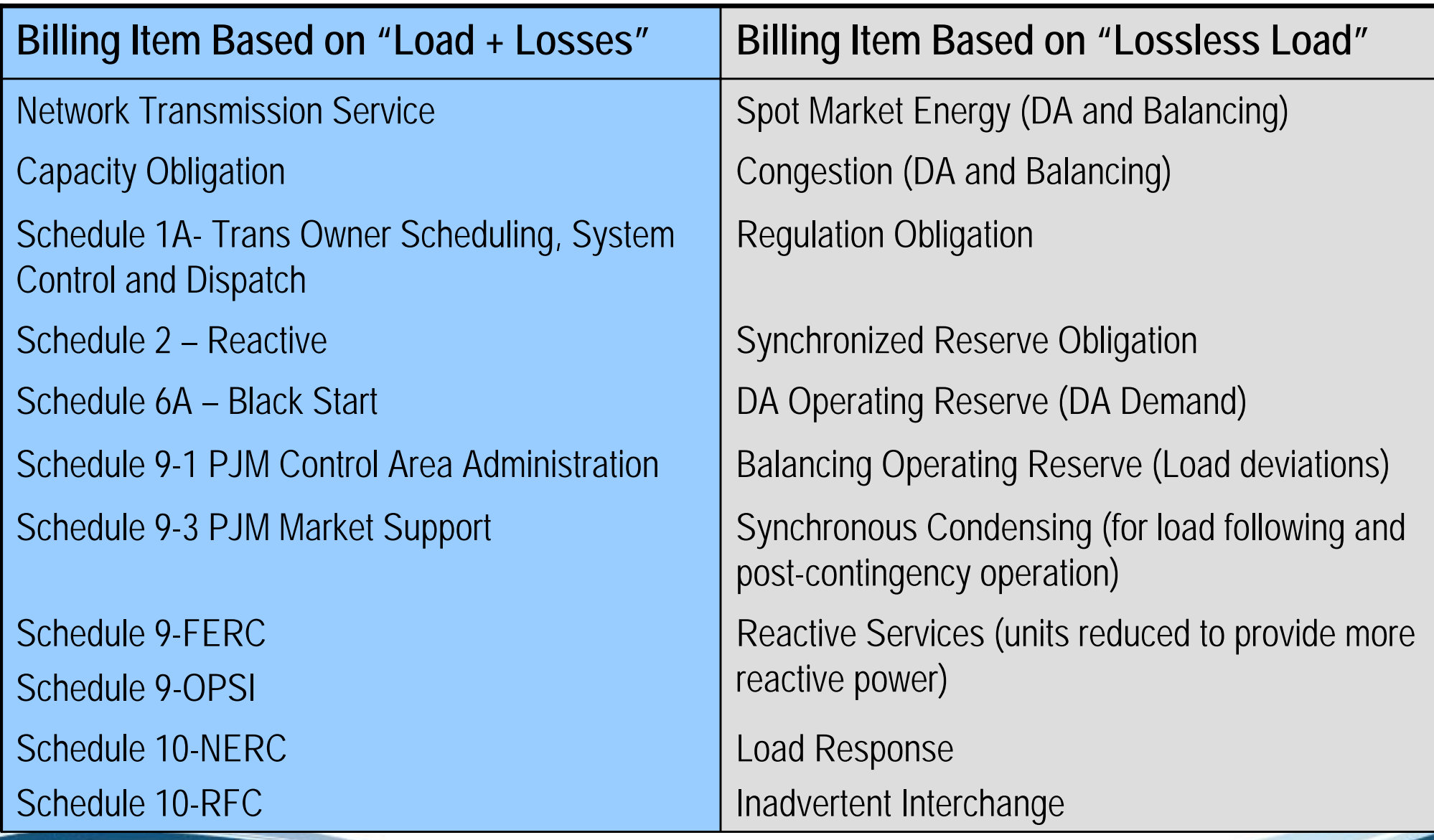

www.pjm.com 99 ©2007 PJM

![](_page_99_Picture_0.jpeg)

- <u>New</u> PJM Billing Line Items
	- Transmission Loss charges and credits
	- Transmission Loss Reconciliation charges and credits
	- –Transmission Congestion Reconciliation charges
	- Inadvertent Interchange charges
- <u>Terminated</u> PJM Billing Line Items
	- –Point-to-point Transmission Loss charges and credits
	- Point-to-point Transmission Loss Reconciliation credits
	- –Spot Market Energy credits

100 ©2007 PJM

![](_page_100_Picture_0.jpeg)

charge/credit

- <u>New</u> PJM Settlement Reports
	- – Transmission Loss Charge Summary Replace current point-to-point loss
	- –Explicit Losses Summary
	- – Transmission Loss Credit Summary reports
	- Load eSchedules With and Without Losses
	- –EDC Hourly Loss De-ration Factors
	- EDC Inadvertent Allocations
	- –Inadvertent Interchange Charge Summary
	- –Meter Correction Charge Summary
	- –Meter Correction Allocation Charge Summary

![](_page_101_Picture_0.jpeg)

- <u>Modified</u> PJM Settlement Reports
	- –Monthly LMP Postings (DA, RT, and FTR Zonal)
	- –Daily Real-time Energy Transactions
	- –Spot Market Energy Summary
	- –Congestion Summary
	- –Explicit Congestion Charges
	- –FTR Target Allocations

102 ©2007 PJM

- –Load Response Monthly Summary
- – Energy Congestion Losses Charges Reconciliation (was formerly just Energy Reconciliation)

![](_page_102_Picture_0.jpeg)

- Transmission Losses Definition
- Marginal Loss Calculation
- Loss Surplus Allocation
- Business Examples
- Load Carve-Out Process Changes
- Settlements Changes
- PJM Application Changes
- Next Steps

![](_page_102_Picture_9.jpeg)

Agenda

![](_page_103_Picture_0.jpeg)

**THE REAL** 

![](_page_103_Picture_89.jpeg)

![](_page_104_Picture_0.jpeg)

- Provide means to display the marginal loss information by component
- eDataFeed will Include means to query PJM for marginal loss information (loss component of price)

![](_page_104_Picture_4.jpeg)

![](_page_105_Picture_0.jpeg)

#### eData – Test Screen Shot

![](_page_105_Figure_2.jpeg)

![](_page_106_Picture_0.jpeg)

- $\bullet$  Include the marginal loss effect into the Day-Ahead formulation
- Add the posting of components of Day-Ahead LMPs to eMKT

eMKT

- –Total LMP, Loss Price, Congestion Price
- Modifications to XML queries to download all three LMP components.

![](_page_106_Picture_5.jpeg)

![](_page_107_Picture_0.jpeg)

#### **Total LMP, Loss Price, Congestion Price**

![](_page_107_Picture_25.jpeg)

www.pjm.com 108 ©2007 PJM **Version 1**

 $\equiv$
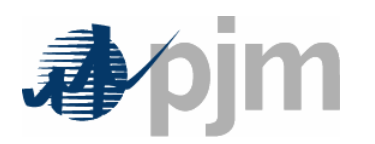

# eMKT Changes

 $\geq$ 

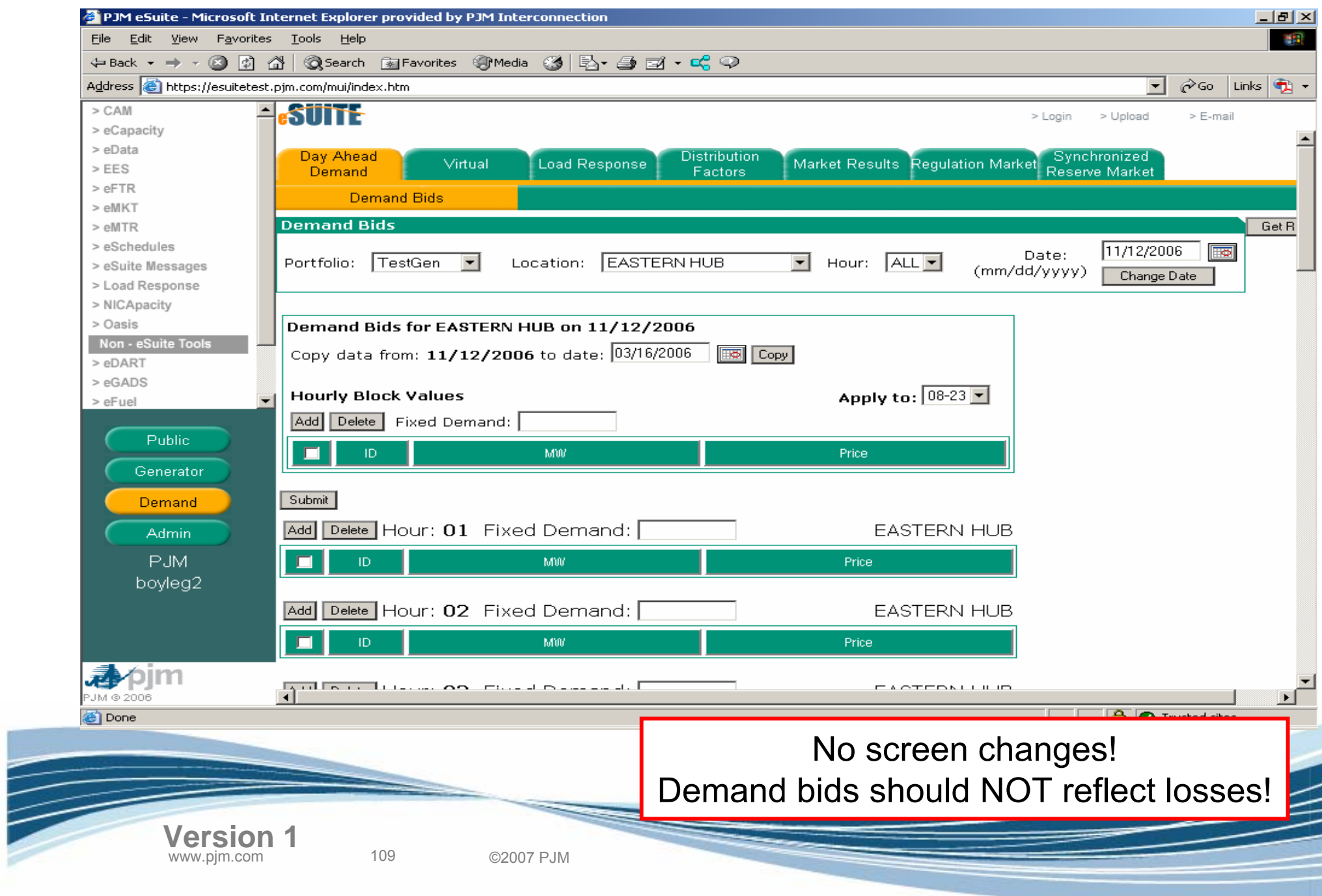

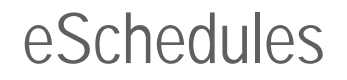

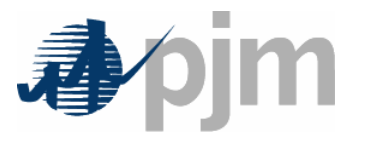

- • Load Responsibility "load plus losses" data submitted in accordance with PJM eSchedules deadlines
	- – "Lossless" load values will be determined by PJM using hourly EDC loss de-ration factors
	- **Links of the Company** EDCs may "carve-out" entire load to others same as today
	- – eSchedule deadline changes being discussed by Market Settlements Working Group
- • New report showing Load Responsibility eSchedule data with and without losses (under Interchange category)
- • New report showing all EDCs' hourly loss de-ration factors (under Modeling Data)
- •Other new and modified reports

**Version 1**

110 ©2007 PJM

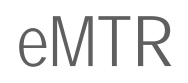

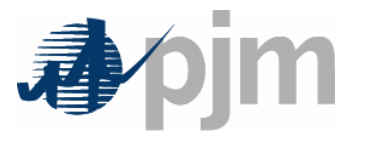

- Create new procedure to calculate and store de-rated loss adjustment
- Add de-rated loss adjustment, load data (with and without losses), and applicable EDC loss de-ration factor to Load Submission screen
- Add EDC de-rated loss adjustment to Daily Meter Value Allocation screen

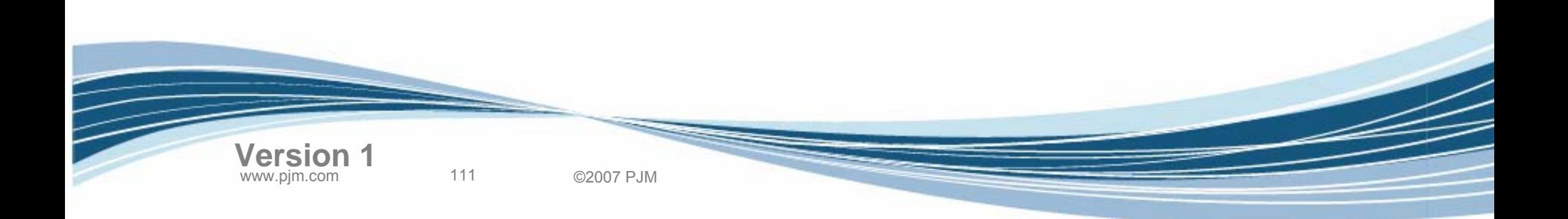

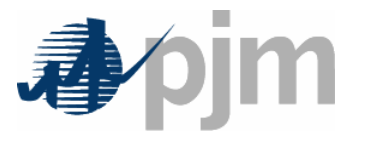

- • Tie and generator meter data submitted in accordance with PJM eMTR deadlines
	- **Links of the Company**  eMTR deadline changes being discussed by Market Settlements Working Group
- • eMTR displays include the following additional hourly data available each day after the deadline:
	- PJM Mid-Atlantic EDC shares of 500 kV losses
	- EDC total "load with losses" values
	- **Links of the Company** EDC "de-rated loss adjustment" values
	- EDC total "load without losses" values
	- **Links of the Company**  Hourly EDC "loss de-ration factors" (based on state-estimated losses)

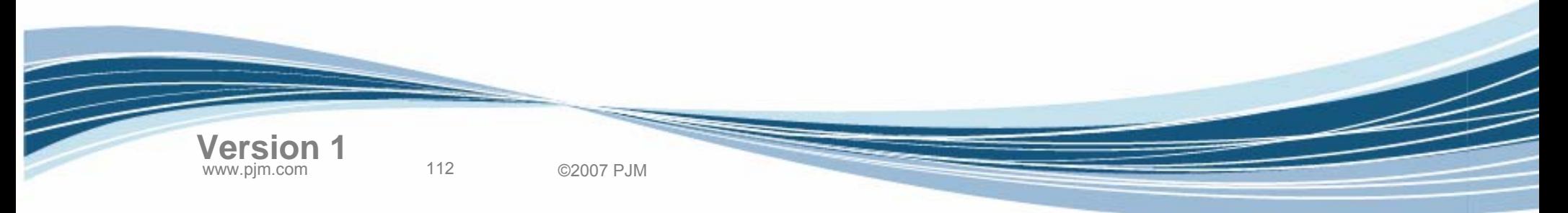

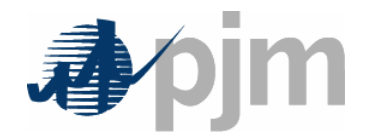

## eMTR Changes

 $\frac{1}{2}$ 

 $\boxed{\blacksquare}$   $\oslash$  Go Links

€

ҕ

3:23 PM

**SEP** 

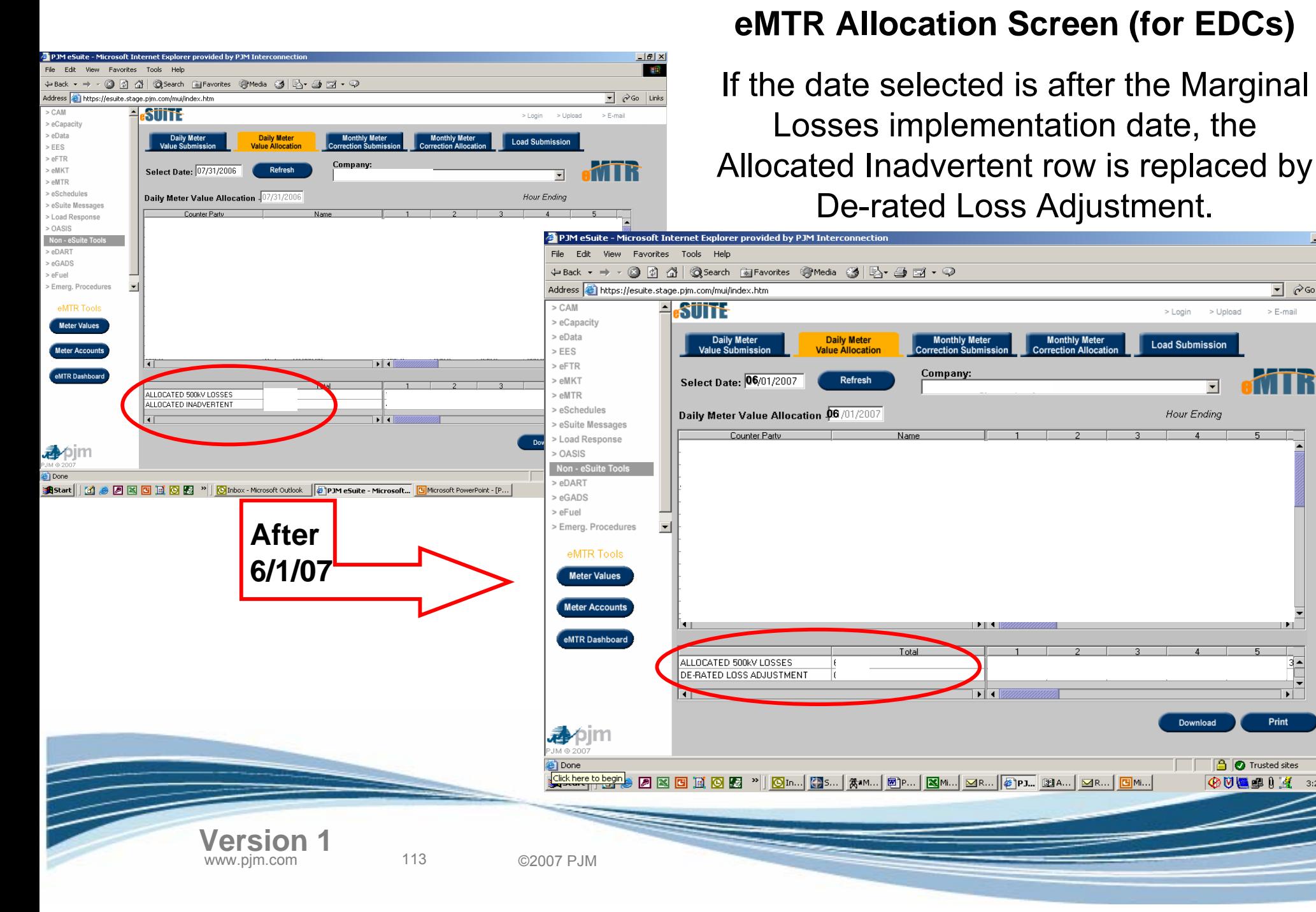

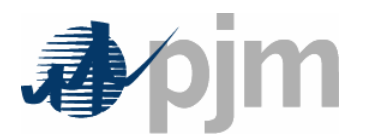

 $>$  CAM

 $>EES$ > eFTR

 $>$ eMKT

eMTR > eSchedules

> OASIS

Non - eSui

> eDART

> eGADS

> eFuel

**SR**Start

> eCapacity abata

www.pjm.com 114 ©2007 PJM

## eMTR Changes

### $\begin{array}{c|c} -|B| \times \\ \hline \end{array}$ Favorites Tools Help → ・ ◎ ② 企│ ◎Search ④Favorites ④Media ③ | 马 - ④ ③ - ♀  $\overline{\bullet}$   $\phi$  Go  $\vert$  Links Address e https://esuite.stage.pjm.com/mui/index.htm - SUIT: > Login > Upload > E-mai Daily M<br>Value Subr **Load Submission**  $\overline{a}$ Select Date: 07/31/2006 Refresh  $\overline{\phantom{0}}$ Hour Ending **Daily La** > eSuite Message > Load Response Actual Net Metered Interchange otal Internal Generation Loss De-ration Factor are also shown.Allocated 500kV Losses ad with Li Accept SUBMITTED LOAD > Emerg. Procedures  $\overline{\phantom{a}}$ PJM eSuite - Microsoft Internet Explorer provided by PJM Interconnection  $-10 \times$ eMTR Tools Edit View Favorites Tools Help Meter Values ←Back ▼ → ▼ ③ ② ③ ③ Search 图Favorites ③ Media ③ B → ③ ③ → ④ Meter Accounts Address **@** https://esuite.stage.pjm.com/mui/index.htm  $\boxed{\bullet}$   $\phi$  Go Links  $>CAM$ eMTR Dashboard A STITLE > E-mail > Login > Uploa > eCapacity > eData Daily Meter<br>Value Submission **Daily Meter Iv Meter Monthly Meter Load Submission Value Allocati Correction Alloca**  $>$  FFS  $>$ eFTR **Select Date: 06/01/2007** > eMKT Refresh  $\overline{\mathbf{v}}$ 动pjm المتعوينات الأوليا > eMTR > eSchedules Daily Load 06/01/2007 Hour Ending | <mark>Stow Desktop|</mark><br>| <u>(1) @ [2] [3] [3] [3] [3] [3] [3] [1] [3] Inbox - ... | [3]</u> SQL Na... | <u>@]</u> Pendo... | <u>@]</u> Peon b... | <mark>@] Pem es... | [3]</mark> Microso... > eSuite Messages > Load Response  $>0$ ASIS Actual Net Metered Interchang Total Internal Generation  $Non - eS$ Allocated 500kV Losses > eDART **After** Load with Losses Accept > eGADS De-rated Loss Adjustment > eFuel oad without Losses **6/1/07**Emerg. Procedures **EDC Loss De-ration Factor** SUBMITTED LOAD eMTR Tools **Meter Values**  $\overline{1}$  $\blacktriangleright$   $\parallel$   $\dashv$   $\parallel$ Meter Accounts Submit eMTR Dashboar ■pjm **O** Trusted sites e Done **Versio BUD U U U 4** 11:14 AM

**eMTR Load Submission Screen (for EDCs)**

Calculated Load changes to Load with Losses and, if the date selected is after the Marginal Losses implementation date, De-rated Loss Adjustment, Load without Losses, and EDC

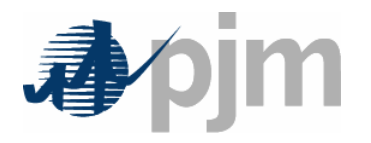

- No changes to the user interface
- Congestion price will be used in settlements calculation for FTR Target Allocation
- Losses are not hedged by FTRs

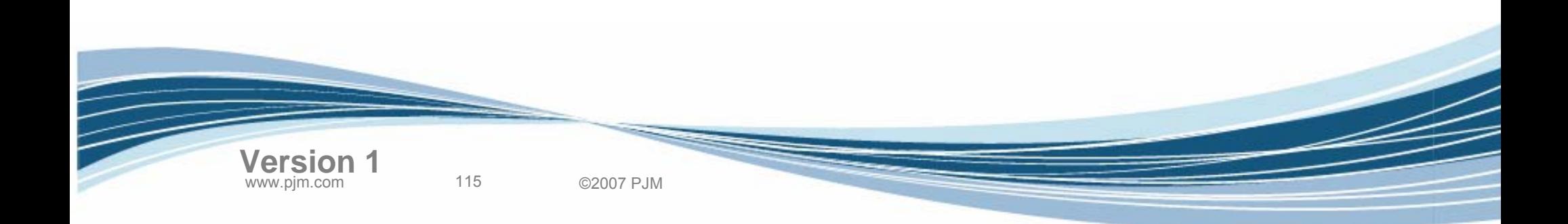

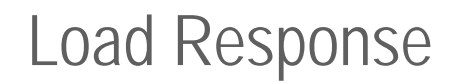

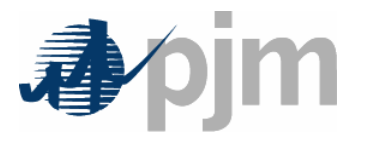

- No changes to the user interface
- Credits for day-ahead and real-time demand reductions
	- PJM will de-rate reduction (previously grossed up for losses) based on EDC Loss De-ration Factor
	- Credit based on "Lossless load"
- Charges allocated by zonal load ratio shares
	- Based on "Lossless load"

116 ©2007 PJM

**Version 1**

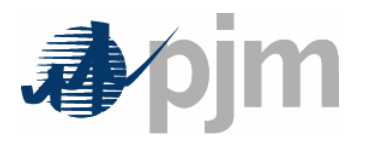

- No changes to the user interface
- Up-to congestion transactions continue to clear on the delta of total LMP
	- – These look like "Up-to total price differences" transactions

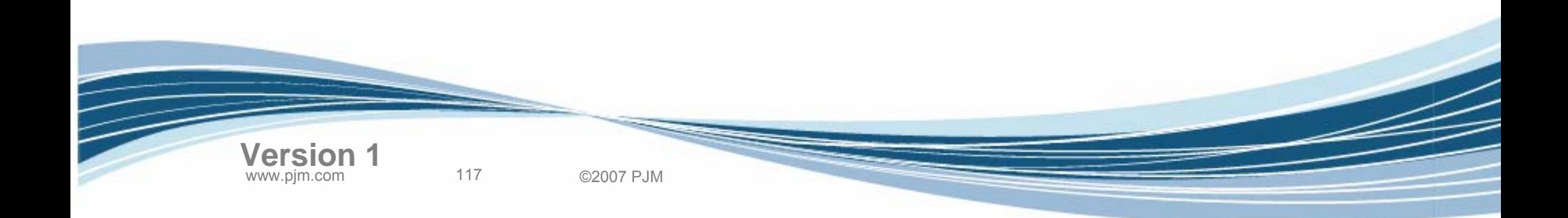

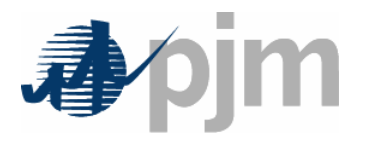

- •No major changes to application user interfaces
- LMP component breakdown will be available via eDATA, eDATAfeed and eMKT (Day-ahead)
- New and revised Market Settlement reports available via eSchedules
- Minor eMTR changes to show loss de-ration
- • Day-ahead Demand Bids should not include losses following Marginal Loss implementation

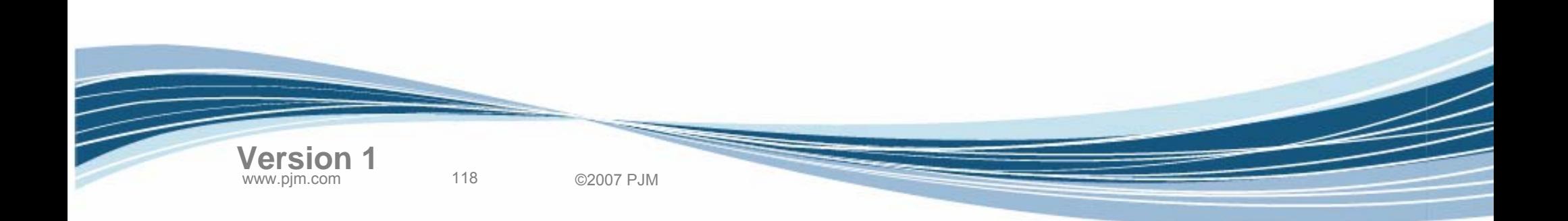

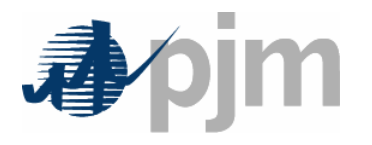

- Transmission Losses Definition
- Marginal Loss Calculation
- Loss Surplus Allocation
- Business Examples
- Load Carve-Out Process Changes
- Settlements Changes
- PJM Application Changes
- Next Steps

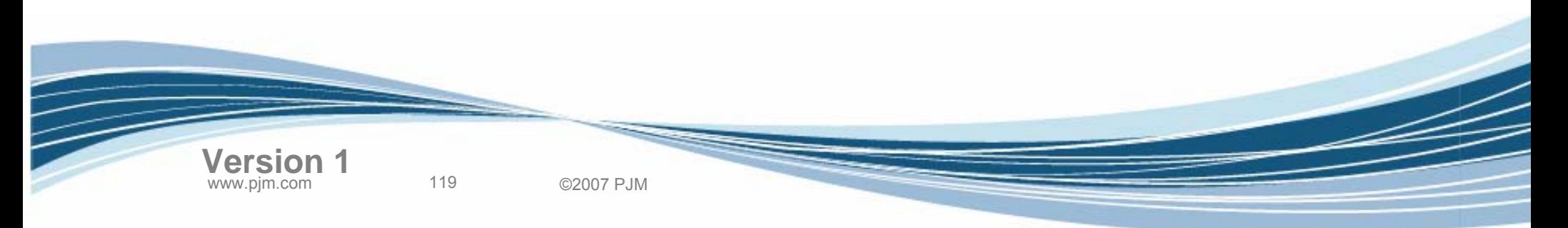

Agenda

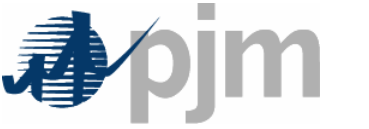

### Marginal Losses Implementation Timeline

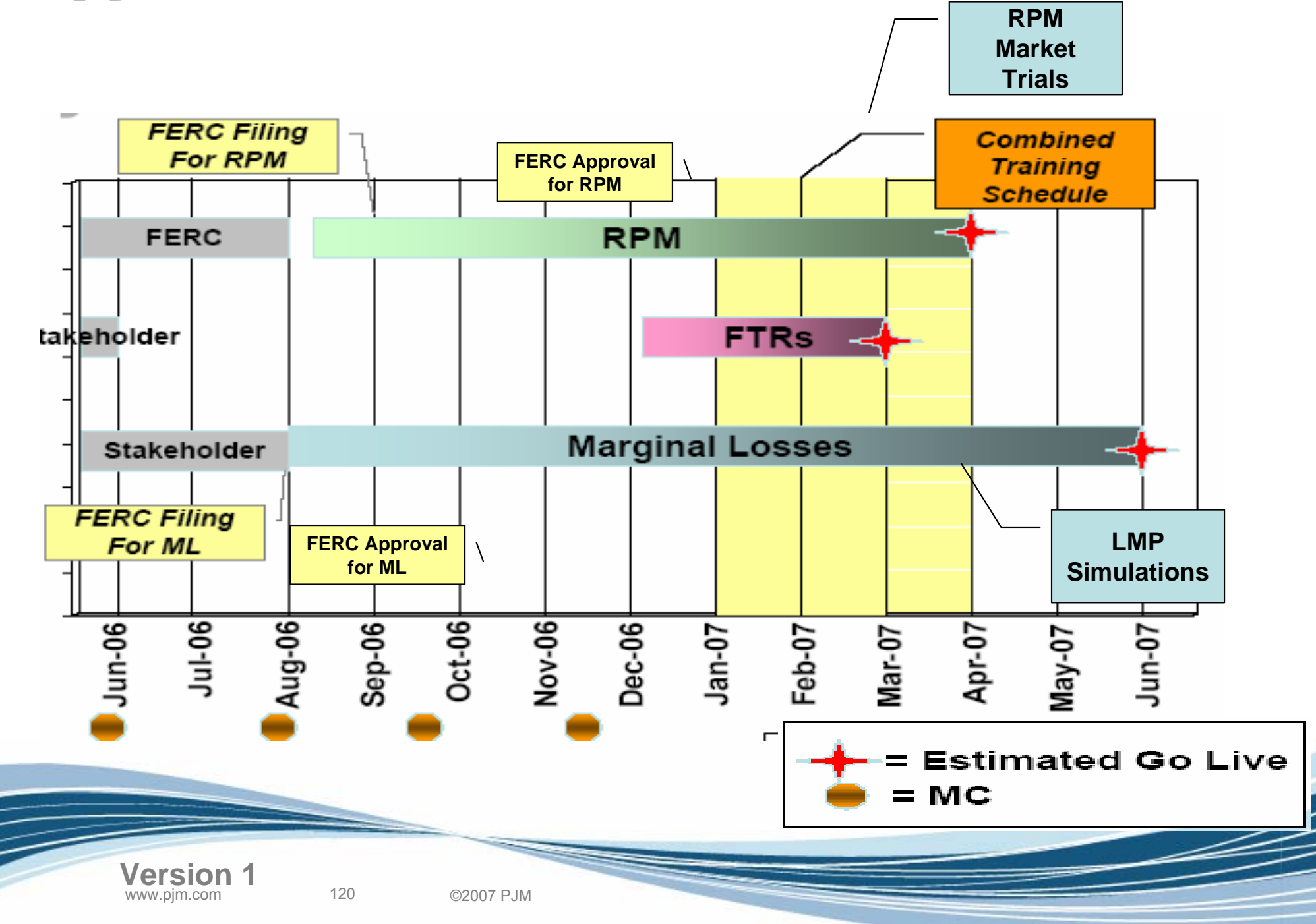

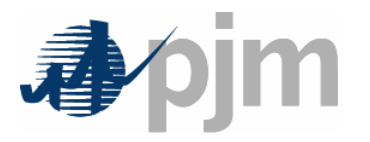

- • Documentation (ie Manuals, FAQs, and User Guides) will be ready and become available for review concurrent to the training schedule.
- • Stakeholder review of the manuals at the PC, MIC, MRC, is expected to begin in February/March, 2007.
- Schedule Market Settlements Working Group Meetings in April & May, 2007 as readiness in addition to training sessions.

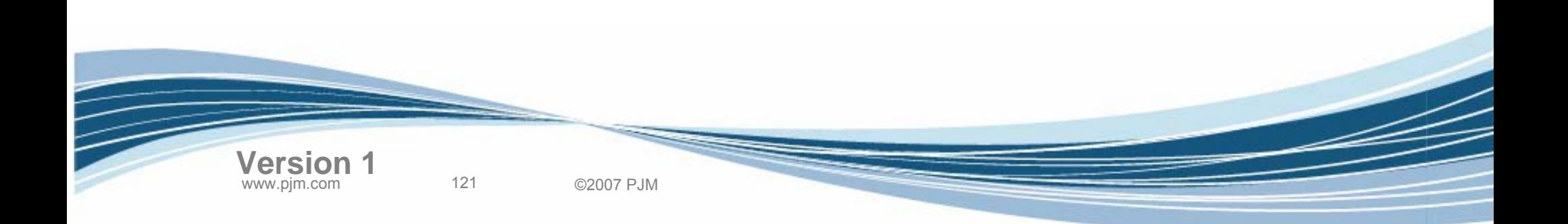

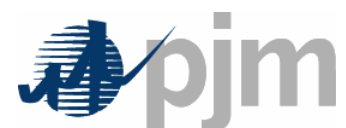

## Combined Training Schedule

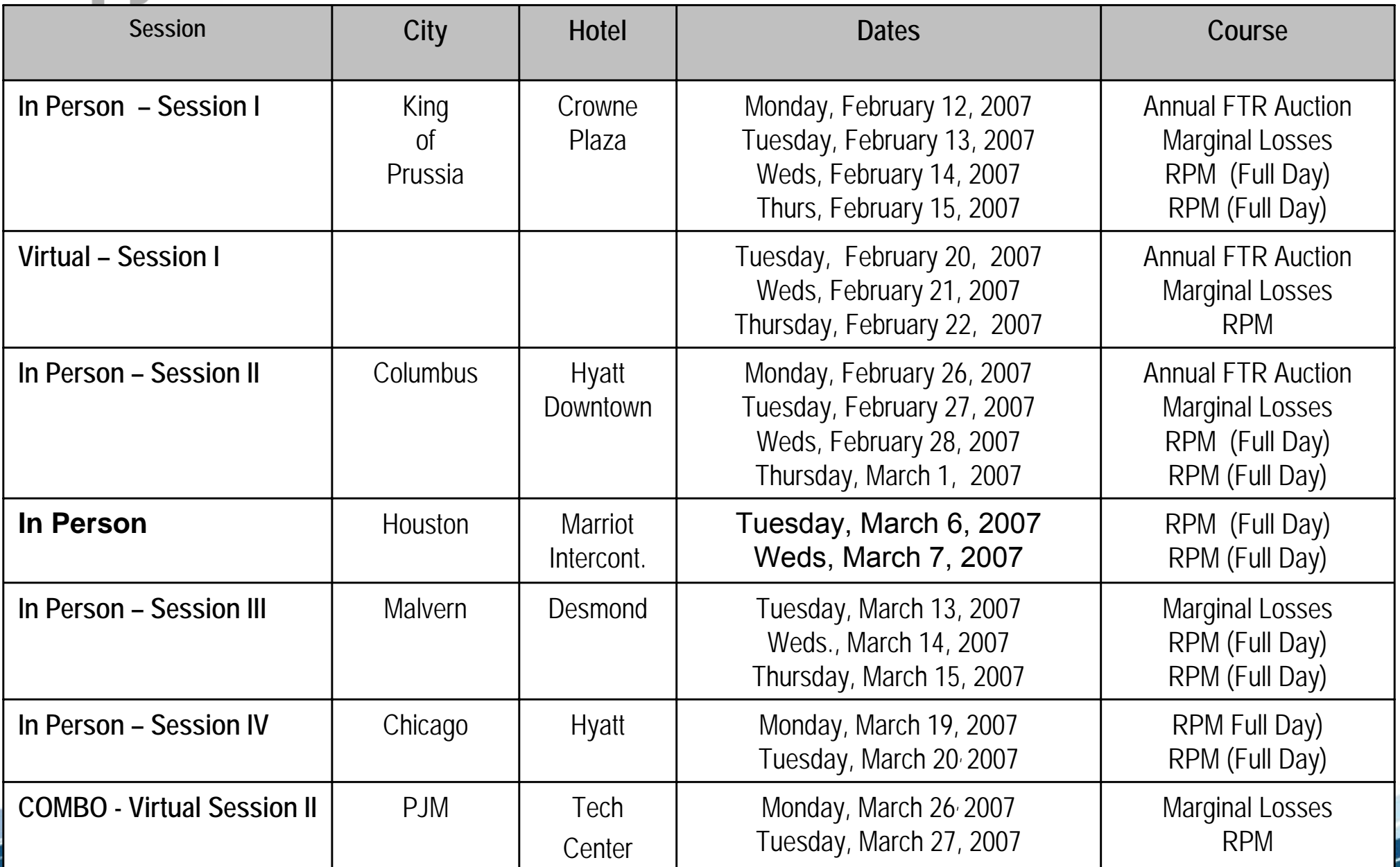

www.pjm.com 122 ©2007 PJM **Version 1**

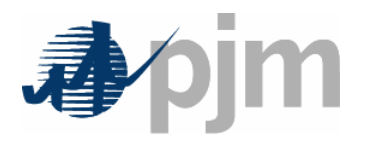

- Transmission Losses Definition
- Marginal Loss Calculation
- Loss Surplus Allocation
- Business Examples
- Load Carve-Out Process Changes
- Settlements Changes
- PJM Application Changes
- Next Steps

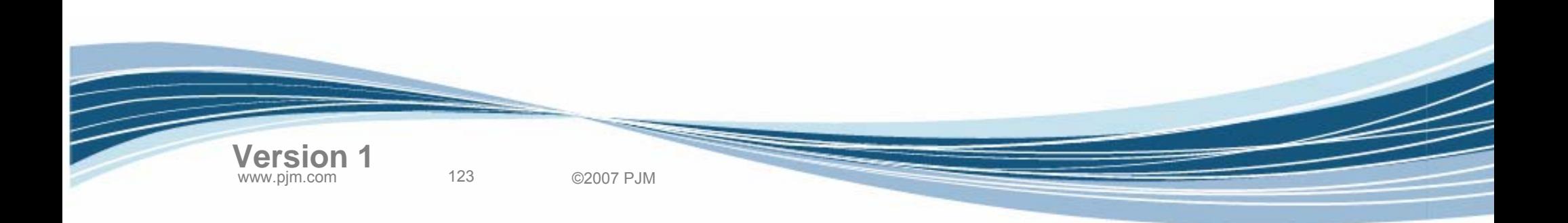

Agenda